# Citizen Science Tools Webinar

## 10 – 11 a.m.

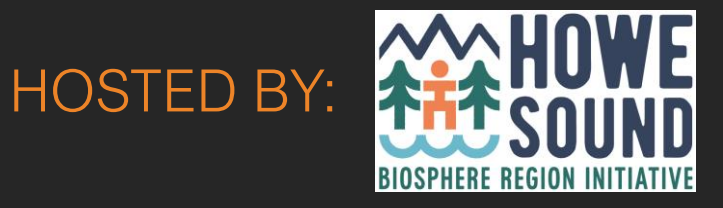

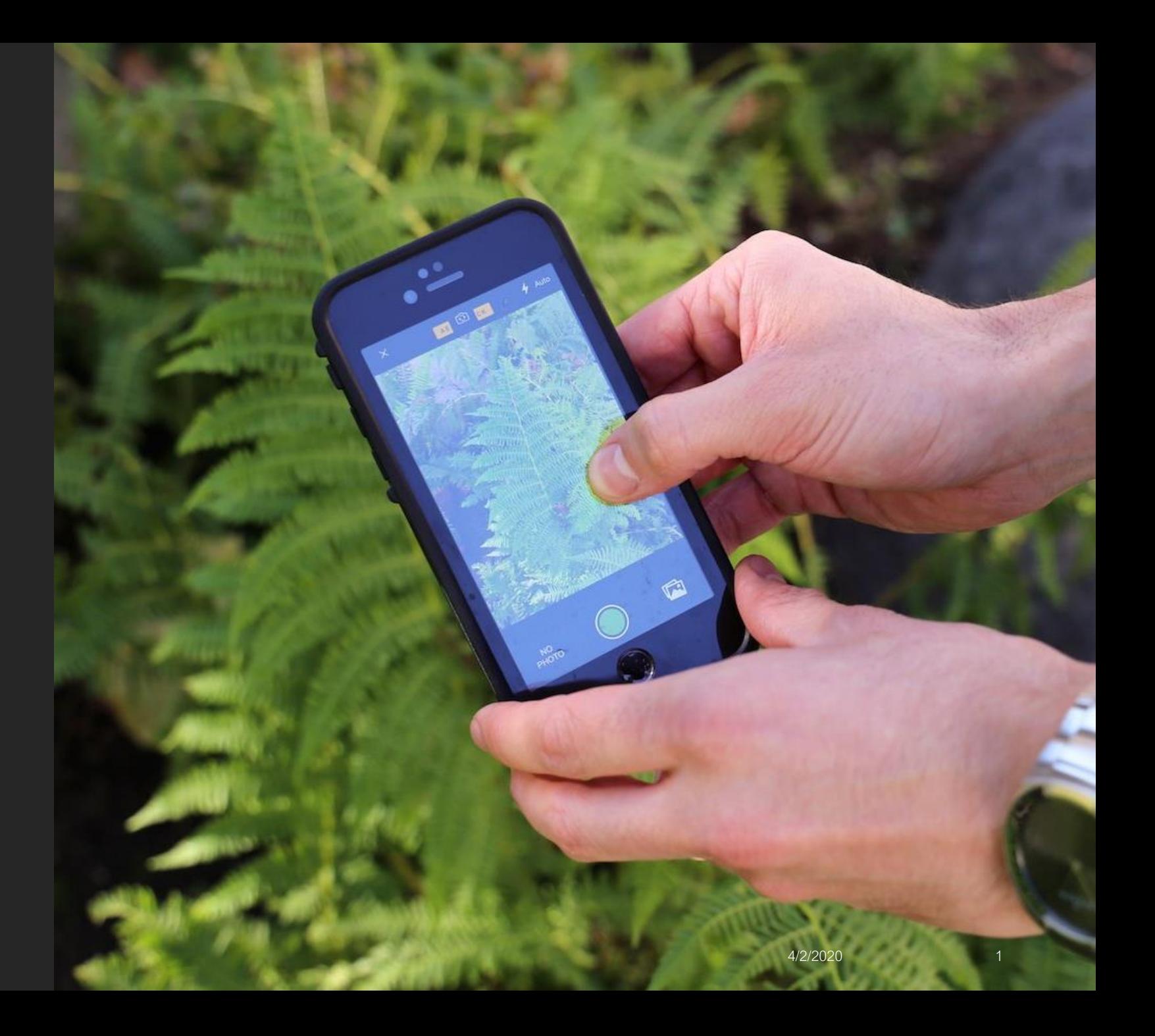

## INTRODUCTIONS

Ruth Simons, Executive Director, Howe Sound Biosphere Region Initiative Society. howesoundbri@gmail.com

BC Parks iNaturalist project – Kelly Fretwell, Citizen Science Project Coordinator BC Parks Foundation, citizenscience@bcparksfoundation.ca

Biodiversity Squamish iNaturalist – Judith Holm, Project Lead biodiversity.squamish@gmail.com

Report-A-Weed – Michael Shasko, Invasive Species Database Specialist, Forests, Lands, Natural Resource Operations and Rural Development. *Product Owner, InvasivesBC Application Development -* [Michael.Shasko@gov.bc.ca](mailto:Michael.Shasko@gov.bc.ca)

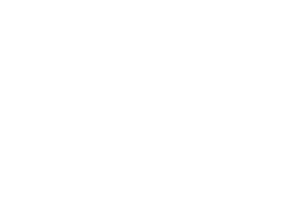

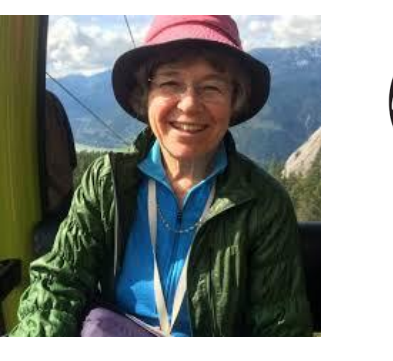

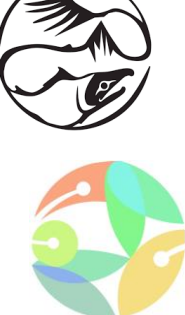

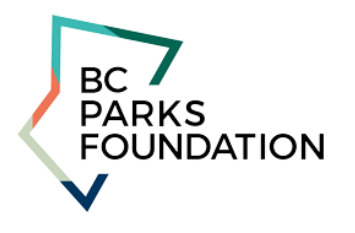

OLUMBIA

## THE TOOLS

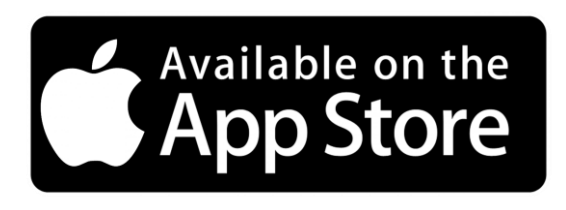

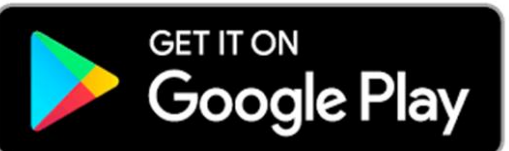

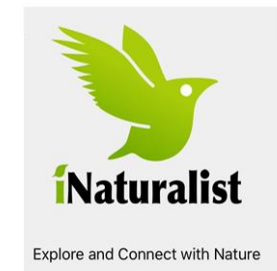

<https://inaturalist.ca/>

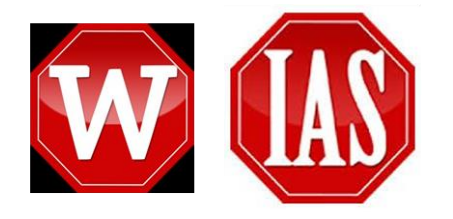

https://www2.gov.bc.ca/gov/con tent/environment/plants[animals-ecosystems/invasive](https://www2.gov.bc.ca/gov/content/environment/plants-animals-ecosystems/invasive-species)species

### BIODIVERSITY **CONSERVATION**

- **UNESCO Biosphere Reserves connect people with** nature
- **Education, learning, research and monitoring**
- **Biodiversity Conservation goals start with the** baseline.
- Collaborating for a Sustainable Atl'ka7tsem/Howe Sound.
- www.howesoundbri.org

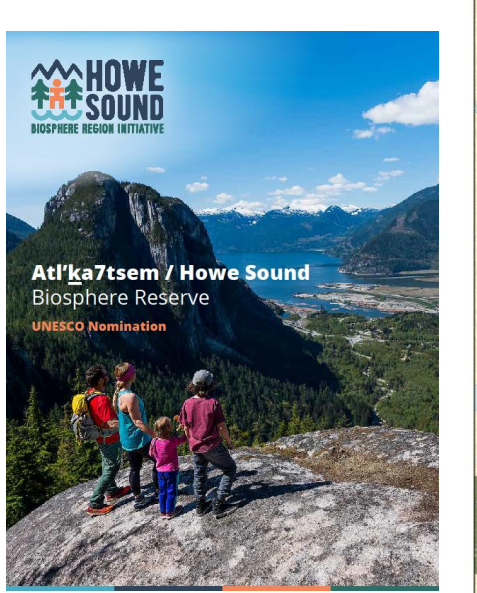

4/2/2020 4

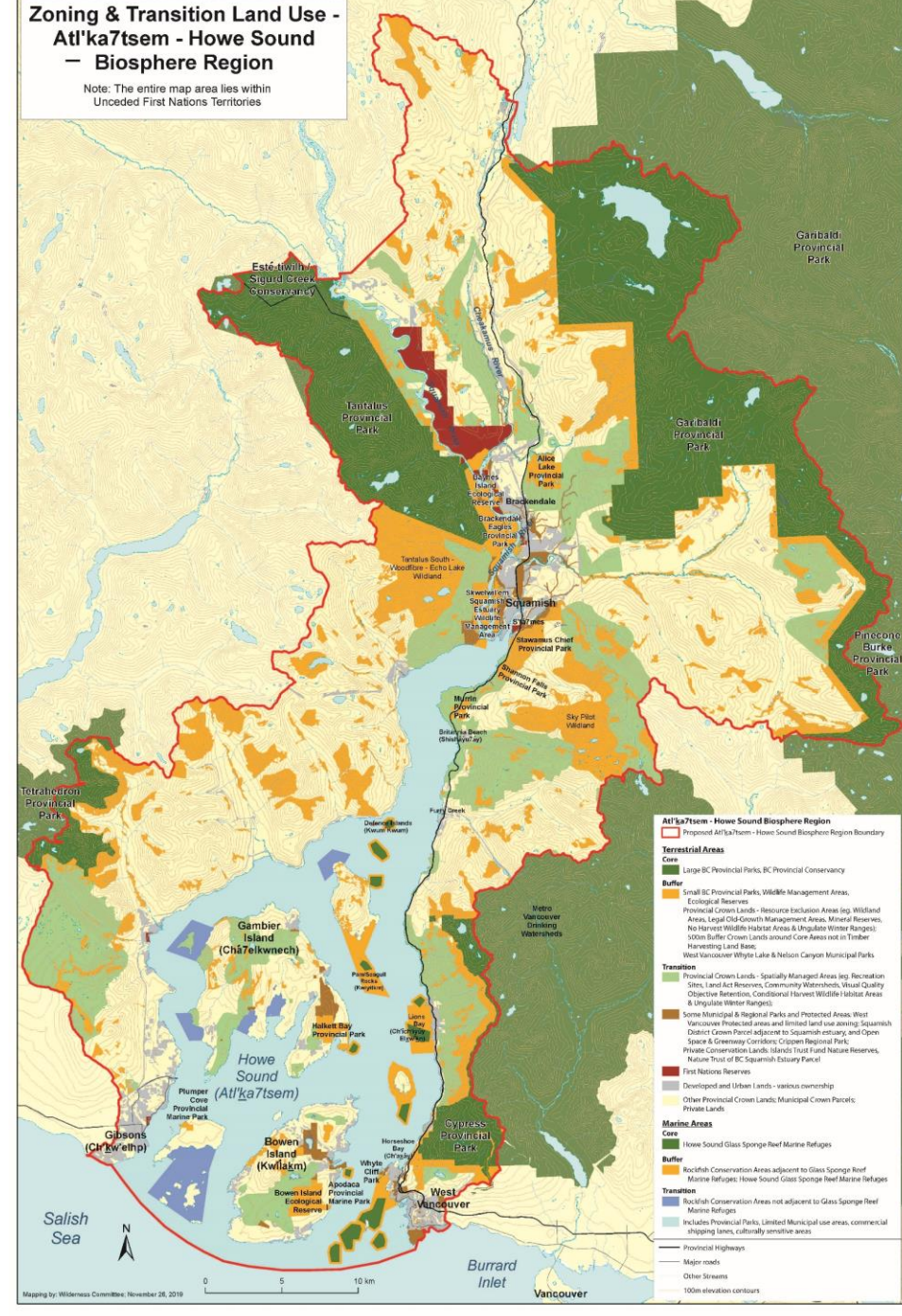

## **The BC Parks iNaturalist Project**

Documenting and celebrating BC's biodiversity with the citizen science tool iNaturalist

Naturalist

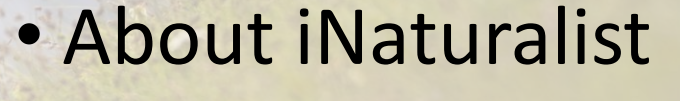

- Using iNaturalist
- iNaturalist data
- BC Parks Project

## **About iNaturalist**

- Website and free app used worldwide
- Share photo observations of wild plants, animals, and fungi
- Learn about species identification
- Explore species found in areas near and far

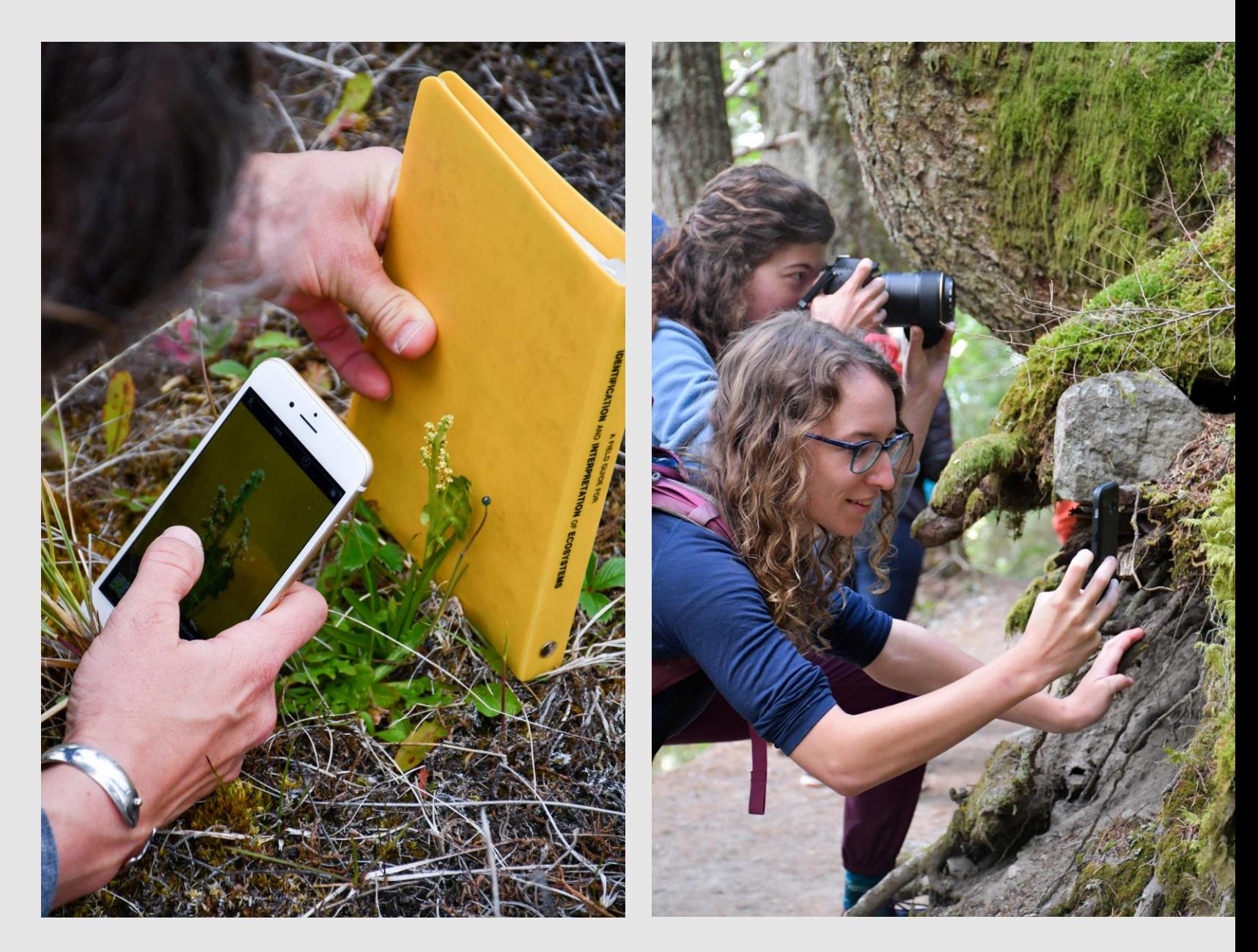

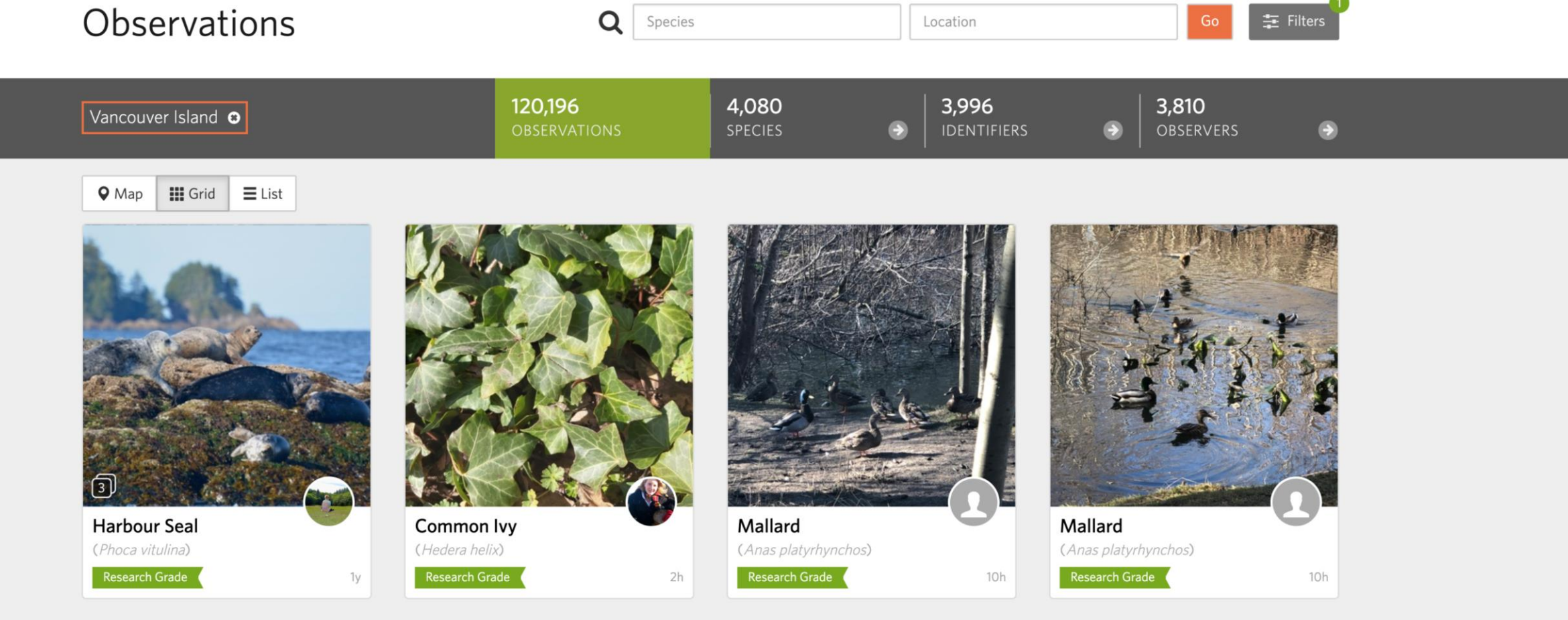

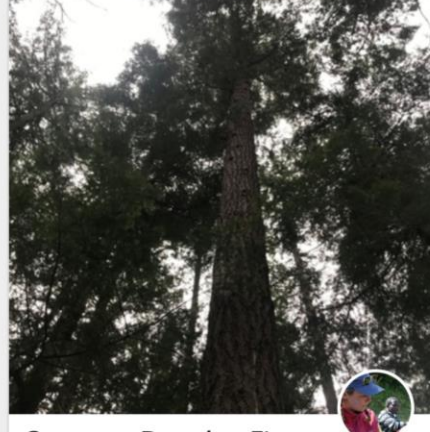

**Common Douglas-Fir** 

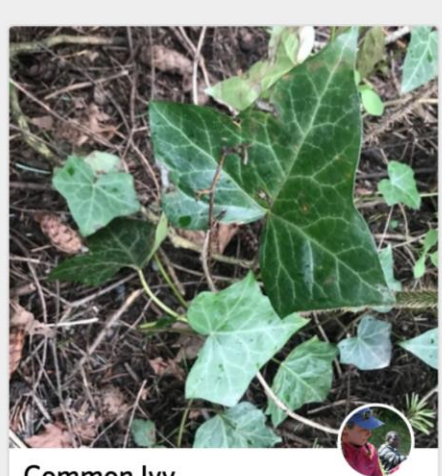

Common lvy

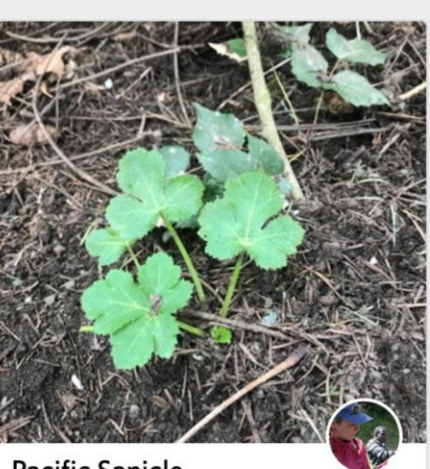

**Pacific Sanicle** 

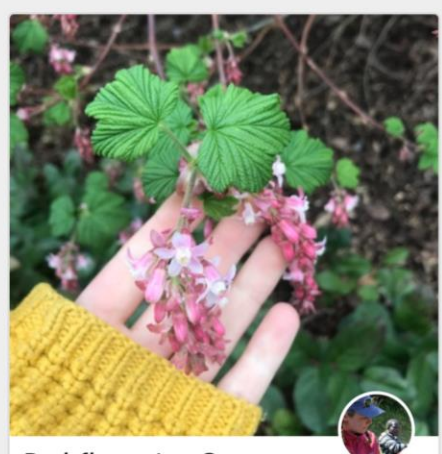

**Red-flowering Currant** 

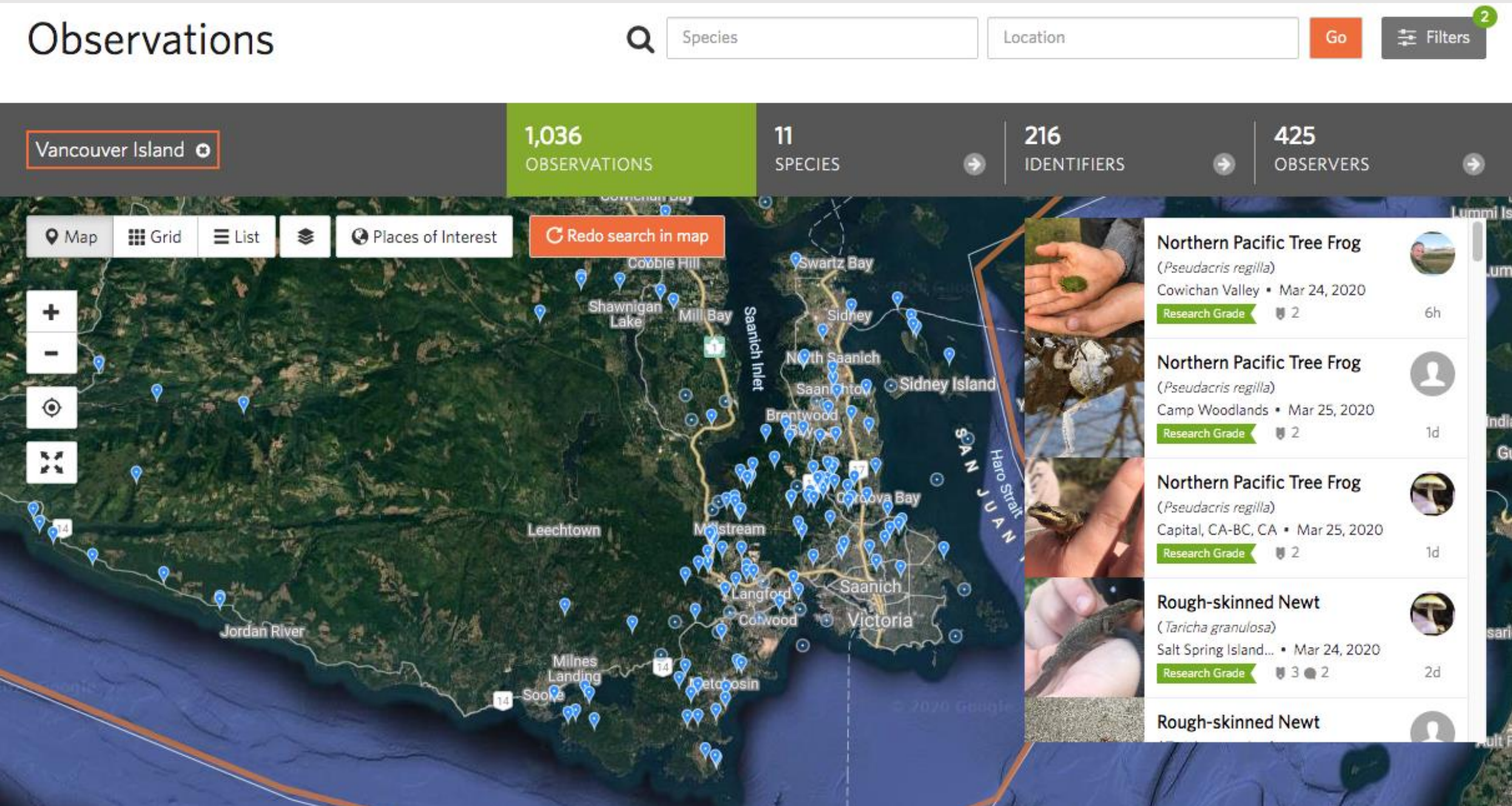

# **iNaturalist projects**

A great way to create ready-made species lists!

- BC Parks iNaturalist Project
- Biodiversity Squamish
- Howe Sound Proposed Biosphere Reserve

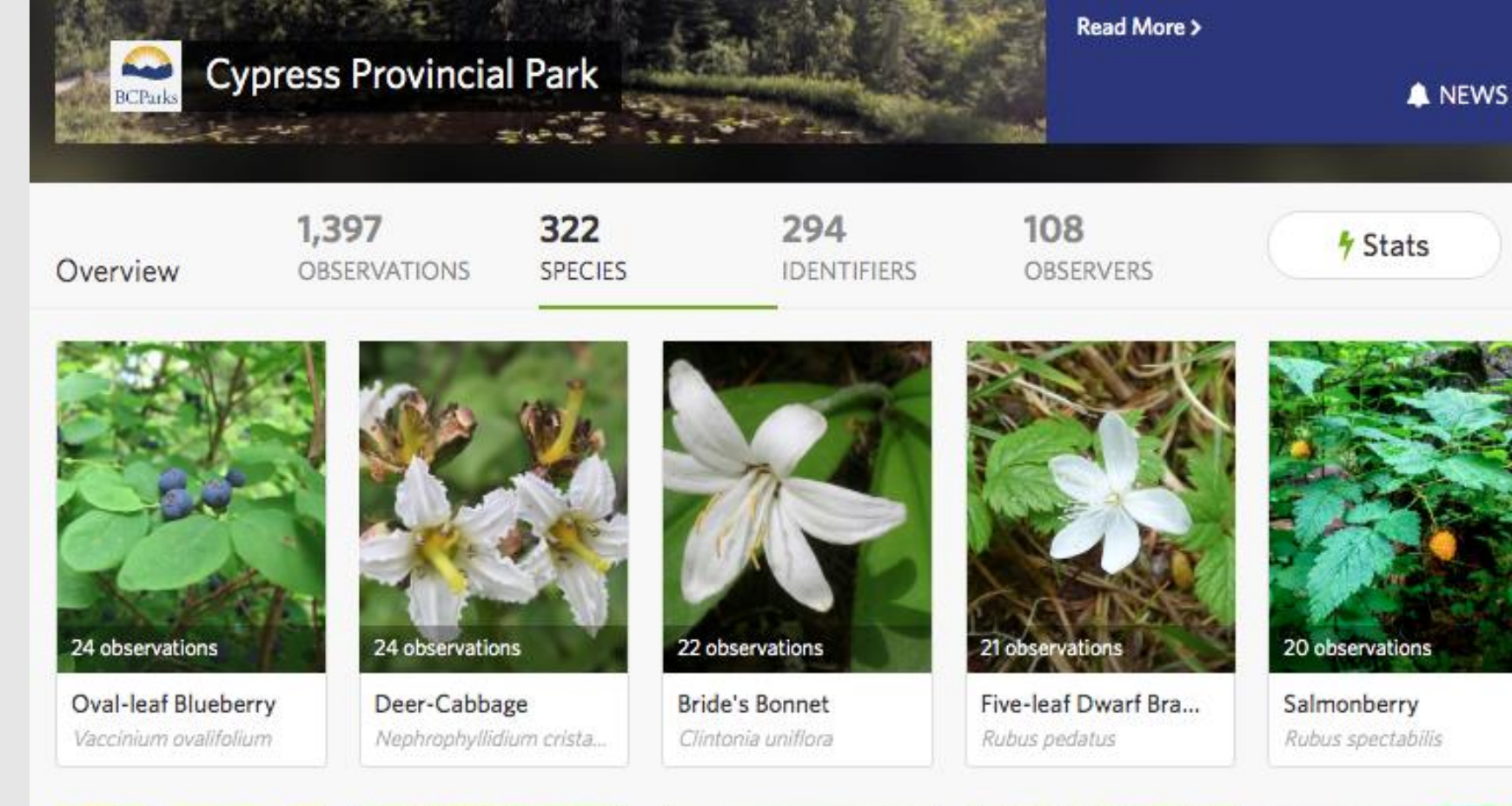

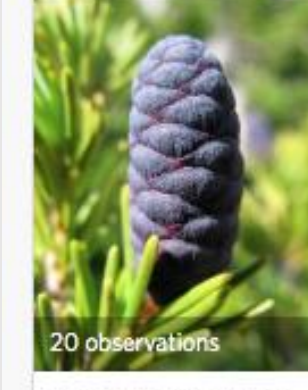

Mountain Hemlock Tsuga mertensiana

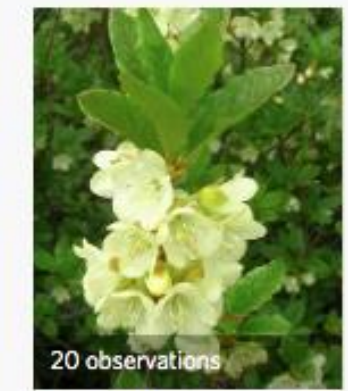

White-flowered Rho... Rhododendron albiflorum

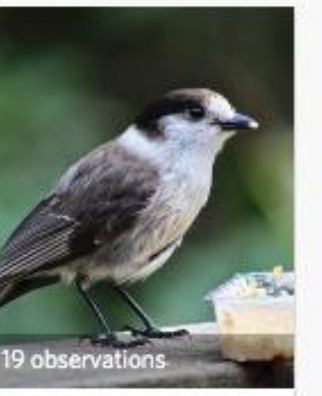

Canada Jay Perisoreus canadensis

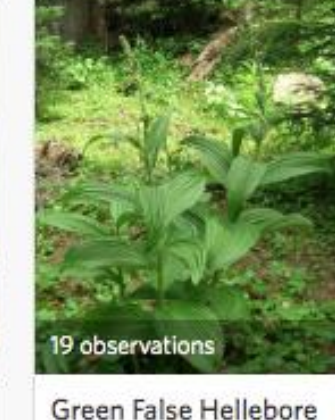

Veratrum viride

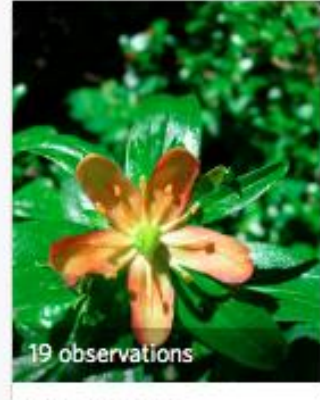

Copperbush Elliottia pyroliflora

# **Using iNaturalist**

## **Adding observations: with the iNaturalist app**

- Great for on-the-spot species ID suggestions (with data/wifi)
- Easily geotagged (turn on location services)
- Good for uploading small numbers of photos as observations

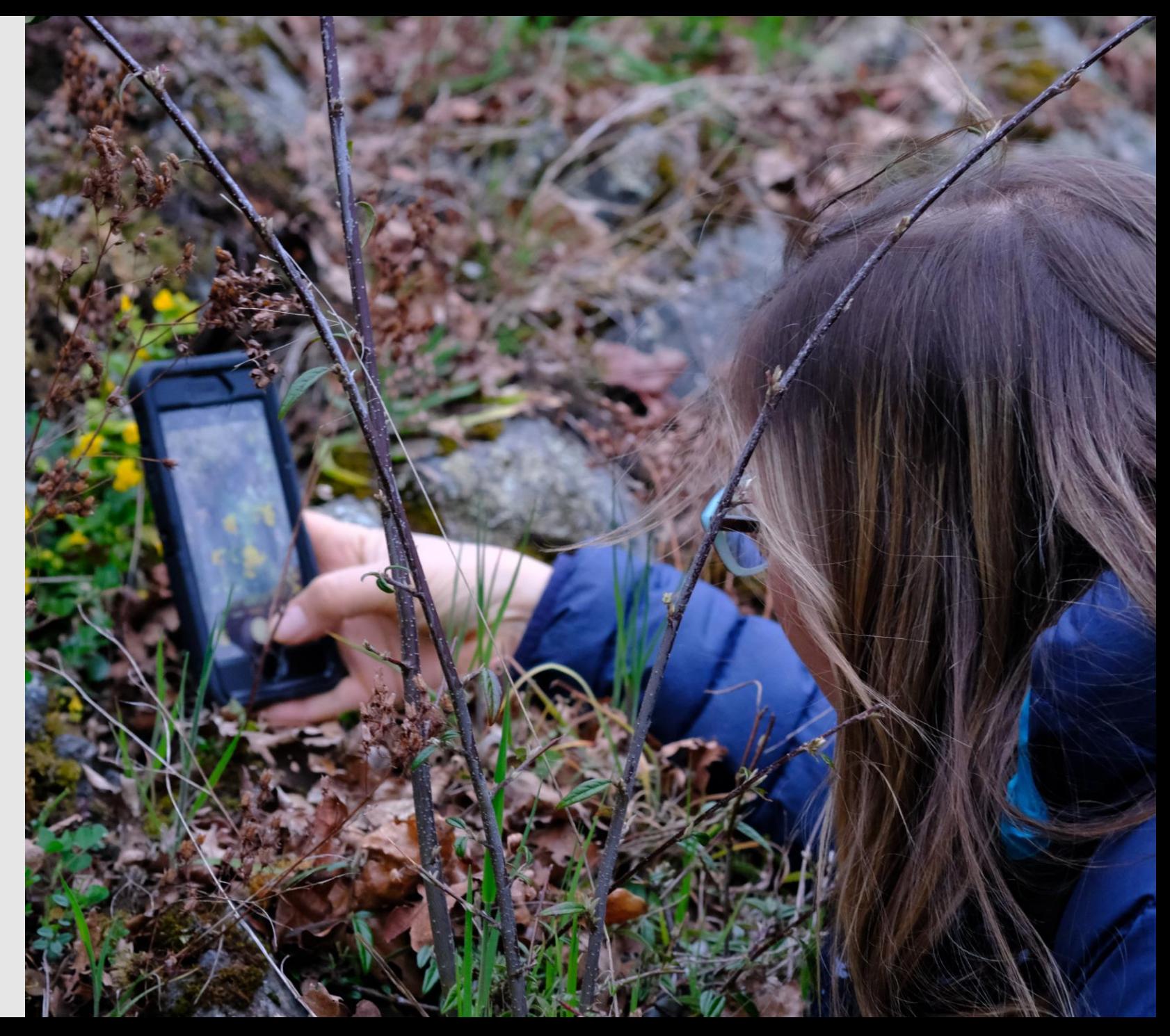

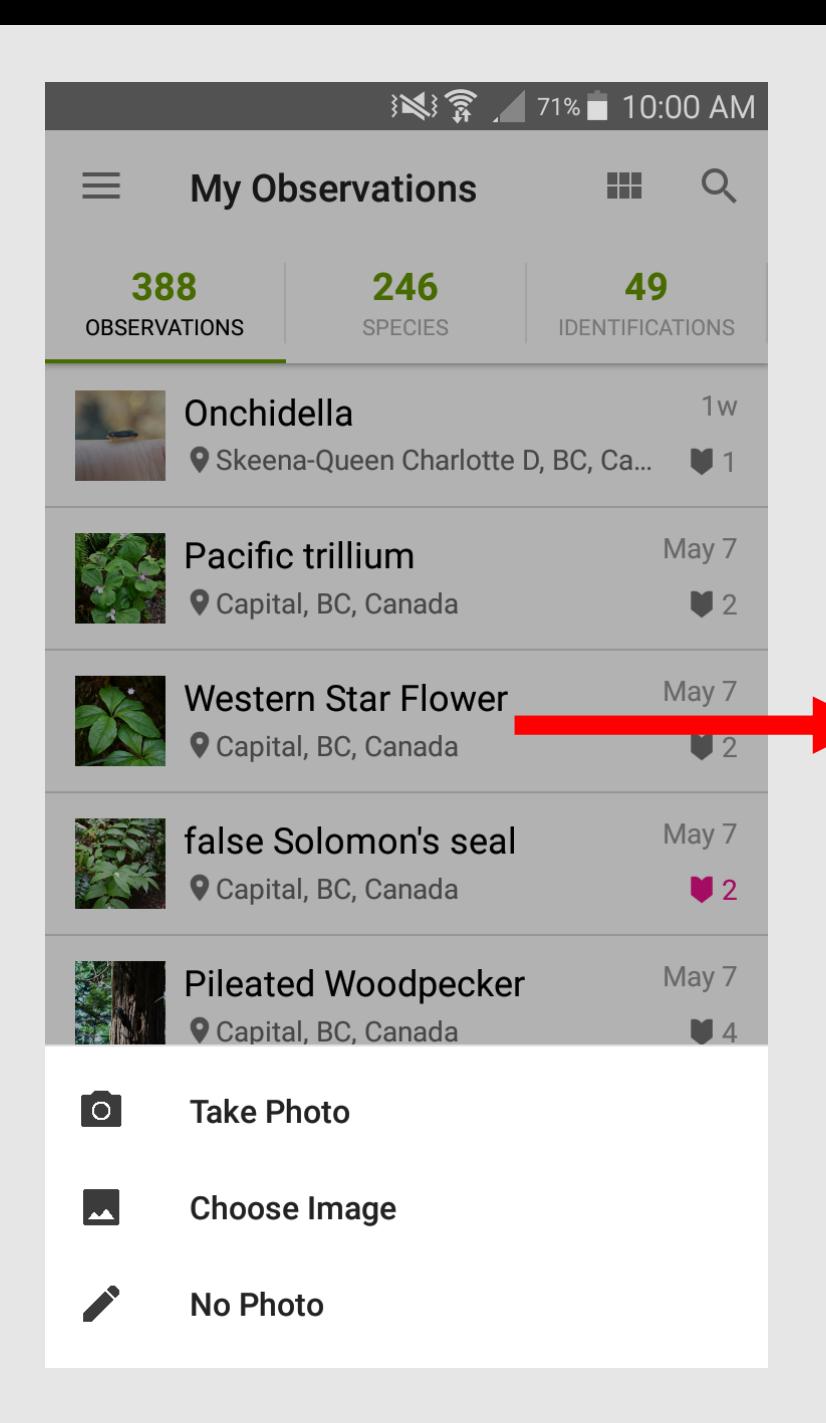

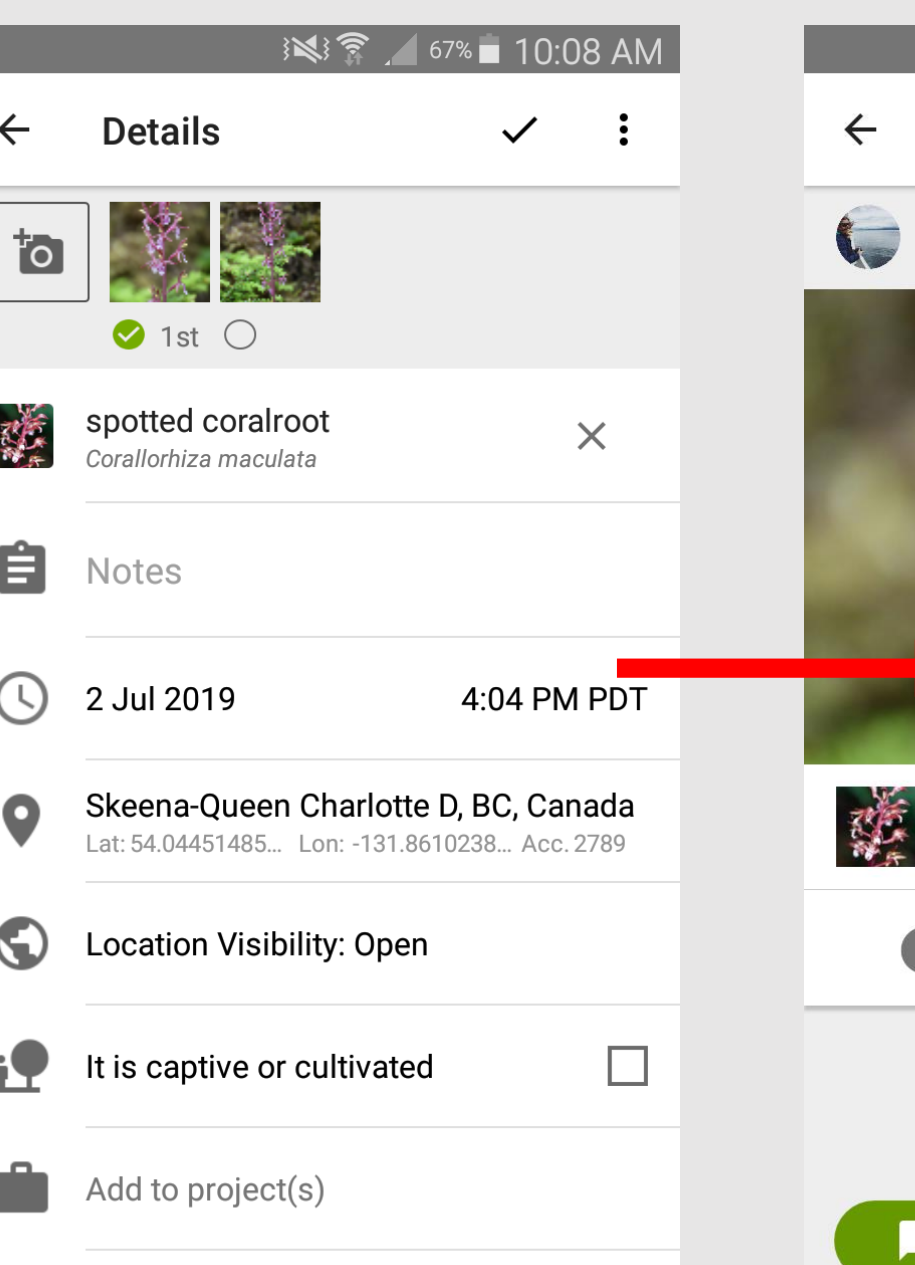

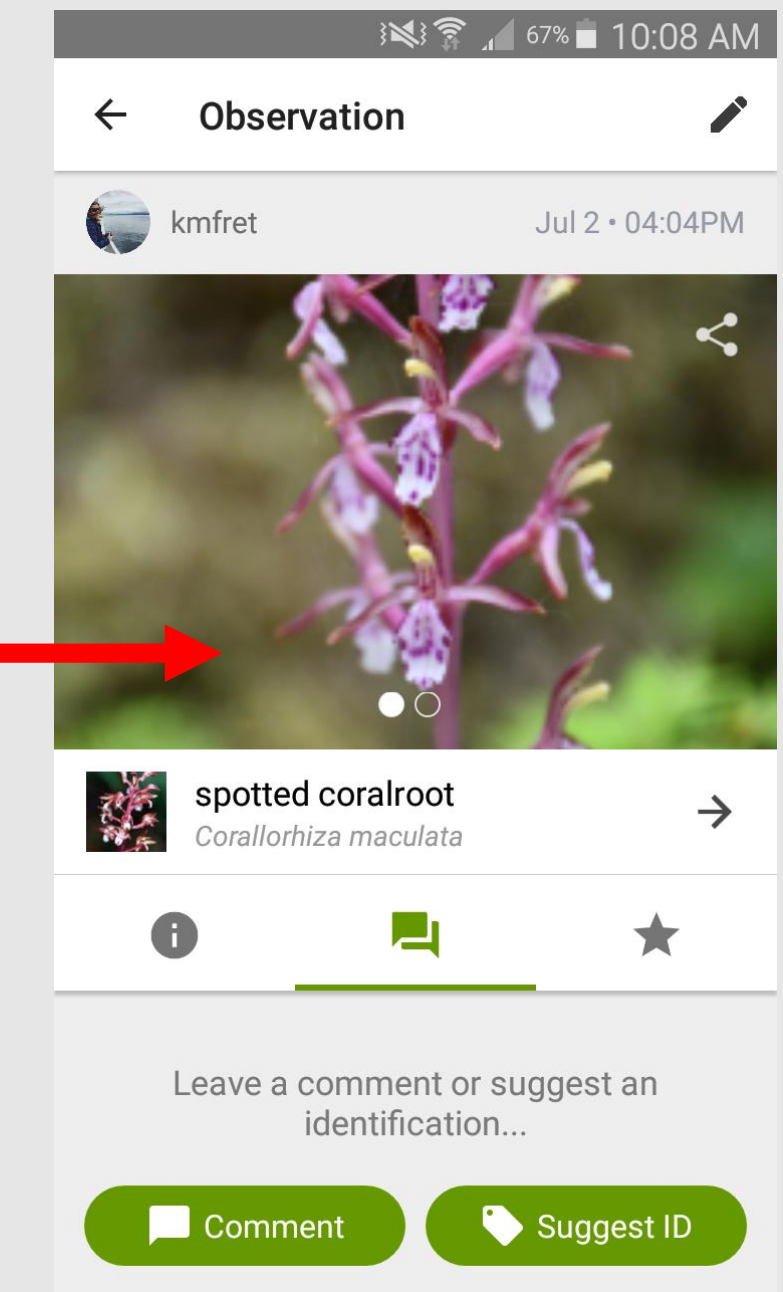

## **Adding observations directly to the website via computer**

- Better for uploading larger numbers of photos as observations
- More functionality than the app
- Add old photos!
- Geotagging options for cameras
	- e.g. gps4cam app

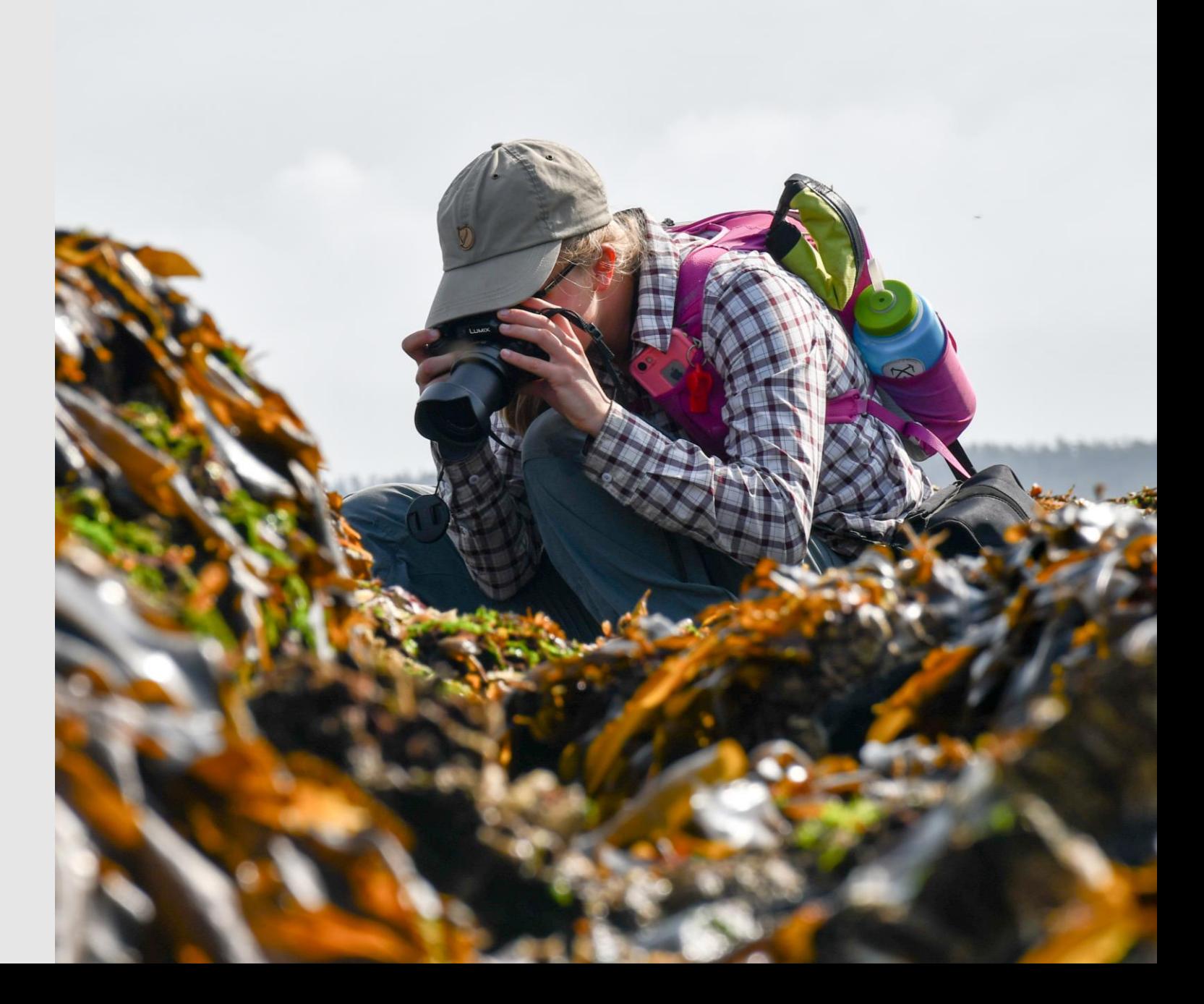

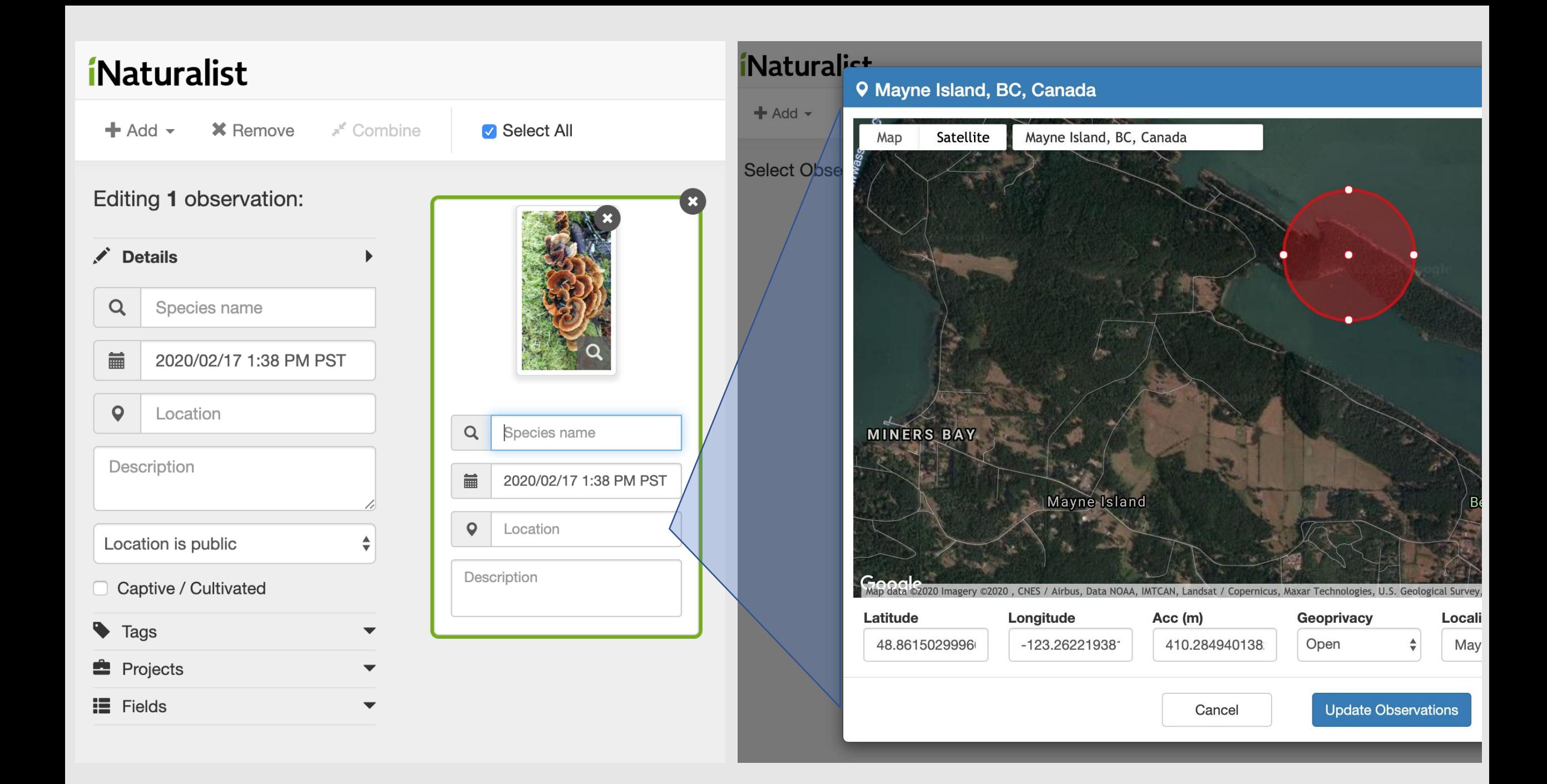

## **iNaturalist's ID system Step 1: computer vision (AI)**

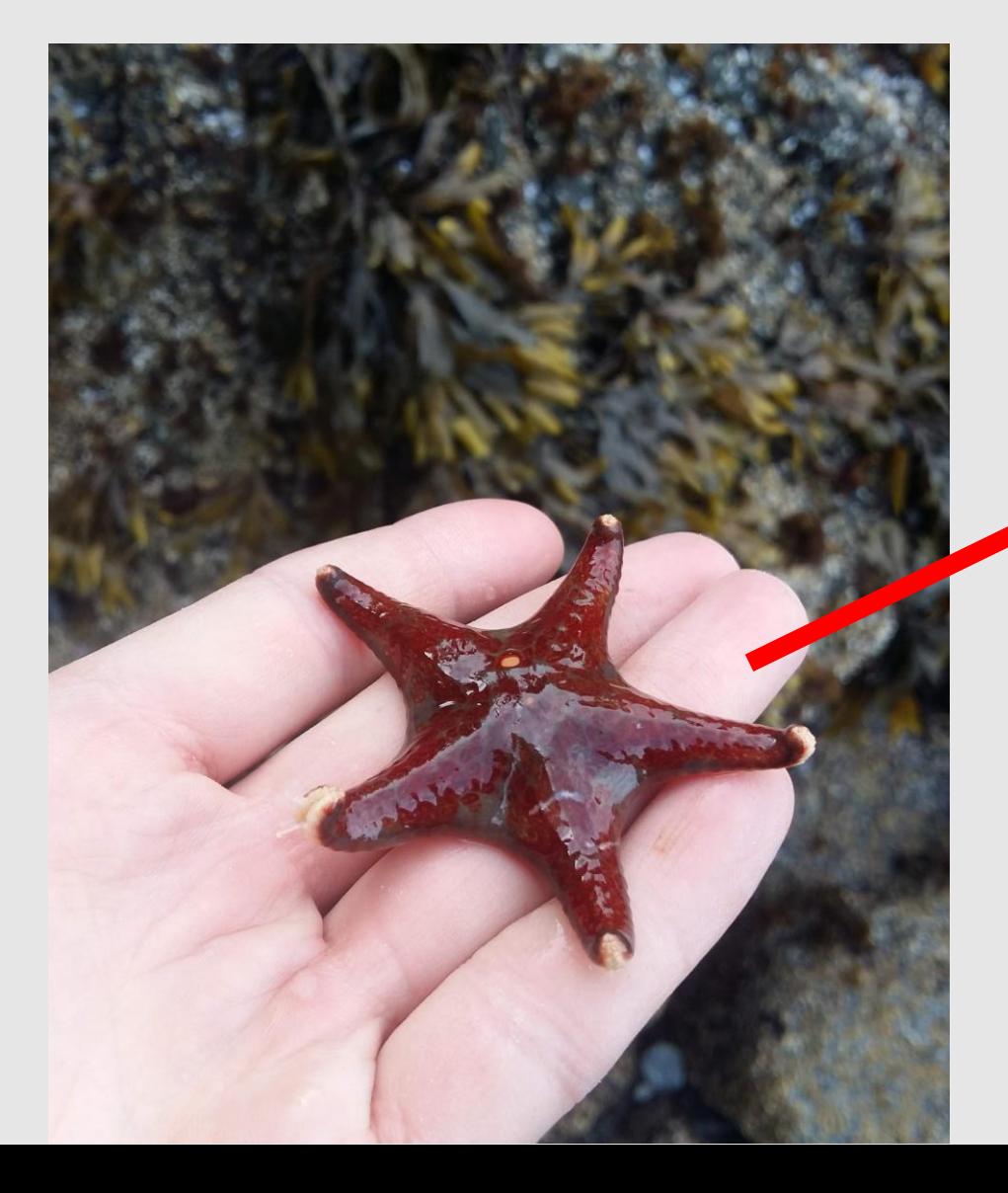

### *i*Naturalist.ca

 $Q$ 

篇

 $\mathbf Q$ 

 $+$  Add  $\sim$ **X** Remove Combine

□ Select All

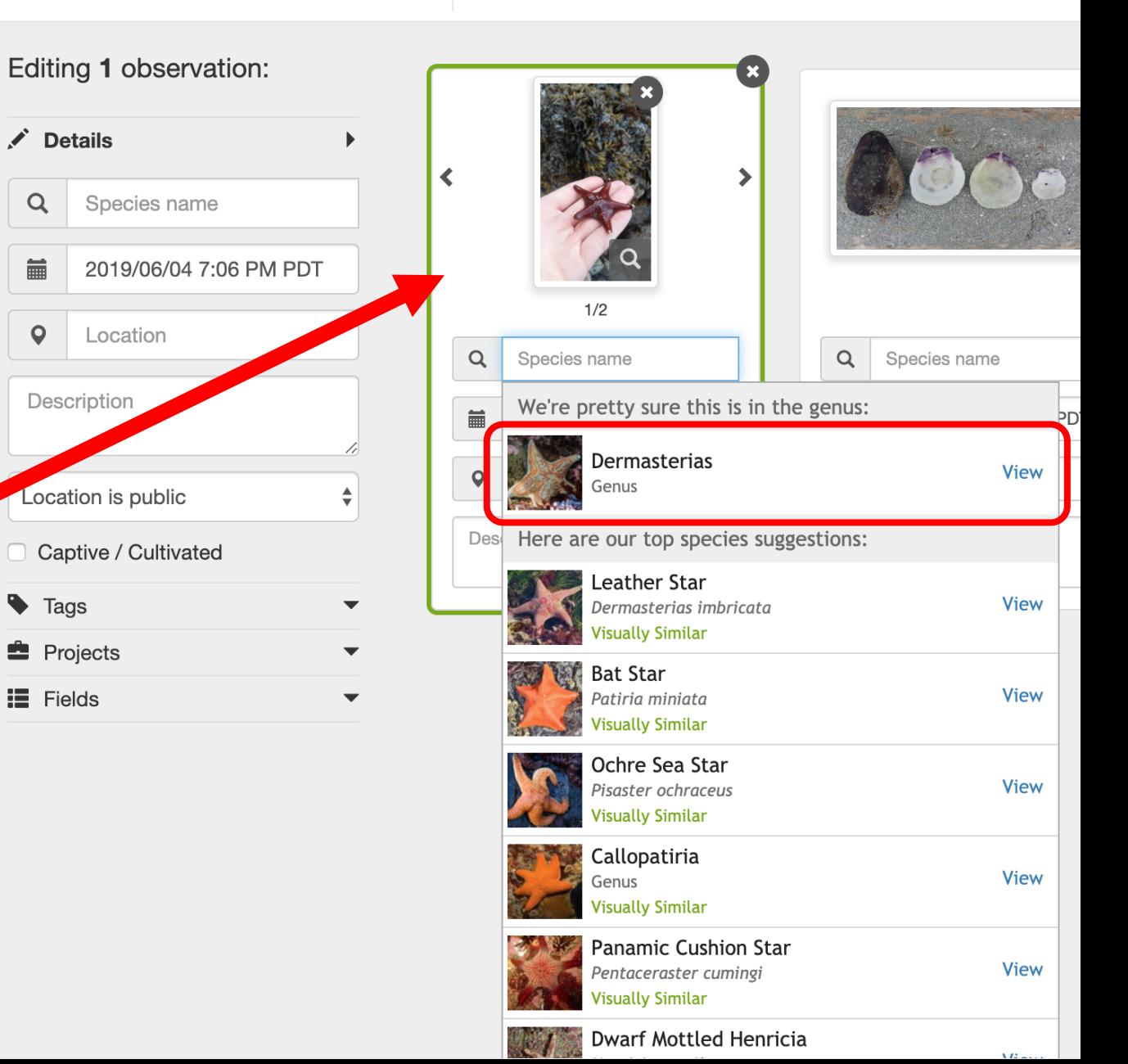

## iNaturalist's identification system step 2: Community ID

**Shaggy Mane** (Coprinus comatus) Research Grade

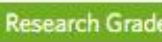

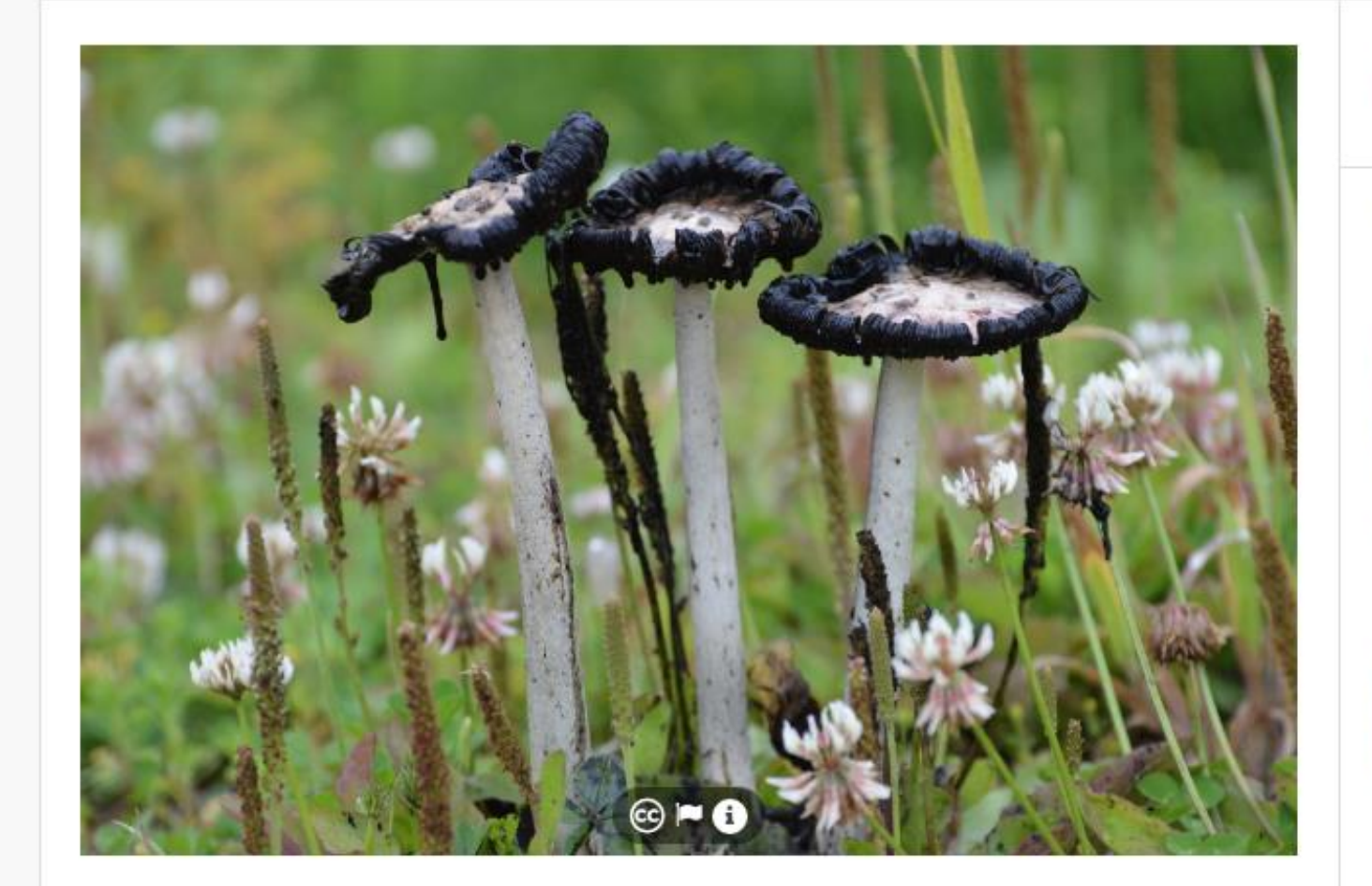

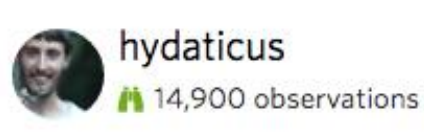

Observed: Jul 17, 2019 - 1:41 PM CDT Submitted: Jul 18, 2019 - 11:49 AM PDT

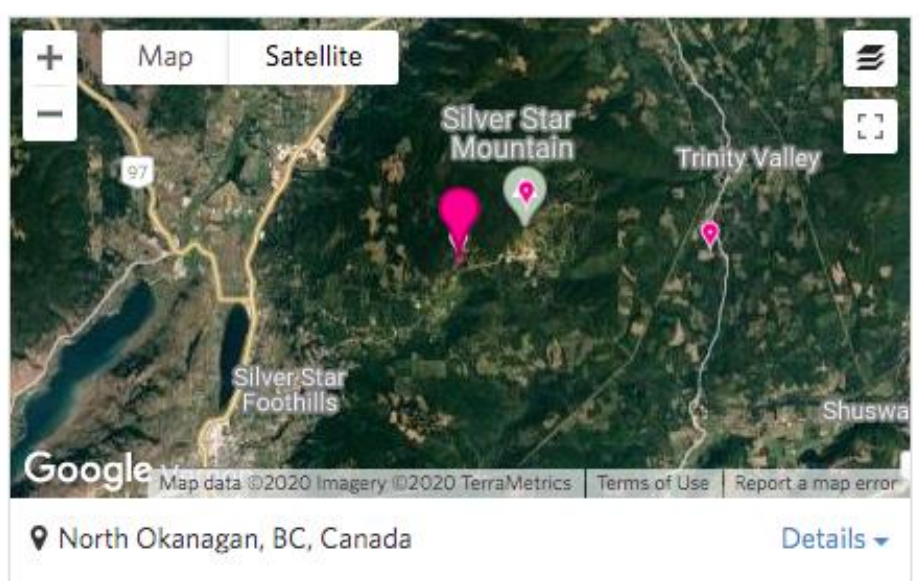

 $Follow -$ 

60

#### Activity

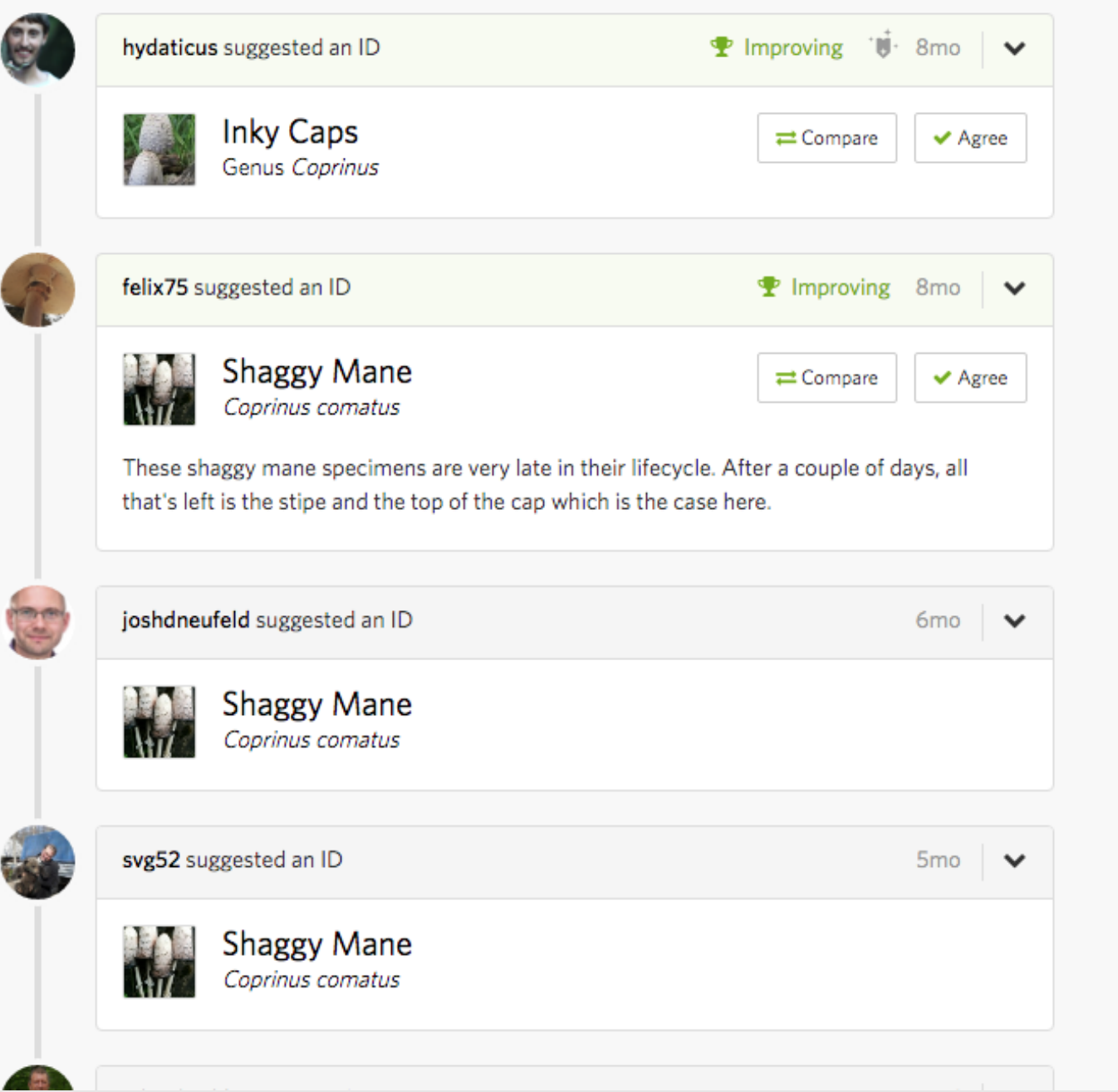

#### Community Taxon

#### What's this?

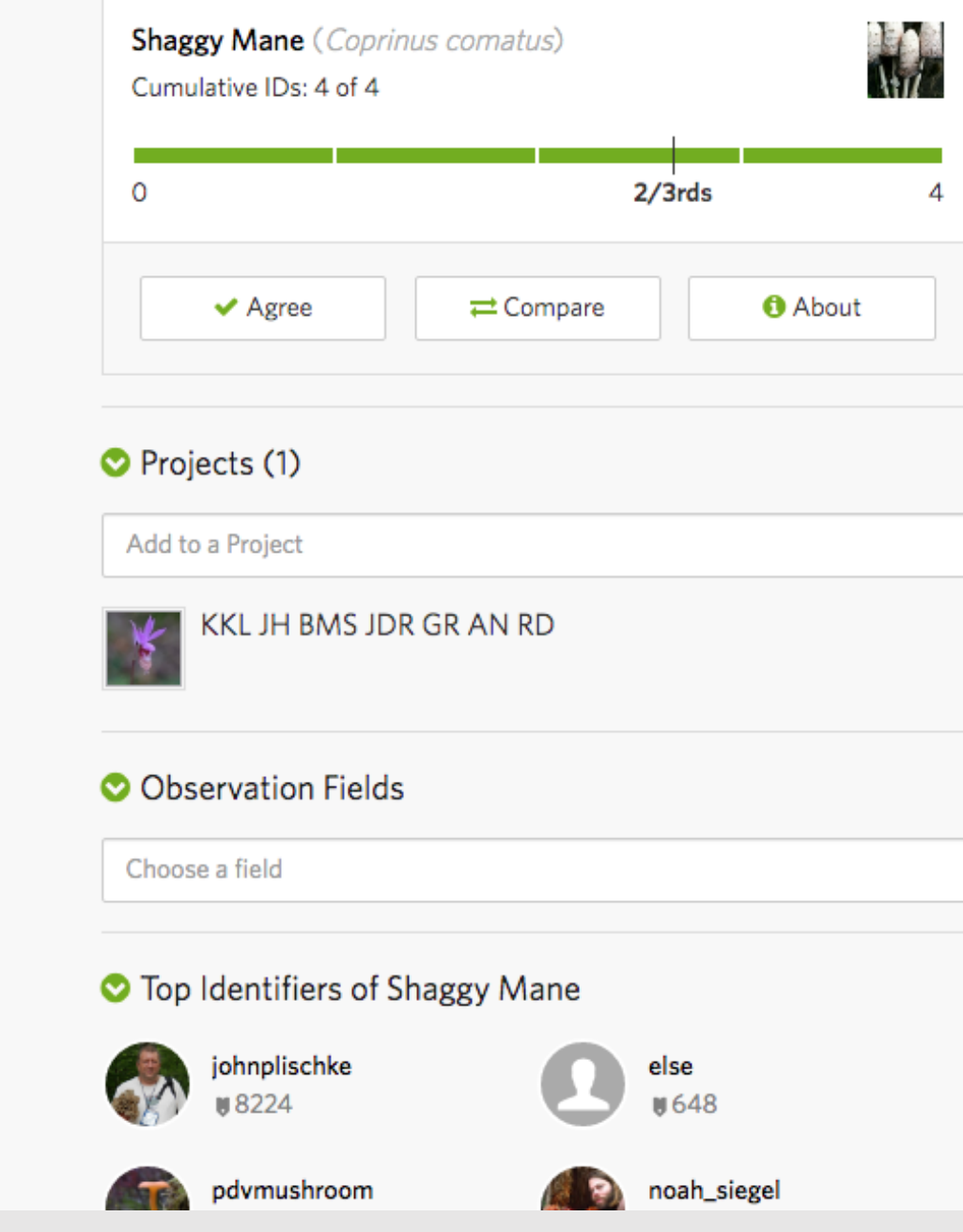

## **Why join iNaturalist?**

- ID species for your own interest
- Create interactive record of explorations
- Share your expertise
- Somewhere to put all your nature photos
- **Help improve the understanding of biodiversity!**

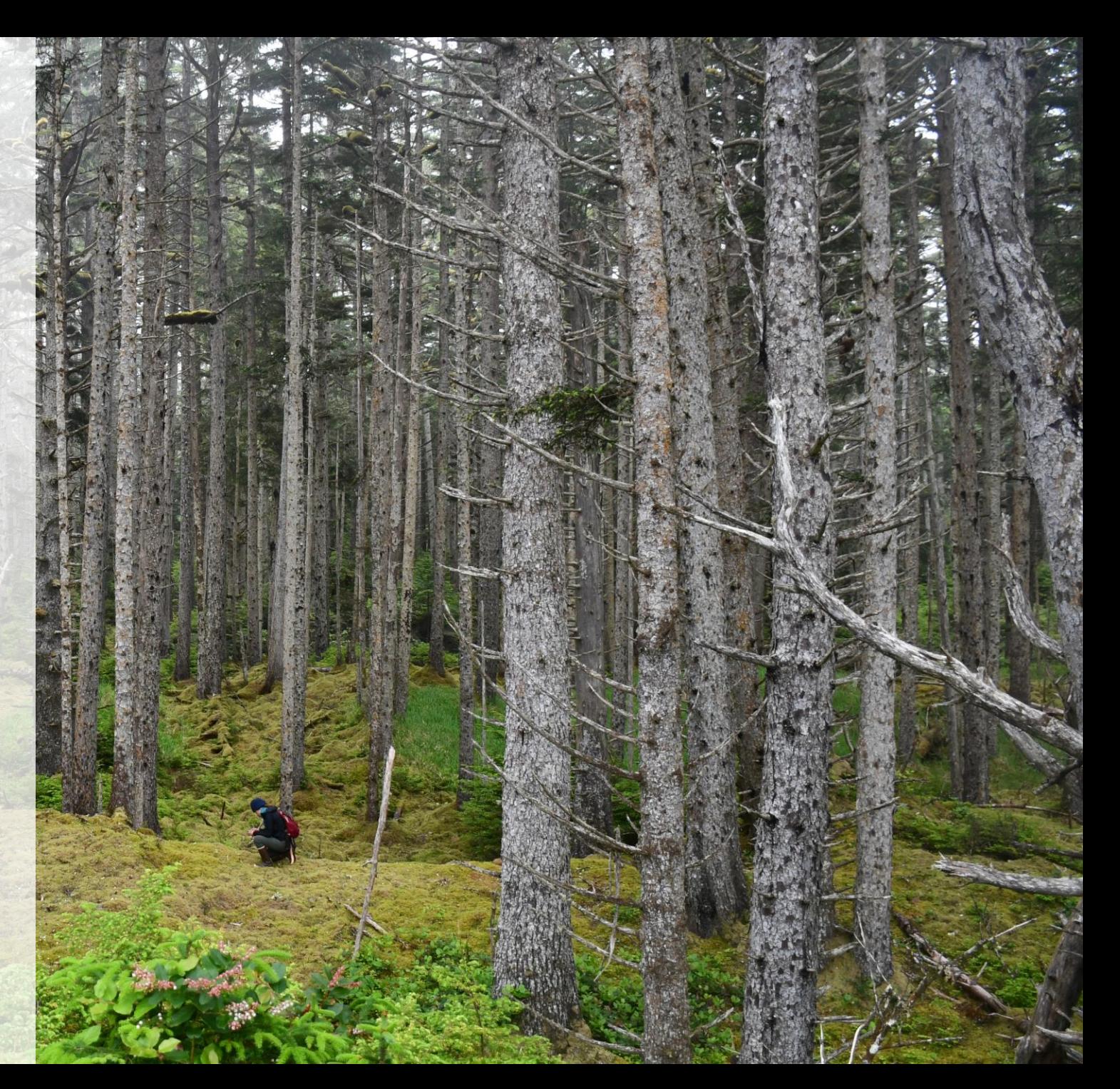

## **More eyes on the ground = a more accurate picture of biodiversity**

#### **Diversity: April 2019**

1,087 plant species 475 insects 401 fungi 235 "other animals" 223 birds 119 molluscs 62 mammals 58 fishes 51 arachnids

#### **Origin**

2,515 native 201 introduced

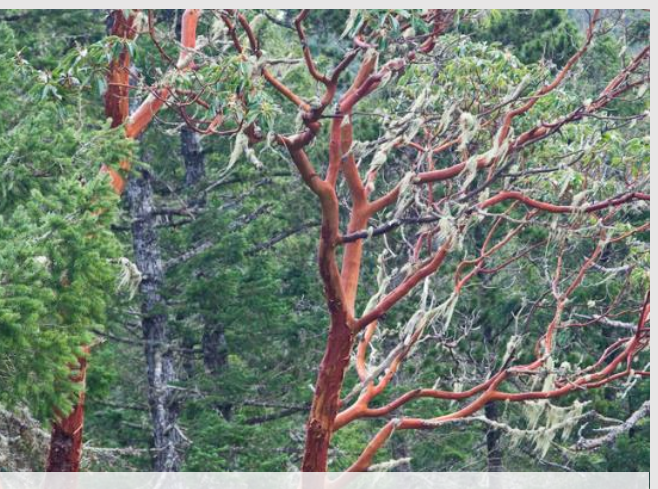

**Most observed species- April**

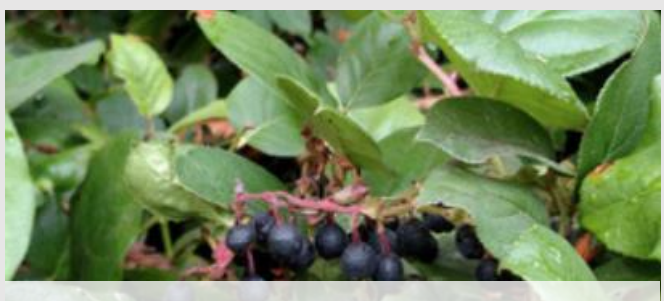

**Most observed species-February (Arbutus is now 40th)**

768 observations

#### **Diversity: February 2020**

2,038 plant species 1,164 insects 733 fungi 295 birds 287 "other animals" 147 molluscs 86 mammals 78 fishes 102 arachnids

#### **Origin**

4,589 native 418 introduced

## **How can iNaturalist data be used?**

- Documenting range expansions
- Documenting spread of invasive species
- Disease monitoring
- Detecting threatened species
- Complement species inventories

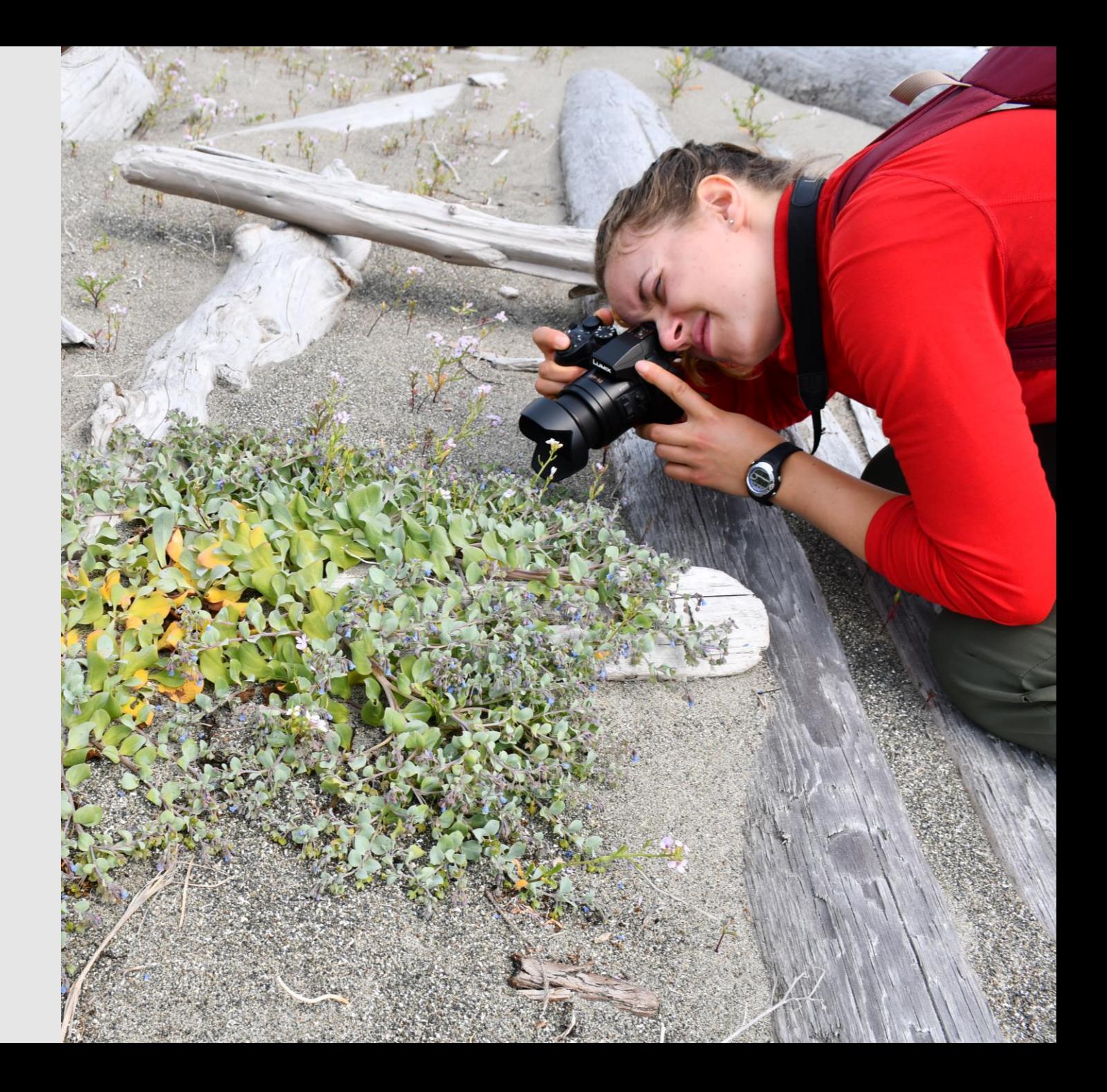

### **Document range expansions - Sea palm (***Postelsia palmaeformis***)**

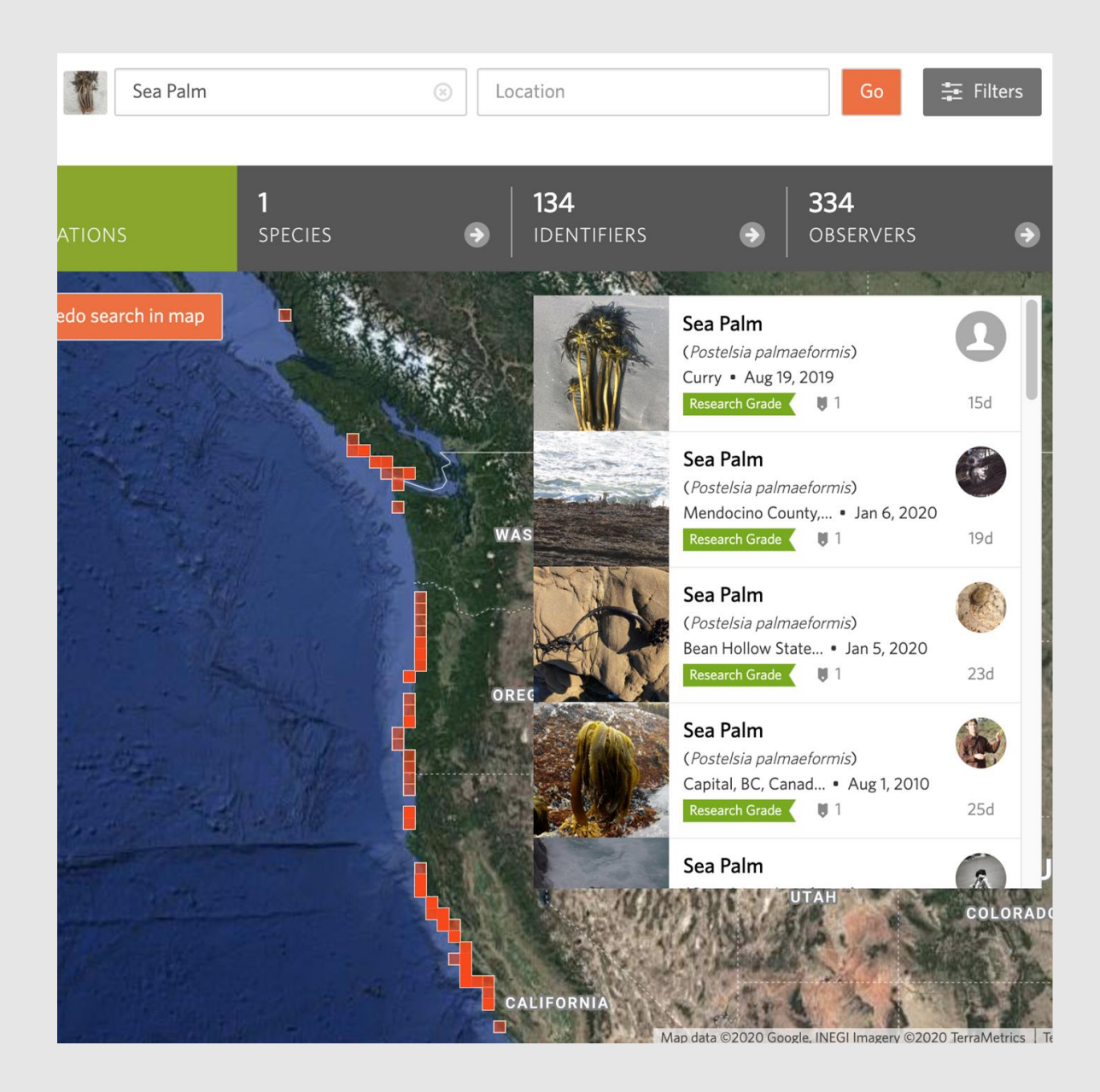

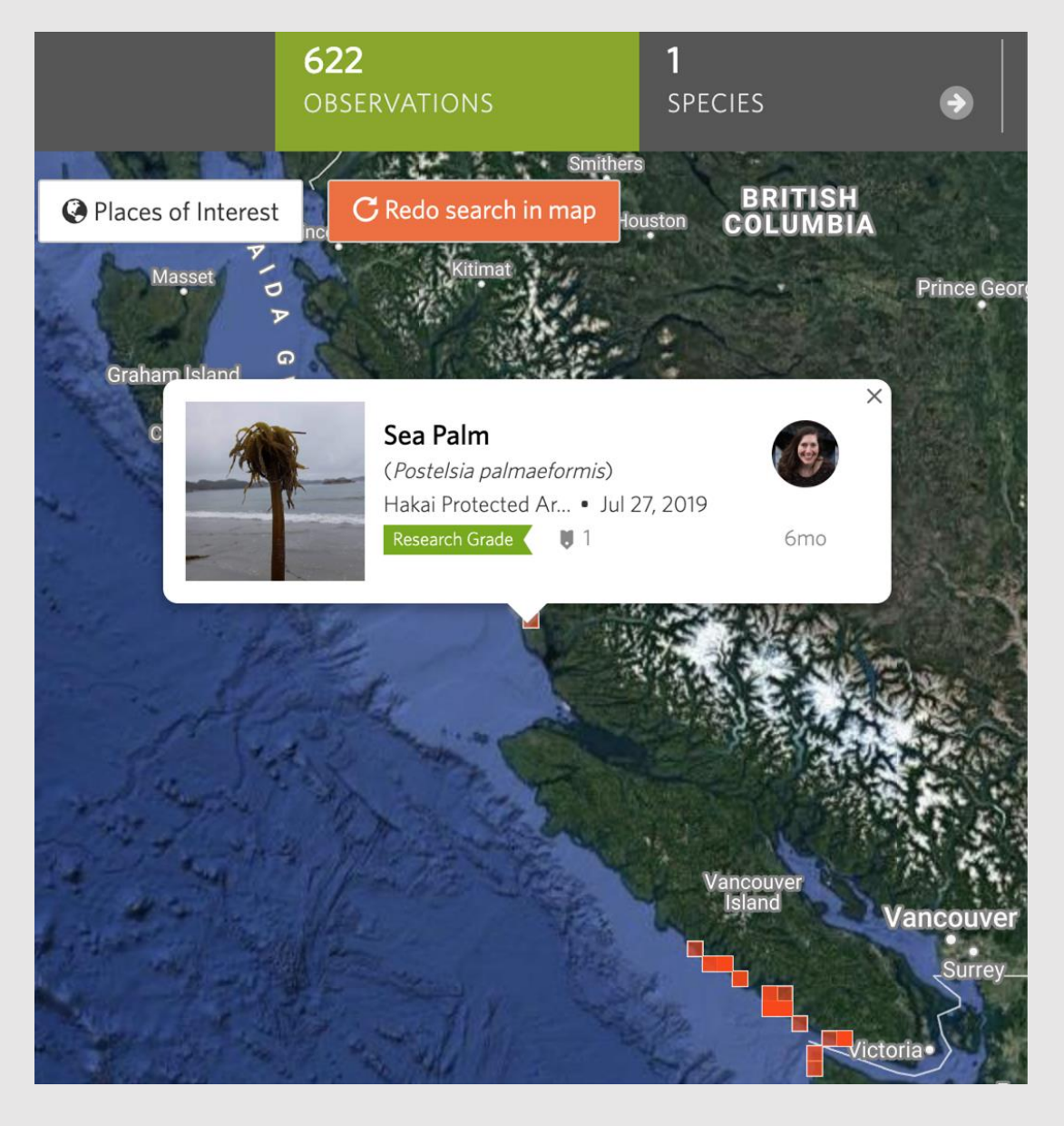

### **Document range expansions - Sea palm (***Postelsia palmaeformis***)**

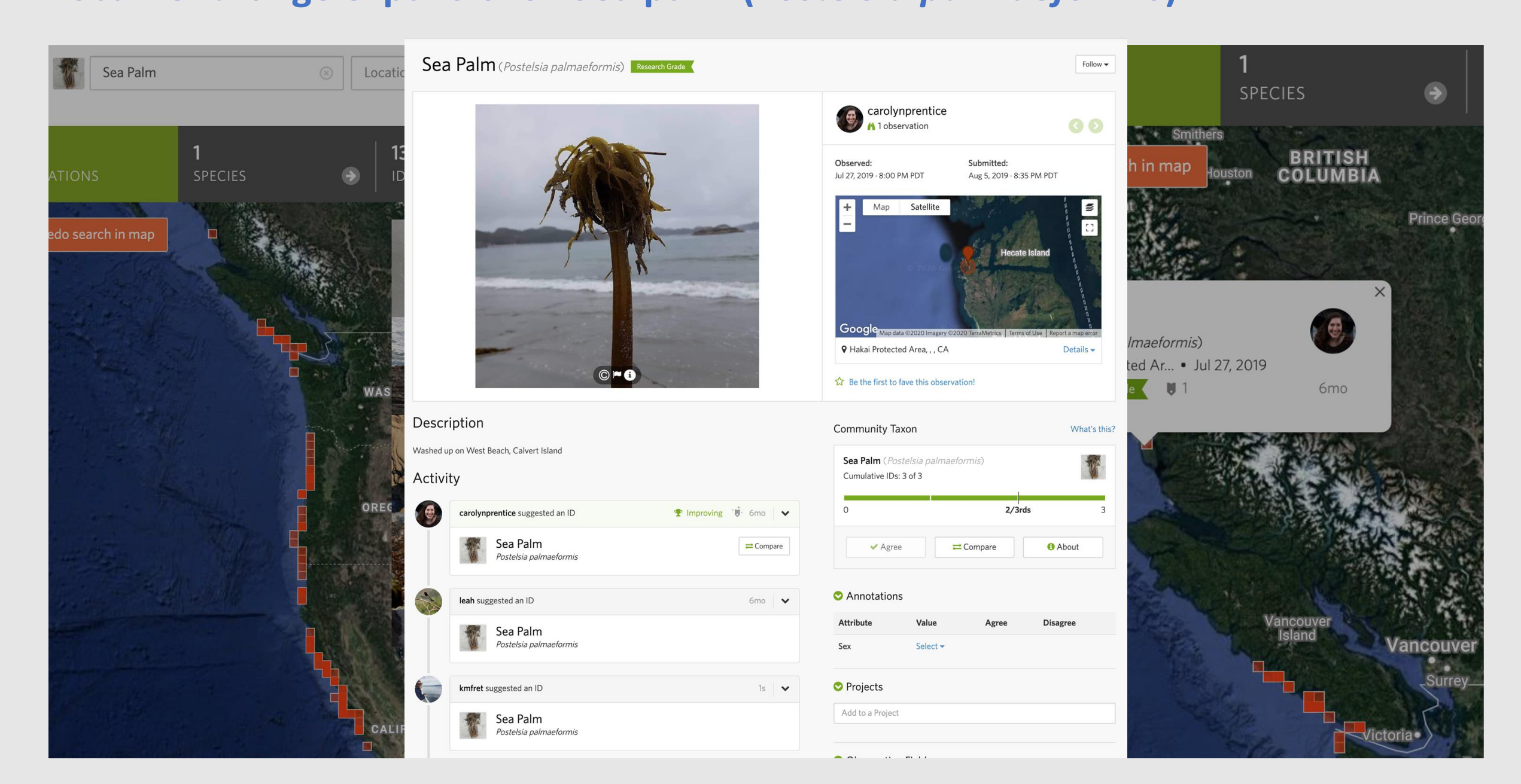

## Disease monitoring – sea star wasting disease

### Tracking Starfish Wasting and Recovery

**Stats** 

**Totals** 20353 Observations »

16

Species » 4564

People »

**Most Observations** kestrel 749 observations

anudibranchmom 451 observations

> rebeccafay 424 observations

dpom 407 observations

hawnzd 391 observations **Most Species** 

lemurdillo 19 species

kljinsitka 16 species

effgoddard 15 species

anudibranchmom 15 species

15 species

Most Observed Species

Ochre Sea Star

**ADD** 

9317 observations

**OBSERVATIONS** 

**Bat Star** 2870 observations

**Leather Star** 

1703 observations

Mottled Star 937 observations

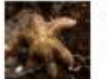

Six-rayed Star 510 observations

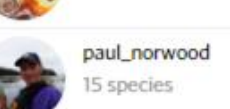

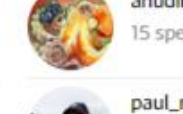

### Cicindela decemnotata ssp. meriwetheri EN Research Grade

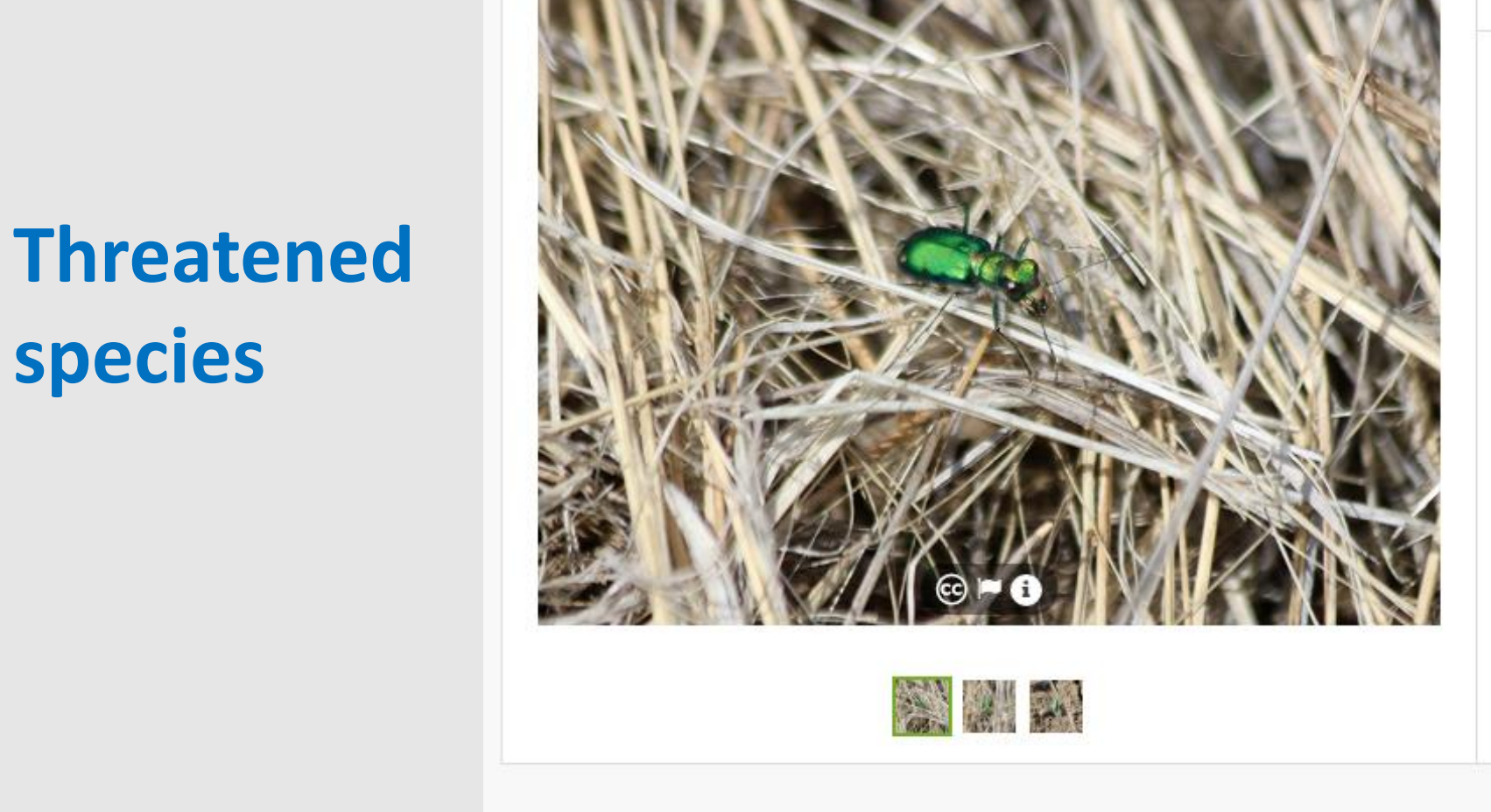

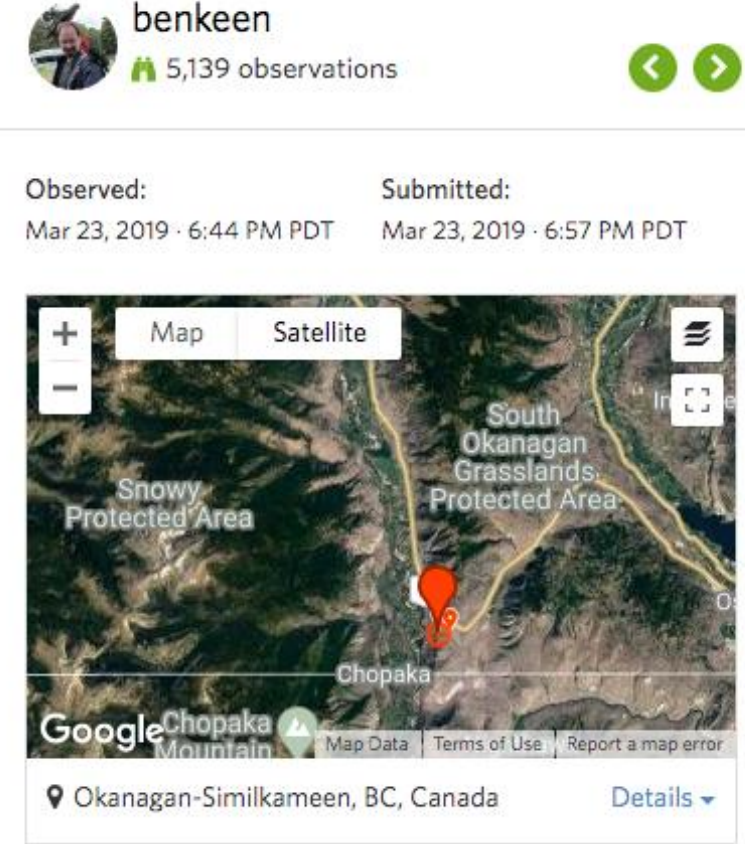

kmfret and alex\_cicindela\_guy faved this observation

#### Description

**species** 

Looks a heck of a lot like c. sexguttata to me, but that's obviously well out of range. There were a lot of them on the hillside.

#### **Community Taxon**

What's this?

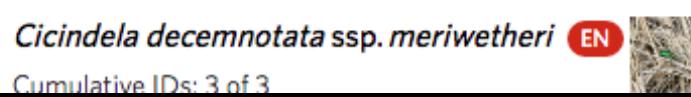

Follow -

## **Threatened species**

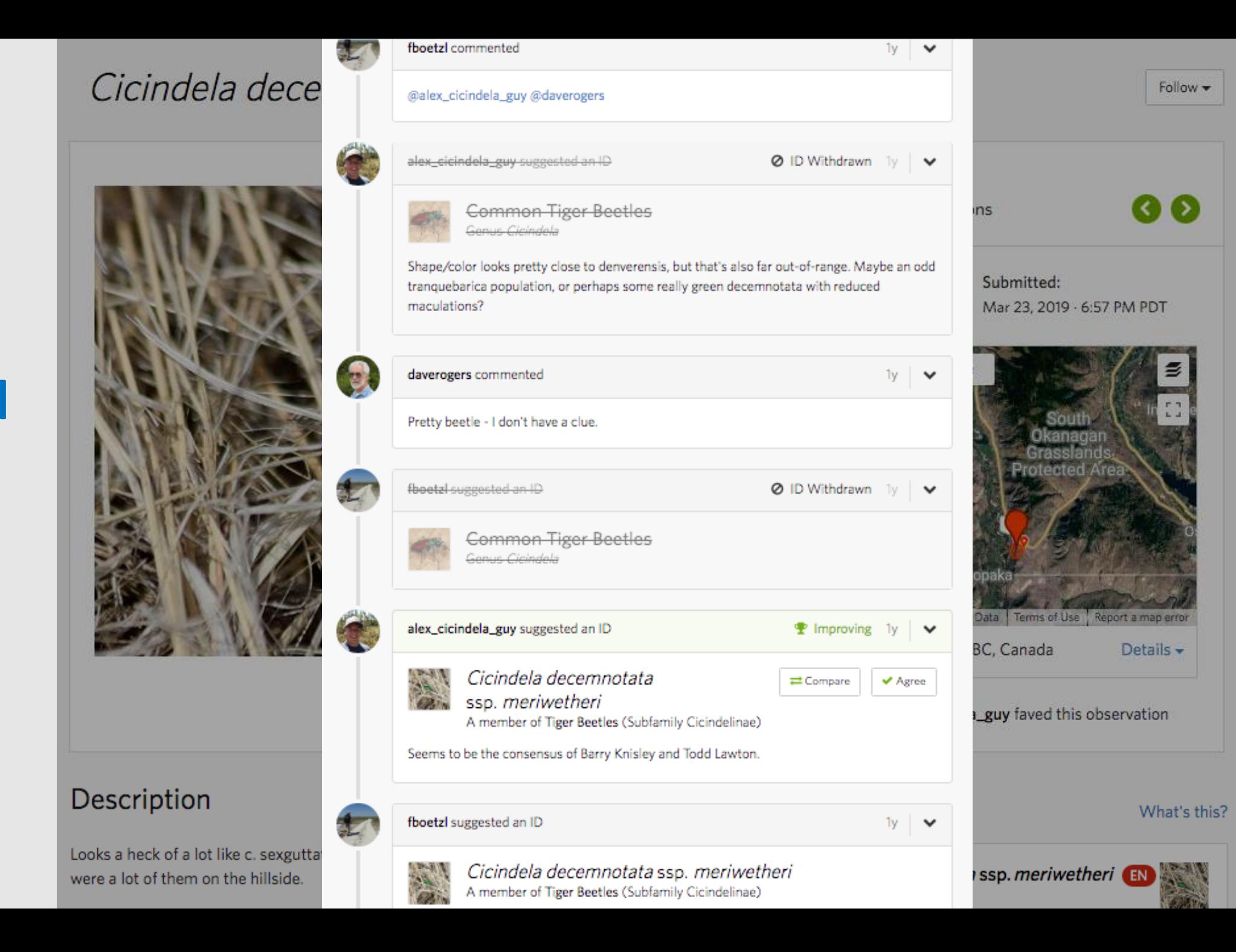

## **Invasive Species – tracking provincial priority invasive species**

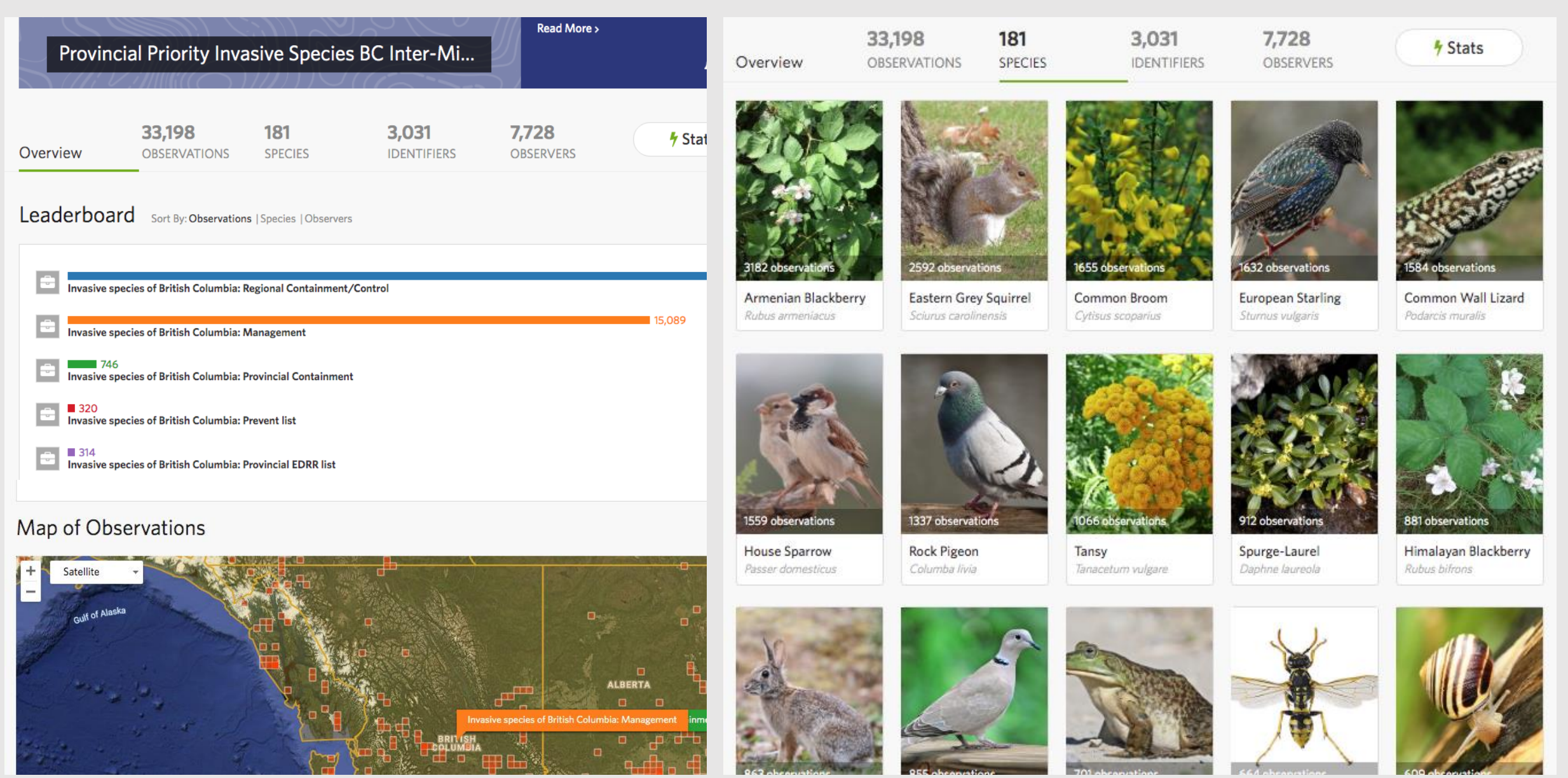

## **The BC Parks iNaturalist Project**

### **The BC Parks "Big Summer"**

- Daily bioblitzes throughout BC Parks
- 3 Teams traveling all over province
- 100s of observations per day
- Engage with people in parks
- Visited over 150 parks all over BC

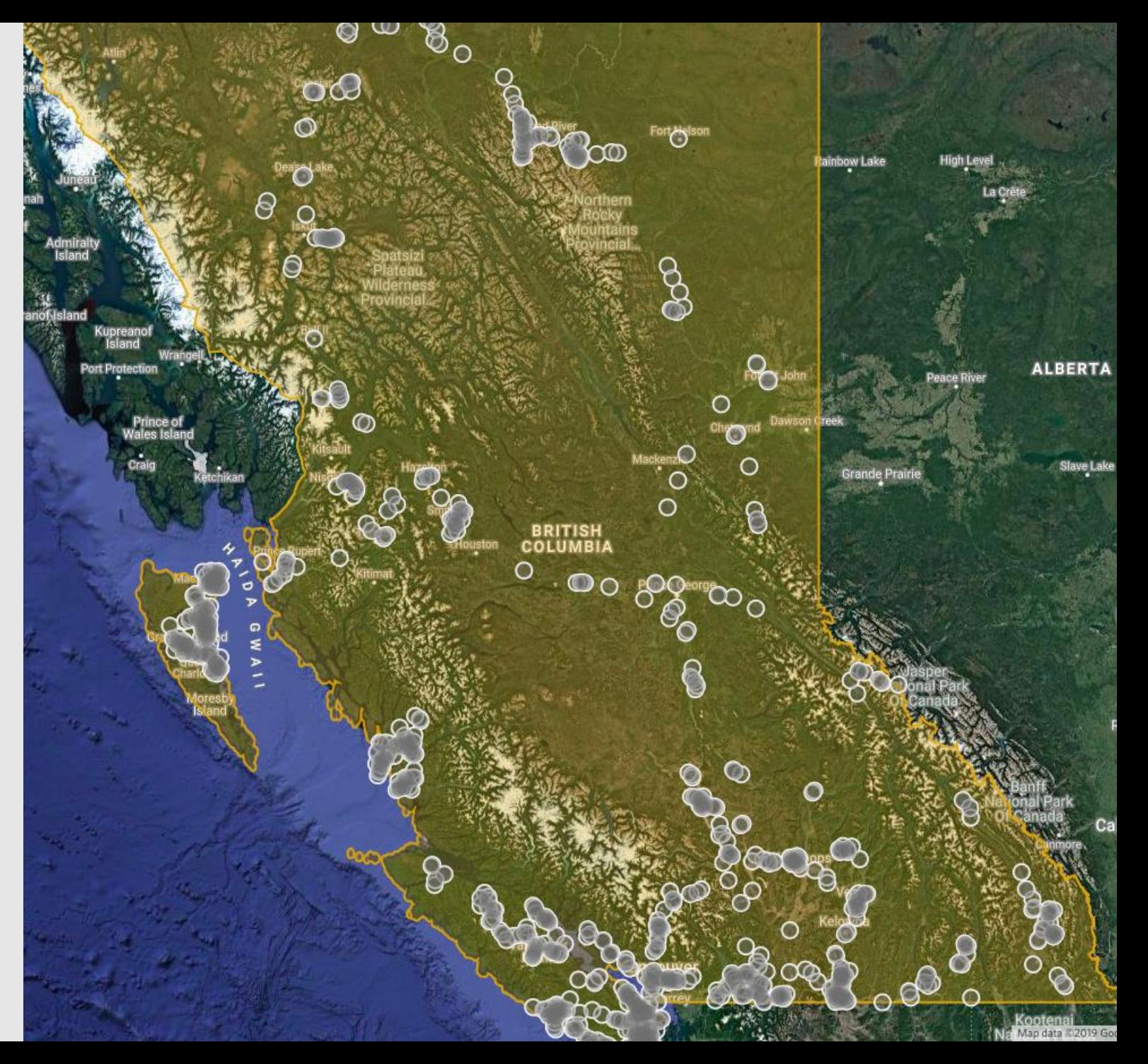

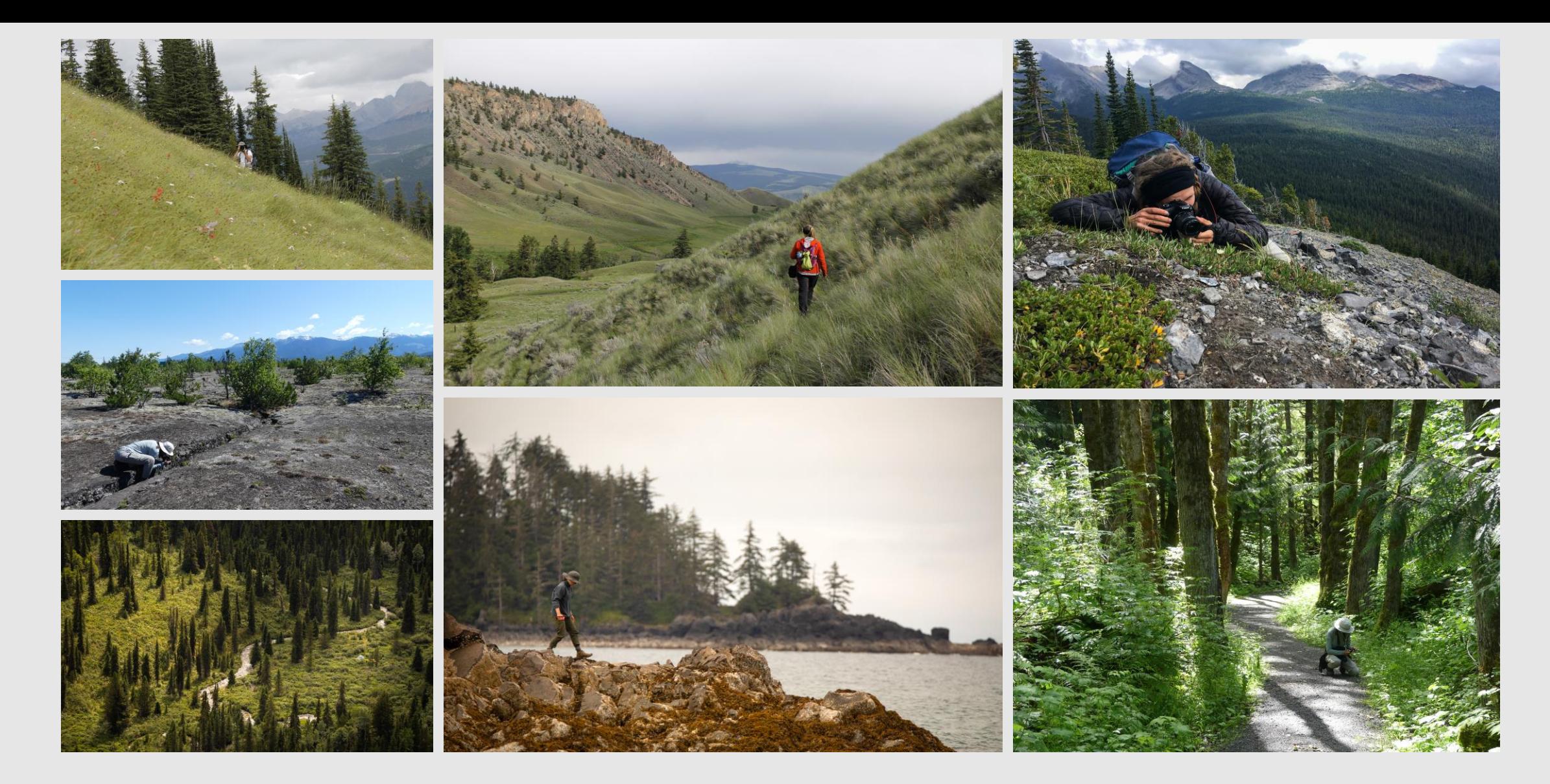

# Diverse Ecosystems

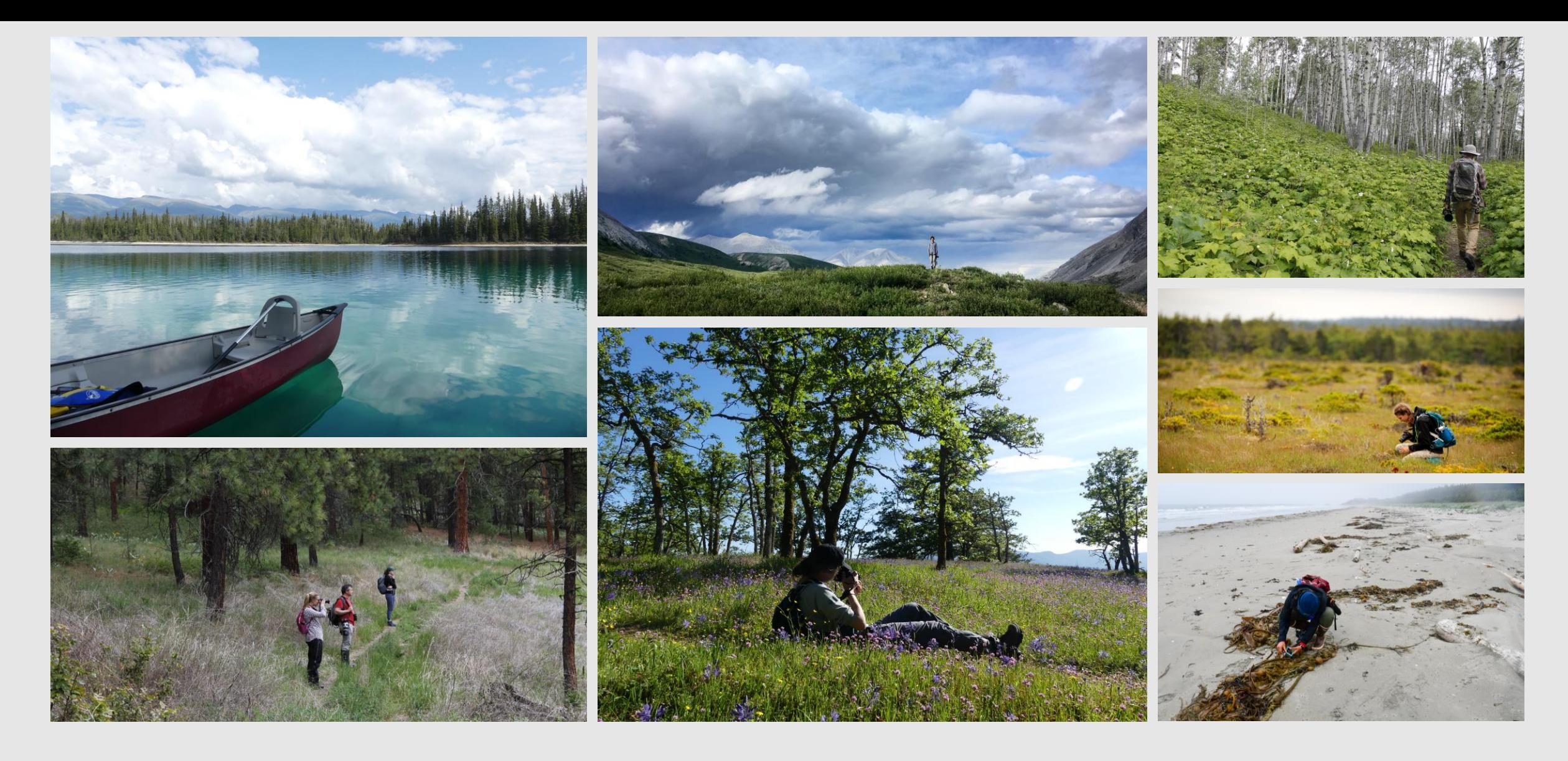

# Diverse Ecosystems

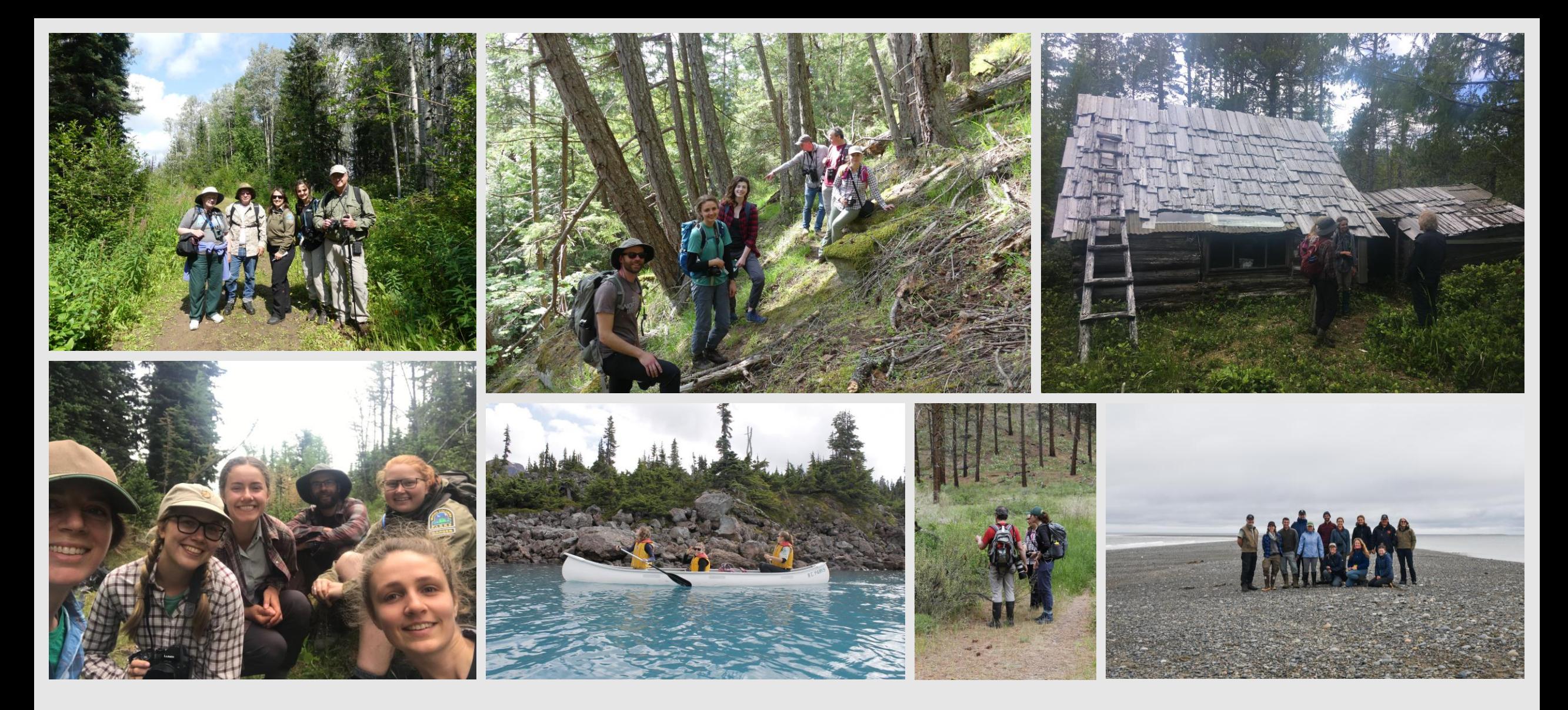

# Collaboration

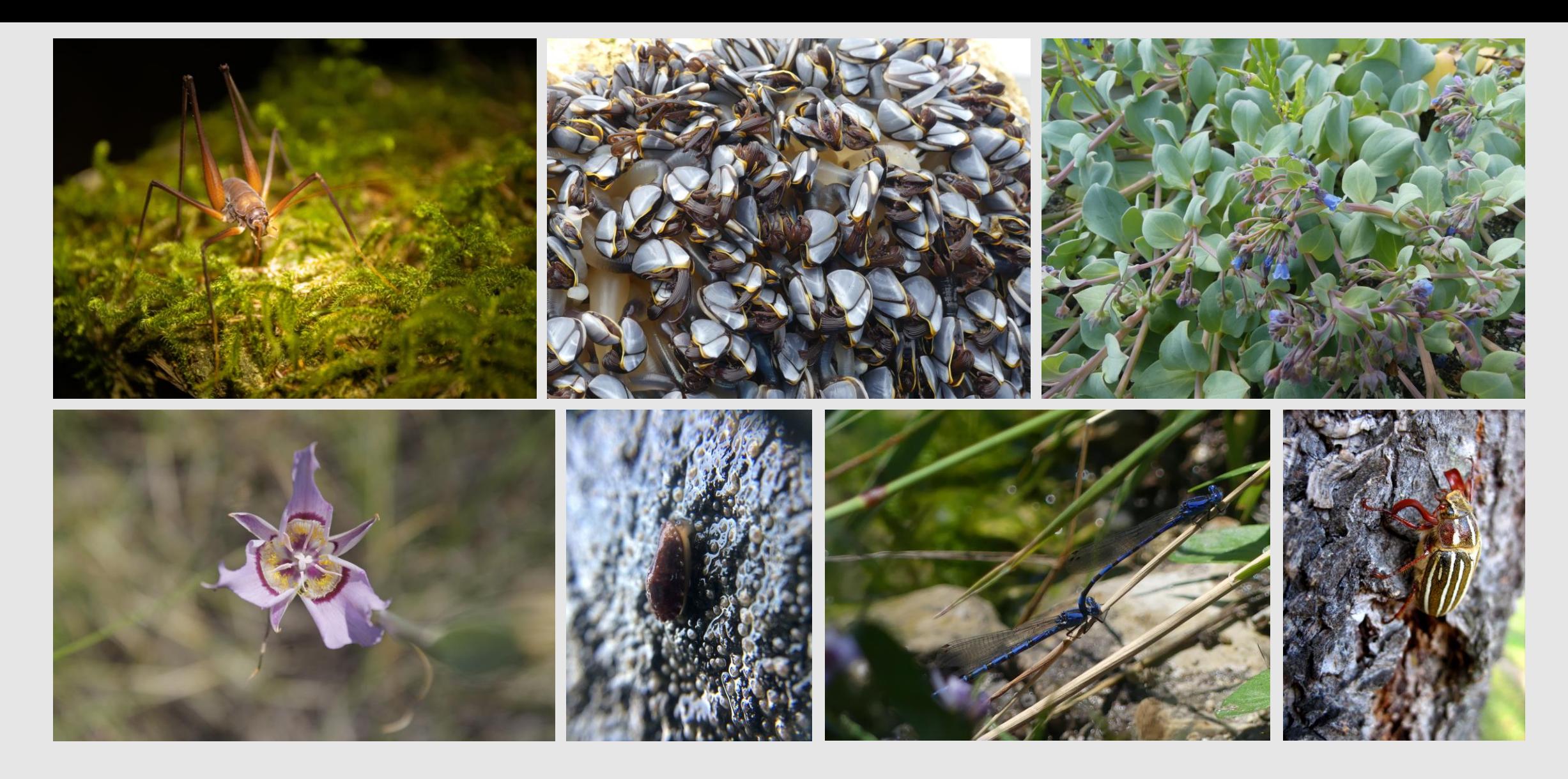

# Cool Species

**Check out the project:**  inaturalist.ca/projects/bc-parks

**BC Parks Foundation How-To Guide & Toolkit:**  Bcparksfoundation.ca/inaturalist

**Contact:** citizenscience@bcparksfoundation.ca

@kmfret on iNaturalist.ca

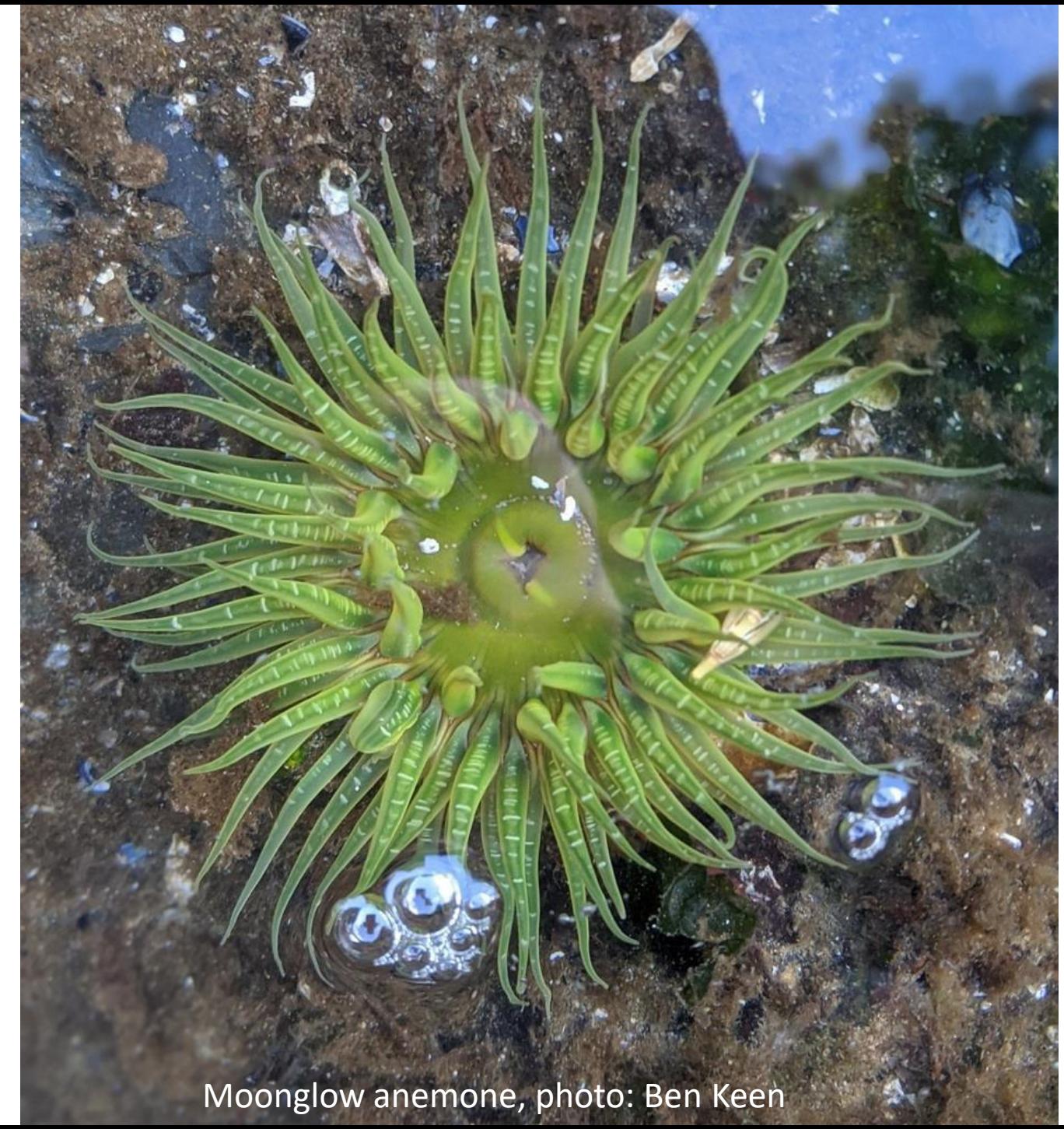

- 1. Biodiversity Squamish
- 2. Easy to sort the site
- 3. Tips for observations
- 4. Amazing responses!
- 5. Exciting collaborations!

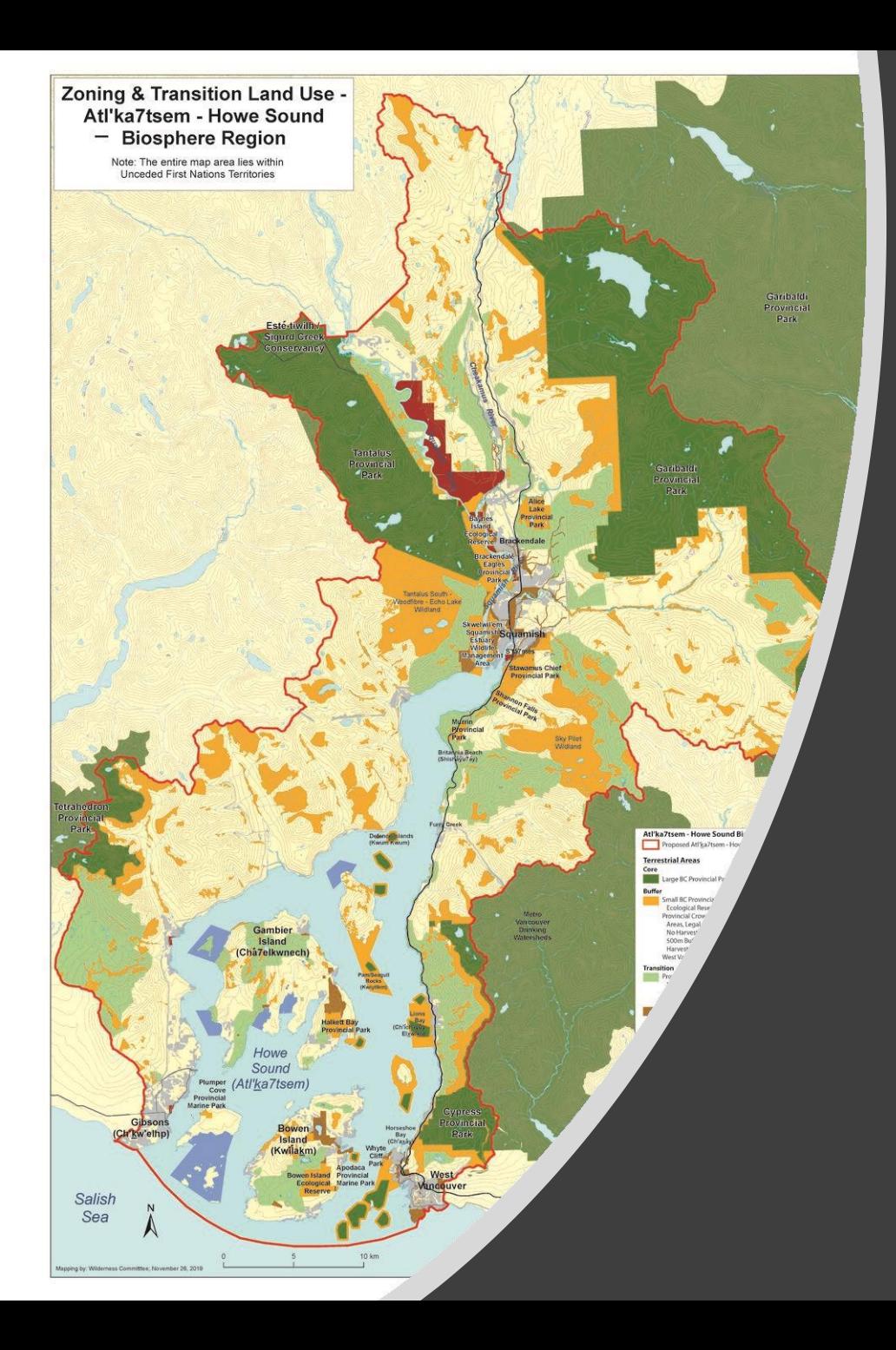

## collaboration

### BIODIVERSITY SQUAMISH (iNaturalist)

### Documenting species

within **Atl'ka7tsem** Howe Sound Watershed

&

Working in partnership With other groups

#### **How to search Biodiversity Squamish for what you want to find**

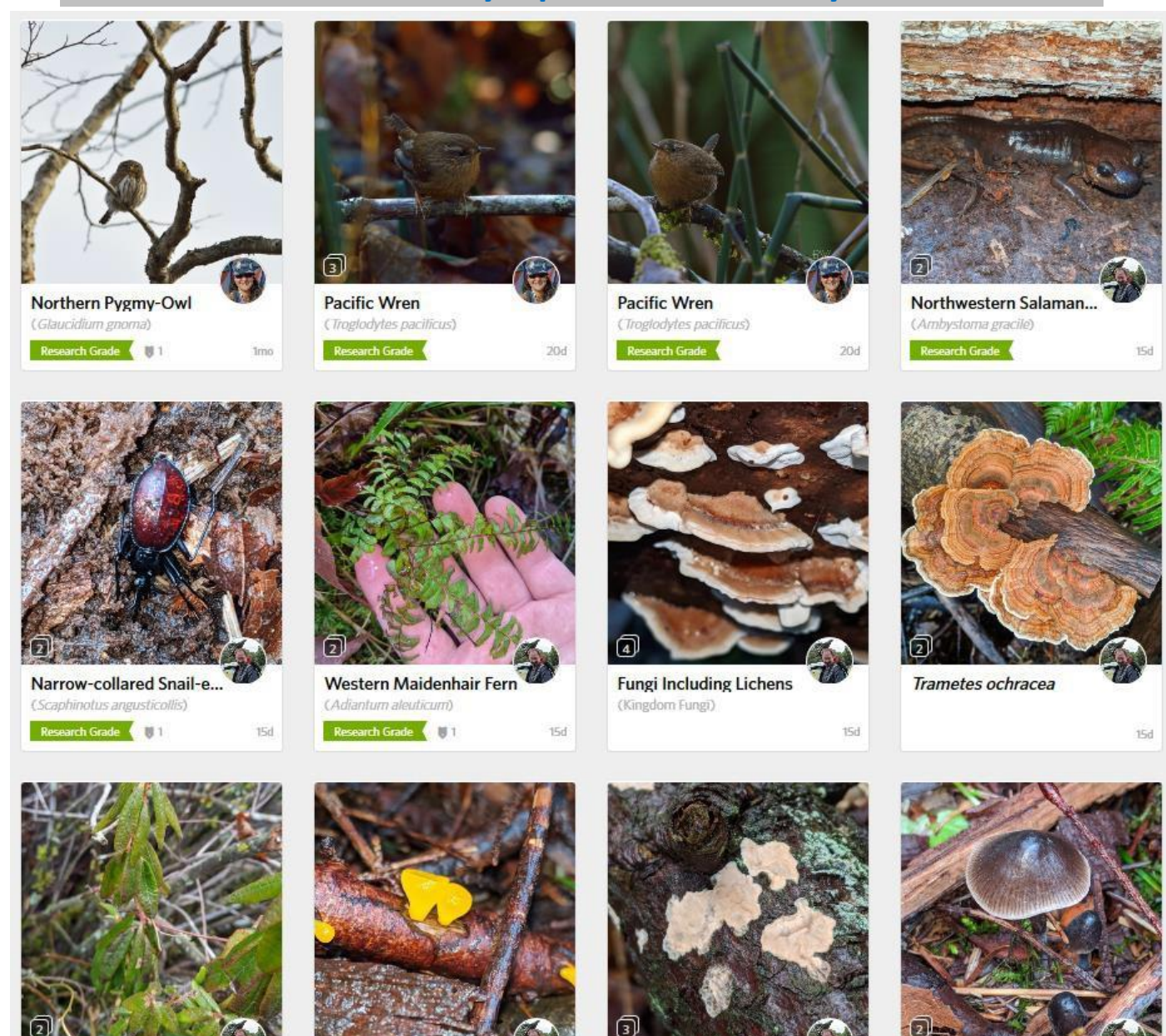

**It's Easy**

**Fungi Including Lichens** (Kingdom Fungi)

 $15d$ 

**Bonnets** 

 $15d$ 

(Genus Mycena)

15d

**Alpine Jelly Cone** 

(Guepiniopsis alpina)

Research Grade

 $15d$ 

**Labrador Tea** 

(Rhododendron groenlandicum)

Research Grade

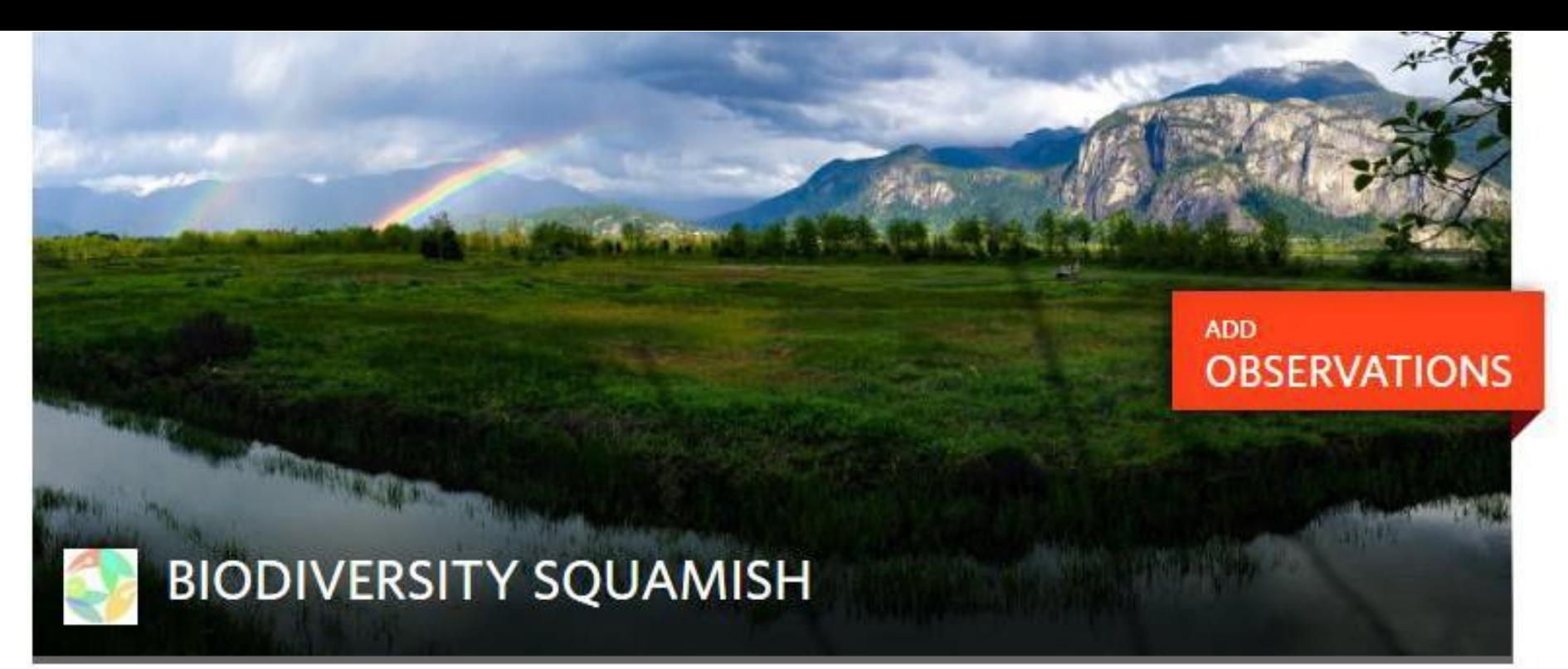

#### Click on the observations

Totals Observations » 1755 Species »

**Stats** 

72 People »

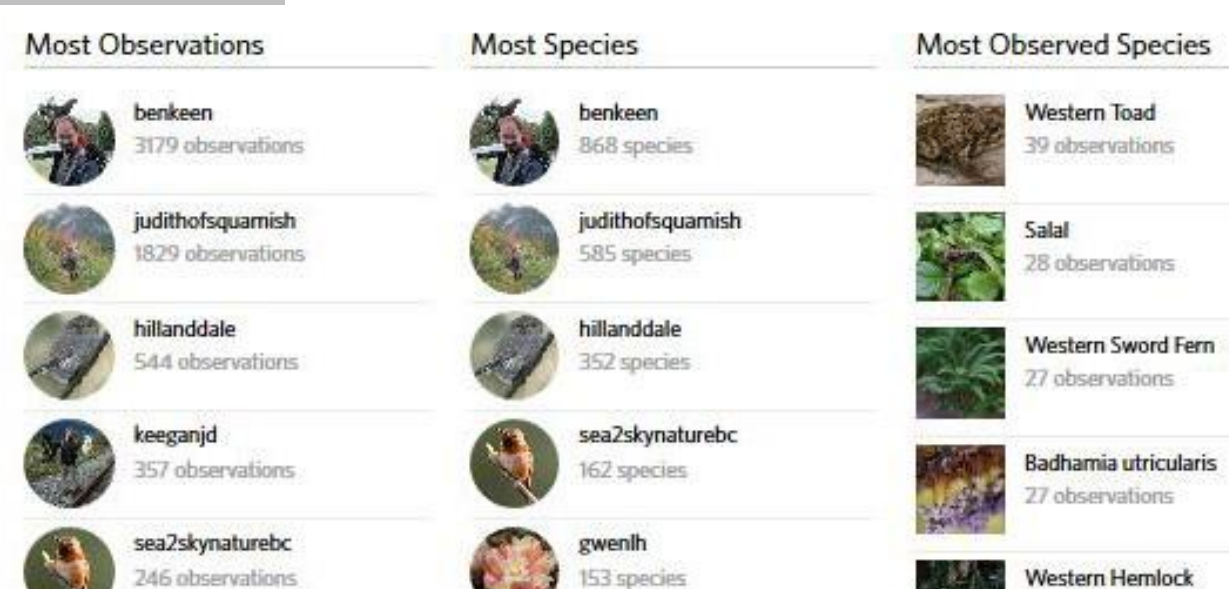

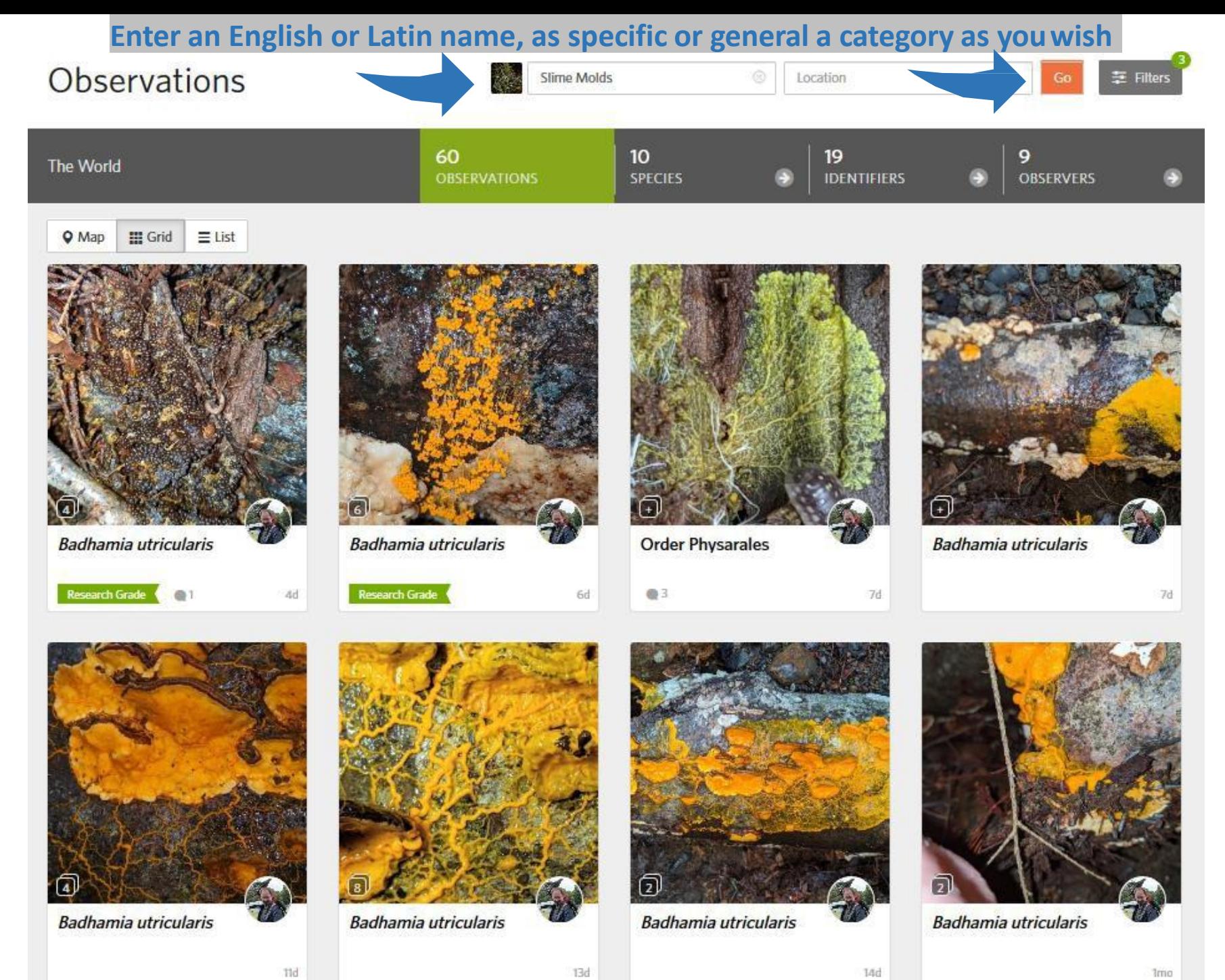

11d

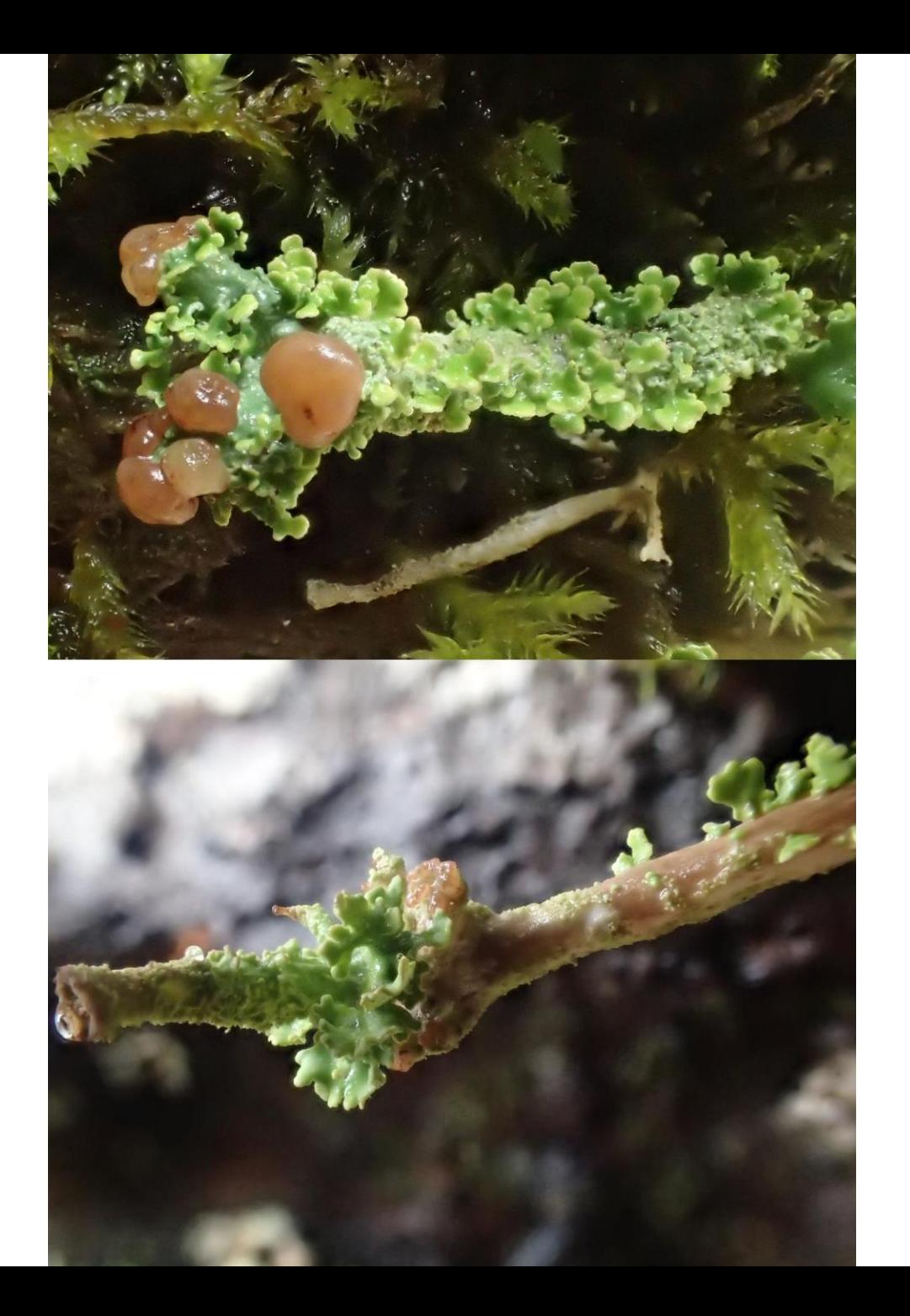

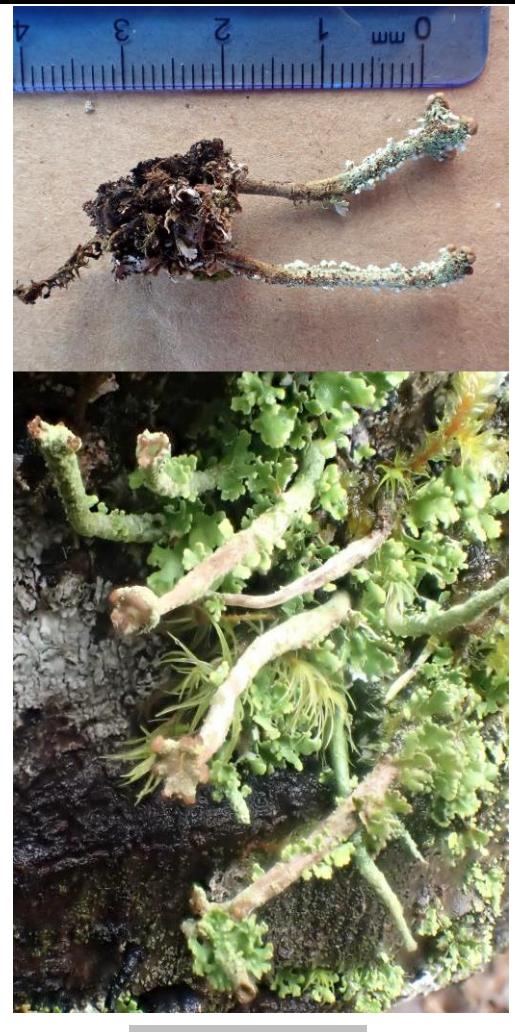

**One species Take several photographs Different angles - show key features Cropping is good**

**Hand lens can enable macro usingphone**

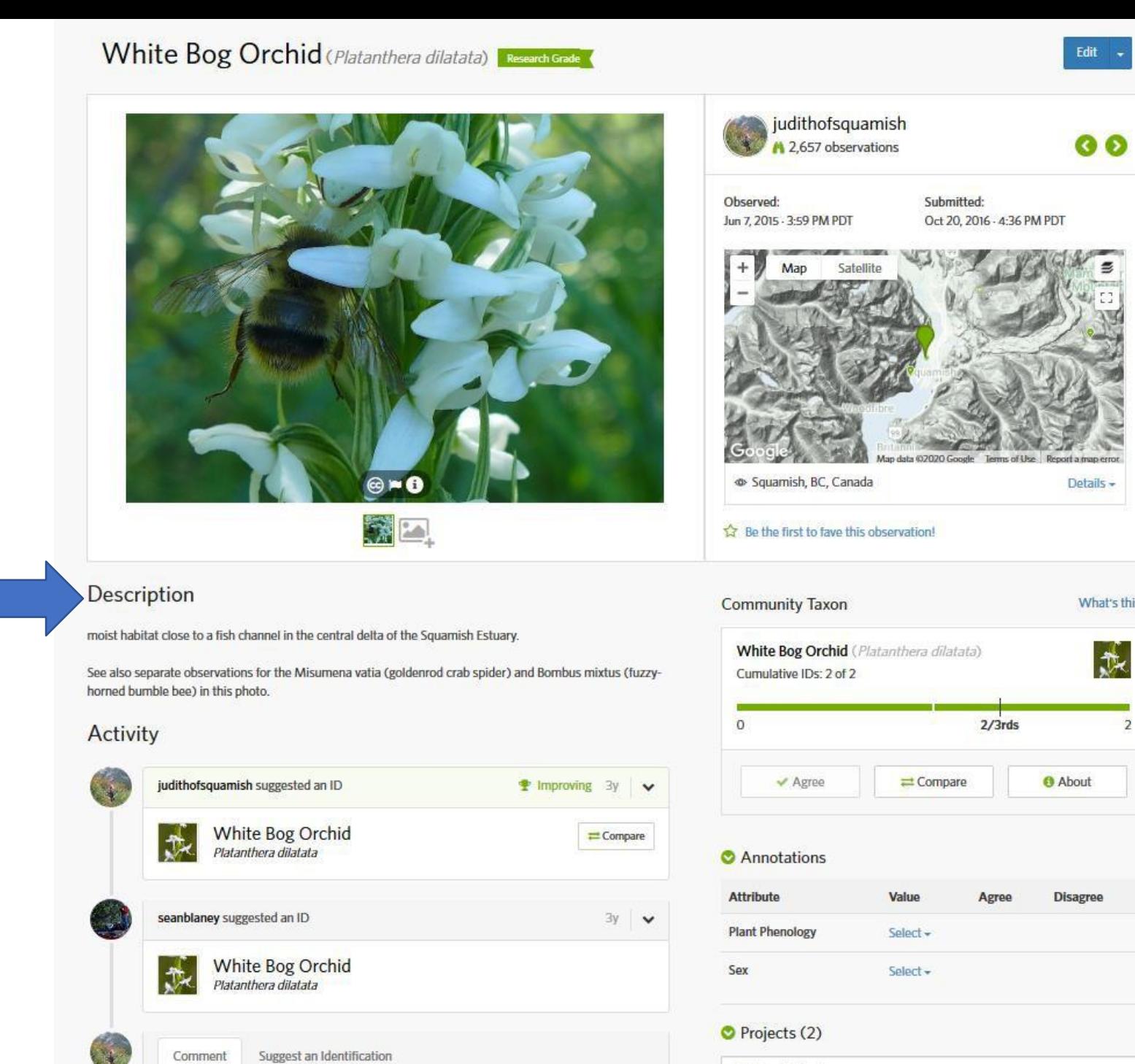

**CALLAGE COMPANY** 

What's this?

乘

 $\overline{2}$ 

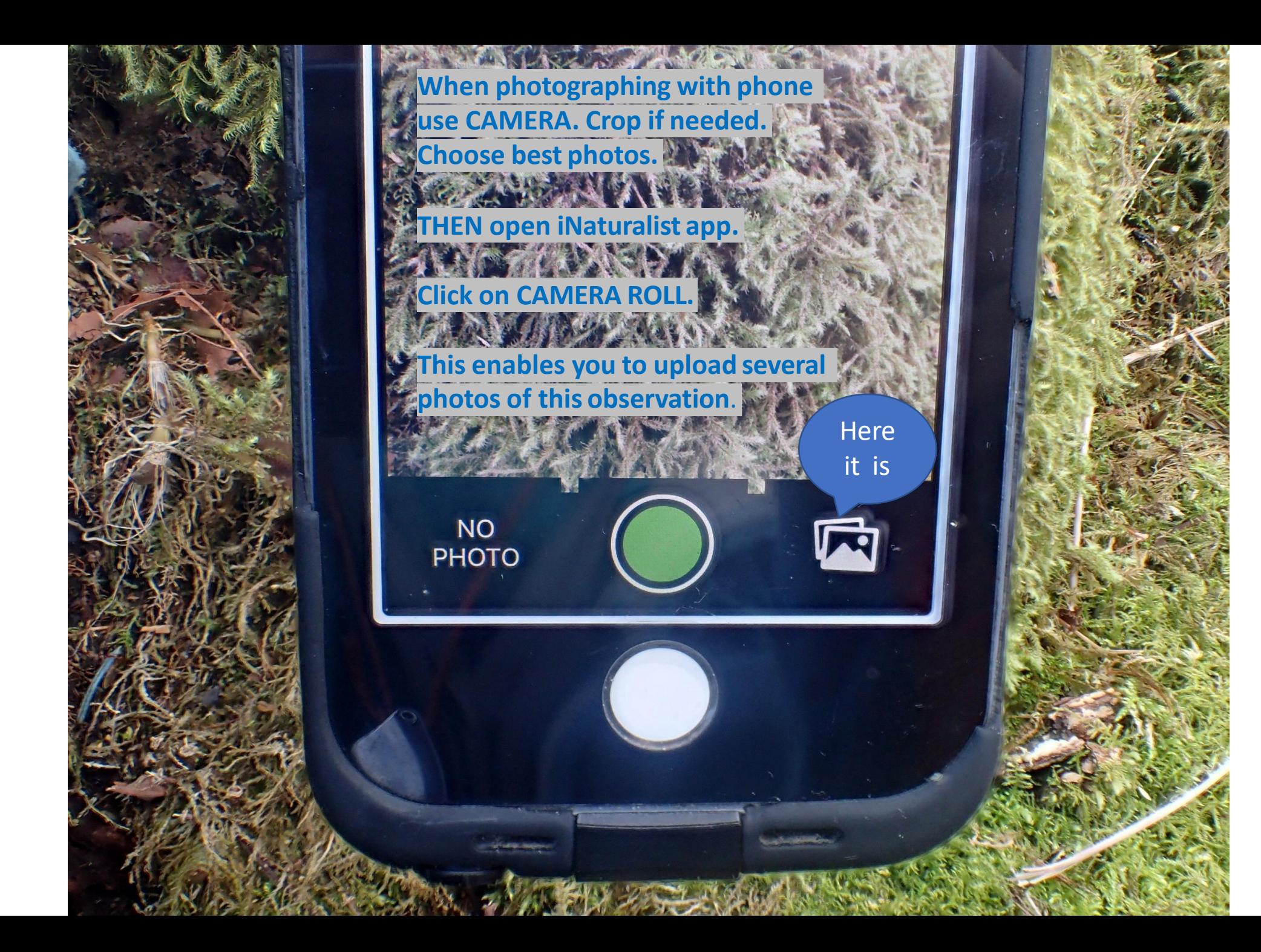

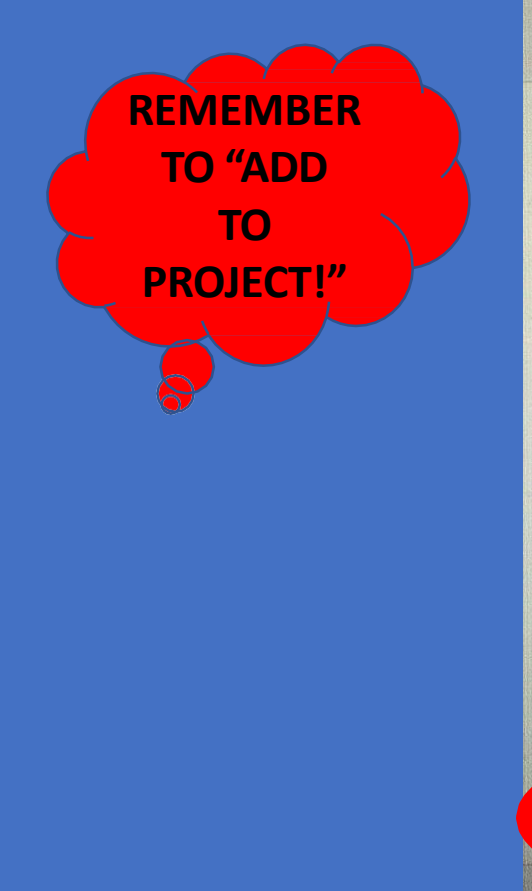

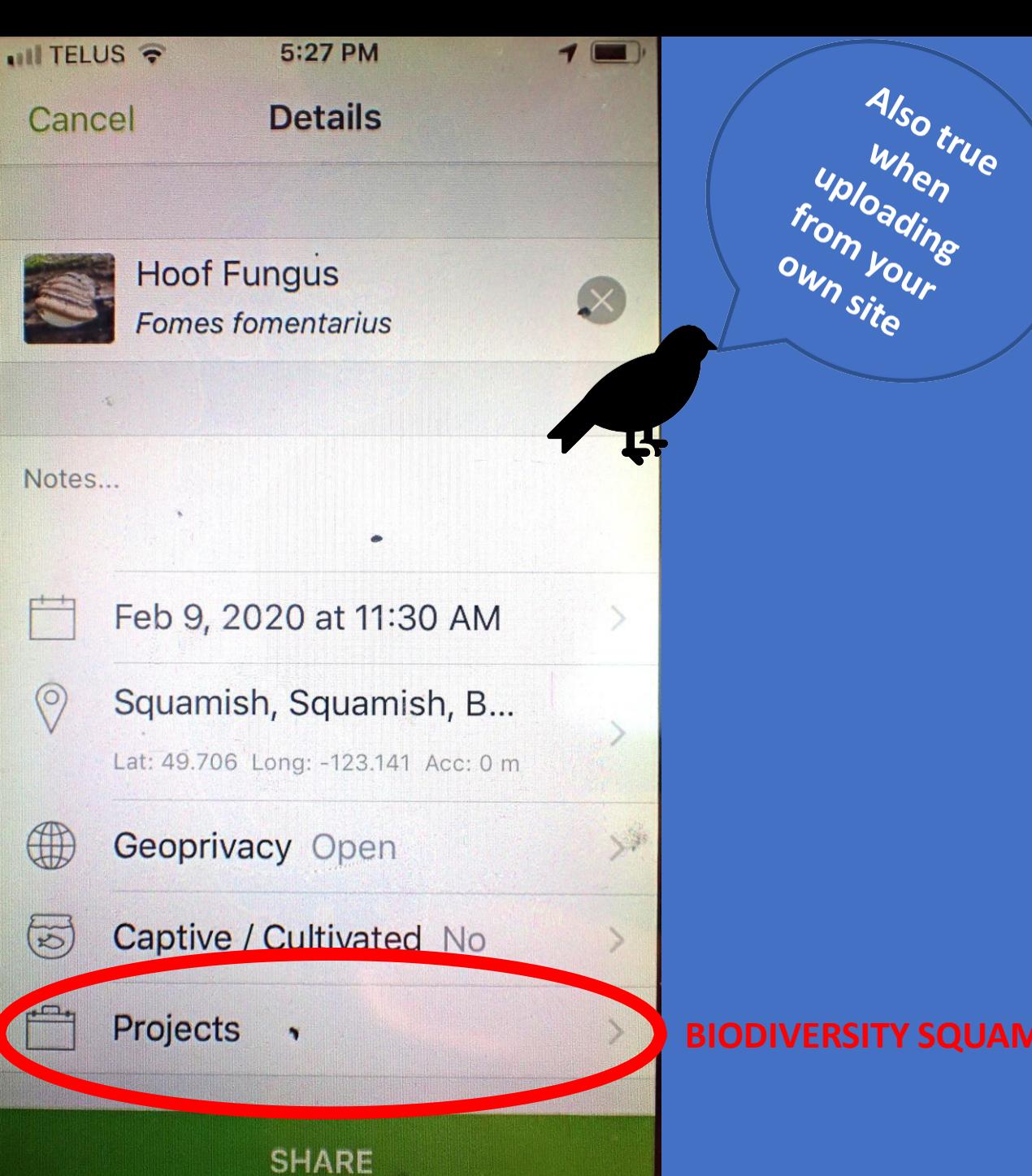

**BIODIVERSITY SQUAMISH**

**Would you preferto photograph with your camera and upload your photos at home, in your own time? That'sfine!**

Hybrid Pacific Northwest Strawberry (Fragaria × ananassa ssp. cuneifolia) Research Grade

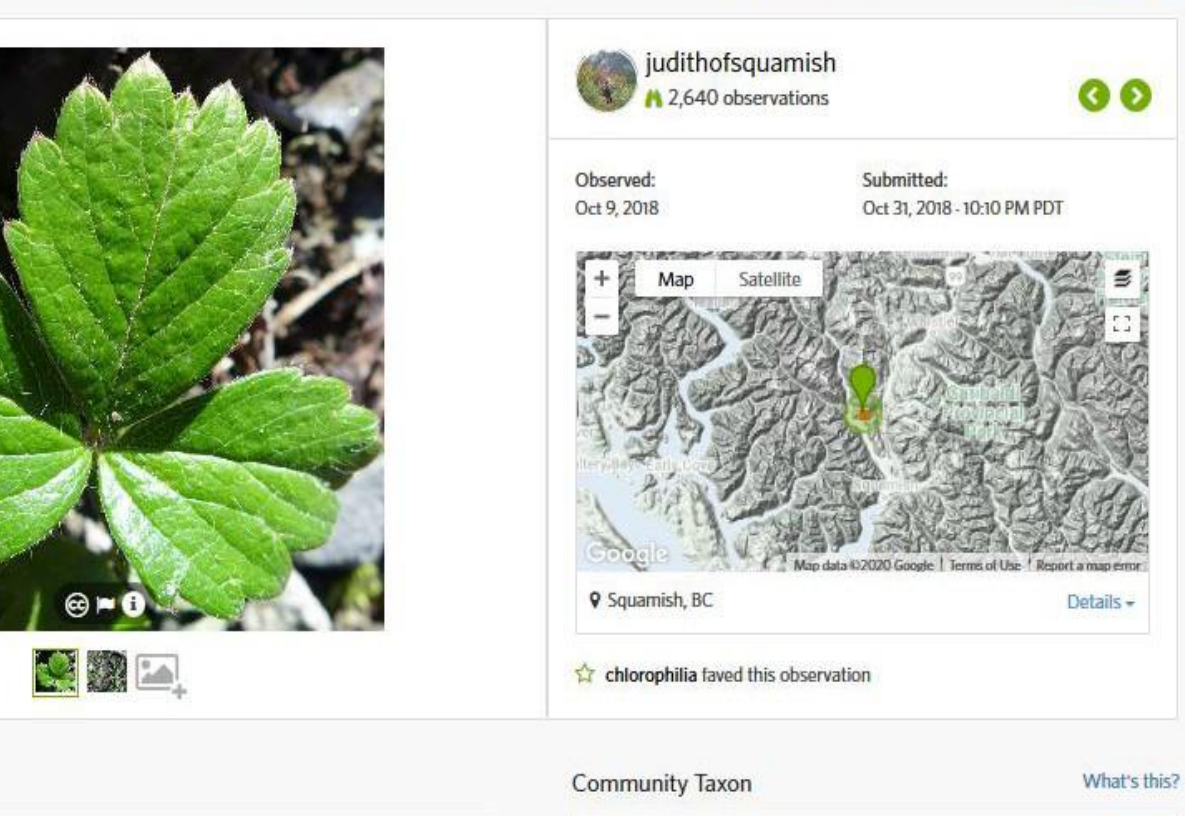

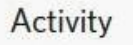

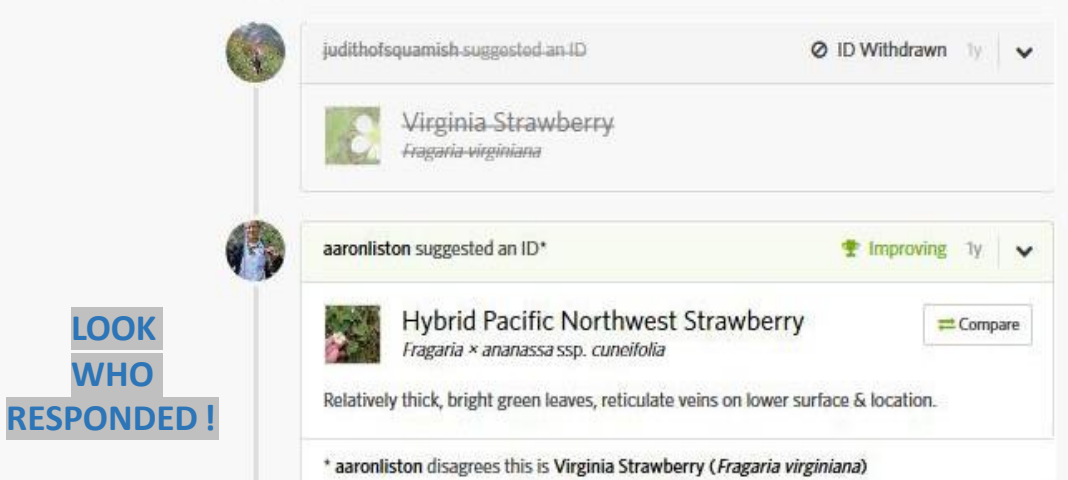

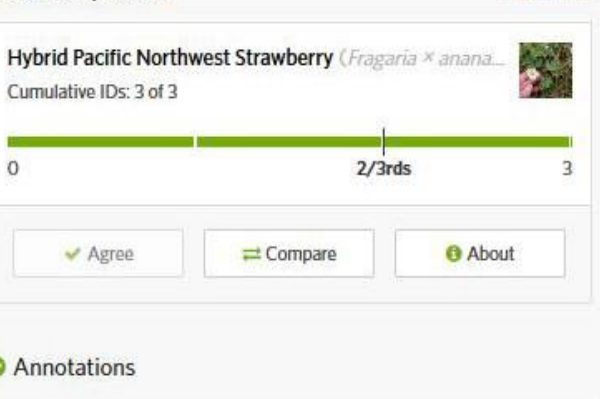

Edit -

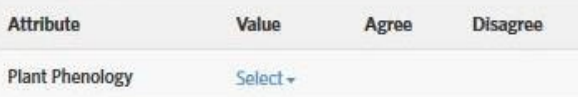

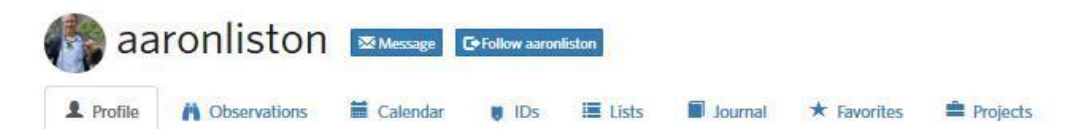

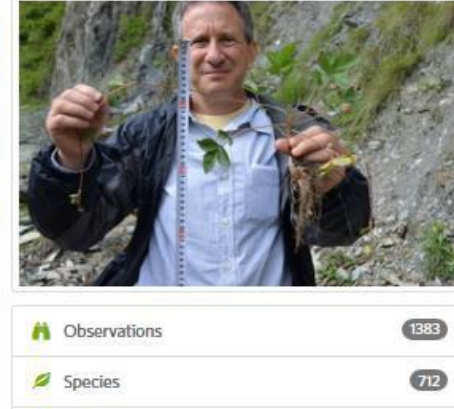

#### 13097 **M** Identifications  $\bullet$ Journal Posts  $\odot$  $\equiv$  Lists  $\circledcirc$ **1** Followers

#### Aaron Liston Curator <sup>O</sup>

I lived the first 17 years of my life in Phoenix, Arizona. I then moved to Israel, where I discovered the wonders of botany and completed a B.Sc. and M.Sc. at the Hebrew University in Jerusalem. I then moved back to the US and completed a PhD at Rancho Santa Ana Botanic Garden in Claremont, California. After a short post-doc at UC Davis, I arrived at Oregon State University in 1991, and have been here ever since! I study plant evolution using genomic data, and my current research focus is the strawberry genus.

I studied Astragalus for my PhD and am now enjoying the diversity of the genus on iNaturalist. I use Rupert Barneby's 1964 monograph as my guide. You can view my Astragalus identifications here:

https://www.inaturalist.org/observations?ident\_user\_id=aaronliston&place\_id=any&subview=grid&taxon\_id=49370& view=species

My knowledge of Astragalus is broad but shallow, and I sometimes make mistakes. If you have questions about an identification, please don't hesitate to ask. I welcome corrections, and enjoy learning from people with expertise in their local flora.

https://orcid.org/0000-0002-3020-6400

#### Following 23 People

**This iNaturalist community** member is a university professor at Oregon State. His current research focus is the strawberry genus.

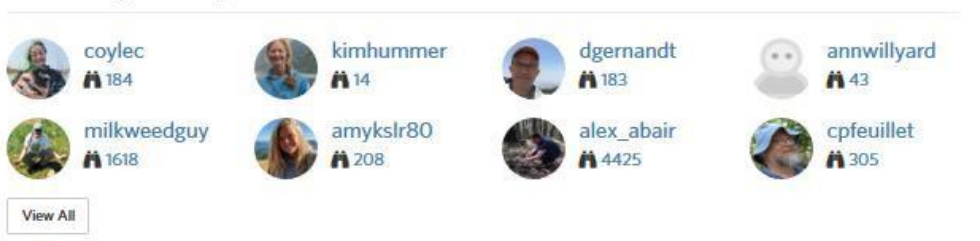

#### **Favorite Taxa**

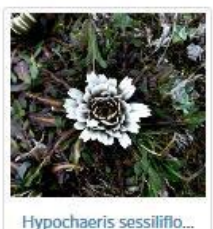

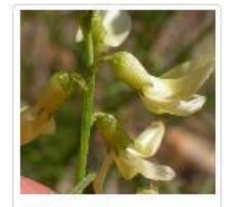

Milkvetches

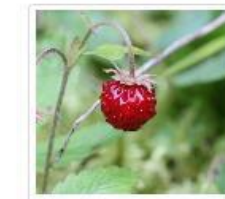

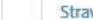

Strawberries

#### judithofsquamish commented

This observation was made a good one and a half hour drive from any garden. There is one dirt road north along the Squamish River, then you drive up a logging road. This is a huge, wild area, with grizzlies, black bears, wolves etc. and a glacier on the nearby mountain.

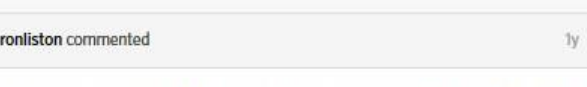

I should have clarified that this is the natural hybrid between F. chiloensis and F. virginiana.

judithofsquamish commented

 $1V$   $\vee$ 

 $\frac{1}{V}$   $\vee$ 

 $\frac{1}{V}$   $\vee$ 

Oh. In British Columbia the Conservation Data Centre currently lists F. x ananassa ssp. cuneifolia as an exotic, with the common name garden strawberry.

Where I saw the Fragaria is up the hillside at the transition from Squamish's wet temperate rain forest over to the drier Interior climate that further east will be in the rainshadow of the Cascade Range. Not far away from this Fragaria was an Acer glabrum var. douglasii, another native species that prefers a drier climate and is typical of the transition.

At our latitude F, chiloensis (and F, virginiana) are rather common out by the Coast on the drier side of Vancouver Island and in the Gulf Islands etc. but we are too far inland for F. chiloensis to grow here above the end of the fiord. Therefore the only possibility I can think of is that the hybrid seeds were introduced on the wheels of a logging truck (the most common vehicle) or other vehicle (occasional), which in this location seems to me to be rather unlikely. On the other hand F. virginiana is plentiful in BC in the drier interior just east of this location. I write out of genuine curiosity and welcome the complexity of trying to understand.

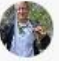

aaronliston commented

I am happy to answer your questions, and appreciate your interest. There is no reason to think the plant is introduced at your location - your description of transitional habitat fits well with my impression of where the hybrid grows. It is certainly native, and the CDC is incorrect. It is perhaps unfortunate that Staudt named this as a subspecies of F. ananassa; it clearly has an independent origin from the cross made between NE N. American F. virginiana and S. American F. chiloenis. They were both introduced into France and hybridized in the 1750s . It is fascinating to think if the indigenous peoples of the Pacific Northwest had developed agriculture, they could have domesticated the hybrid thousands of years earlier! I agree this is well outside the current habitat of F. chiloensis, but I hypothesize that F. chiloensis was more widely distributed in the past, and had ample opportunity to hybridize with F. virginiana. Note that in southern Chile and Argentina the species grows from the coast to 1000 meters in elevation in the Andes. Here is a distribution map of the hybrid and F. virginiana ssp. platypetala:

https://www.dropbox.com/s/8xbtrjeu423r7e6

/Fragaria%20ananassa%20cuneifolia%20distribution%20map%20Staudt%201999.pdf?dl  $= 0$ 

You can also read about the genetic and morphological evidence for the hybridization here: https://onlinelibrary.wiley.com/doi/full/10.3732/ajb.1200624 Please let me know if you have more questions.

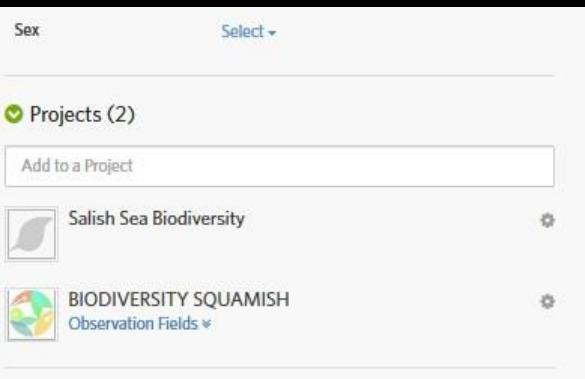

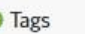

Choose a field

c

Add Tag

#### O Observation Fields (2)

habitat, ecology: open, drier than most of Squamish, mid elevation

nearest placename - where seen: Branch 200

#### O Top Identifiers of Hybrid Pacific Northwest Strawberry

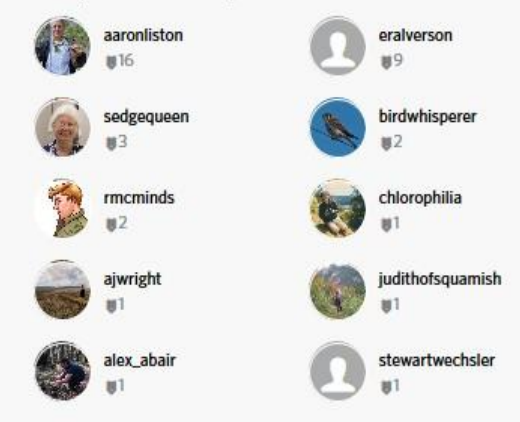

#### Copyright Info

Observation @ judith holm - some rights reserved

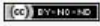

#### The texting format of **iNaturalist** enabled a roductive **iscussion**

The end result was that the **BC Conservation Data Centre has** updated their database.

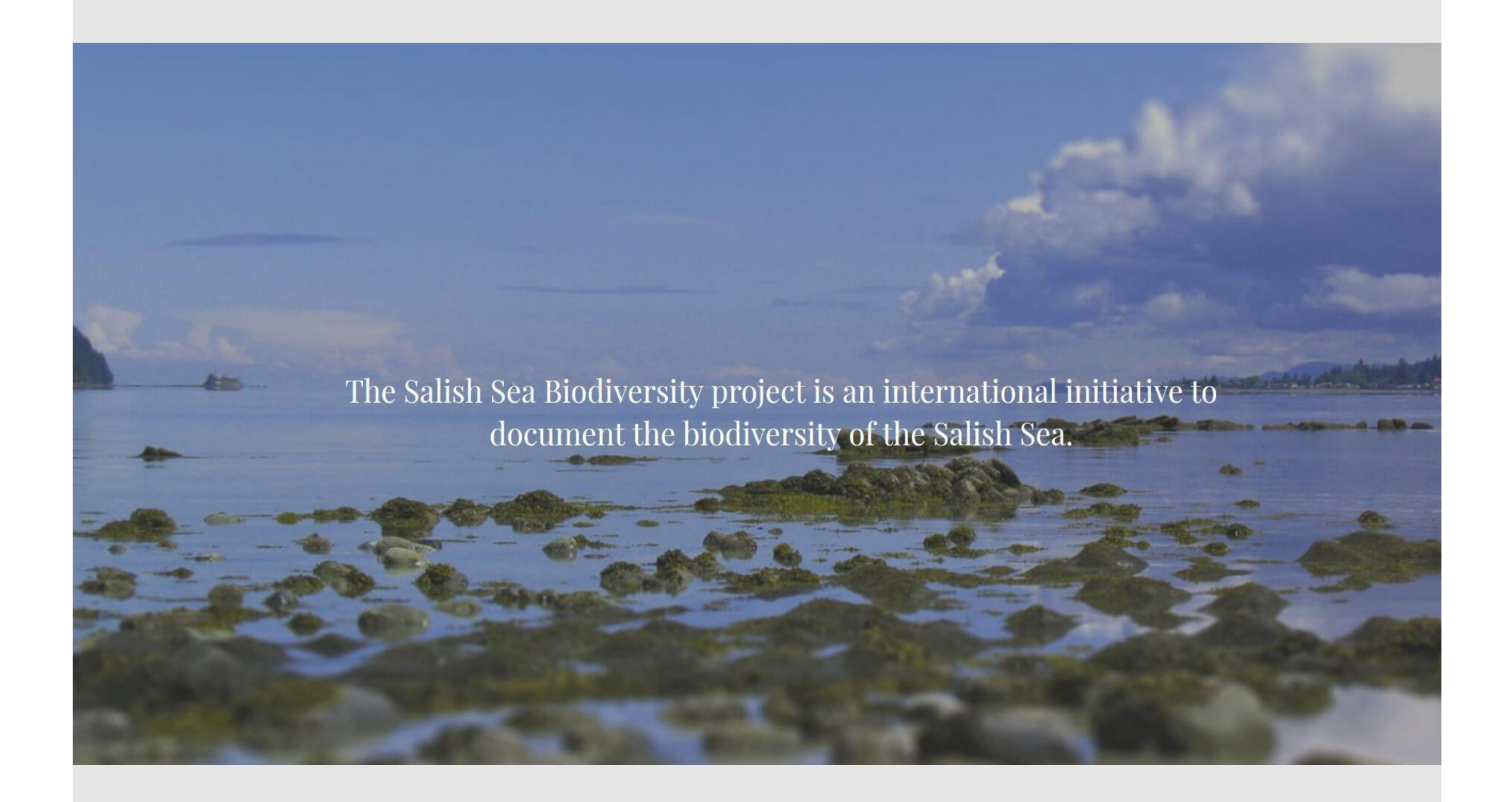

Atl'ka7tsem Howe Sound watershed is within the Salish Sea watershed. Biodiversity Squamish is actively part of this incredibly exciting initiative! Event cancelled (coronavirus). Stay tuned. Workaround strategies in progress.

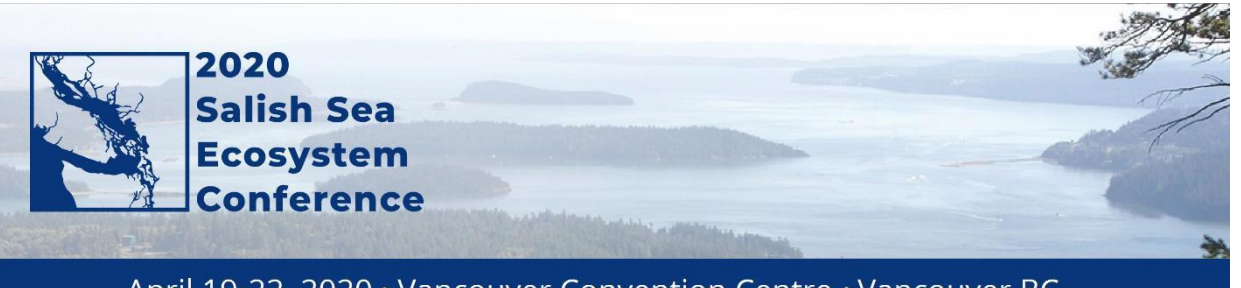

April 19-22, 2020 · Vancouver Convention Centre · Vancouver BC

**Six leaders of Salish Sea Biodiversity (iNaturalist) eachpresenting**

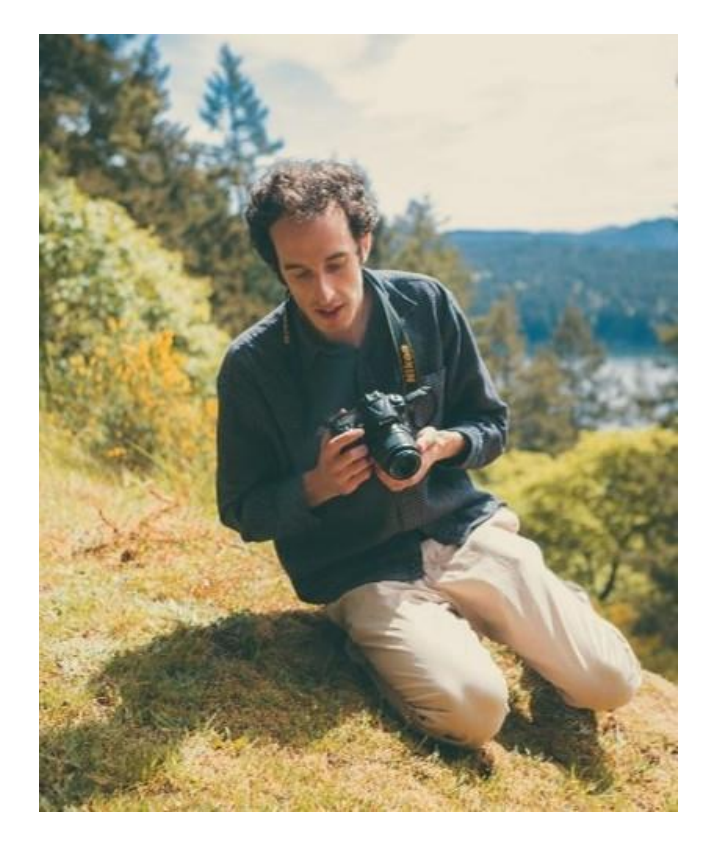

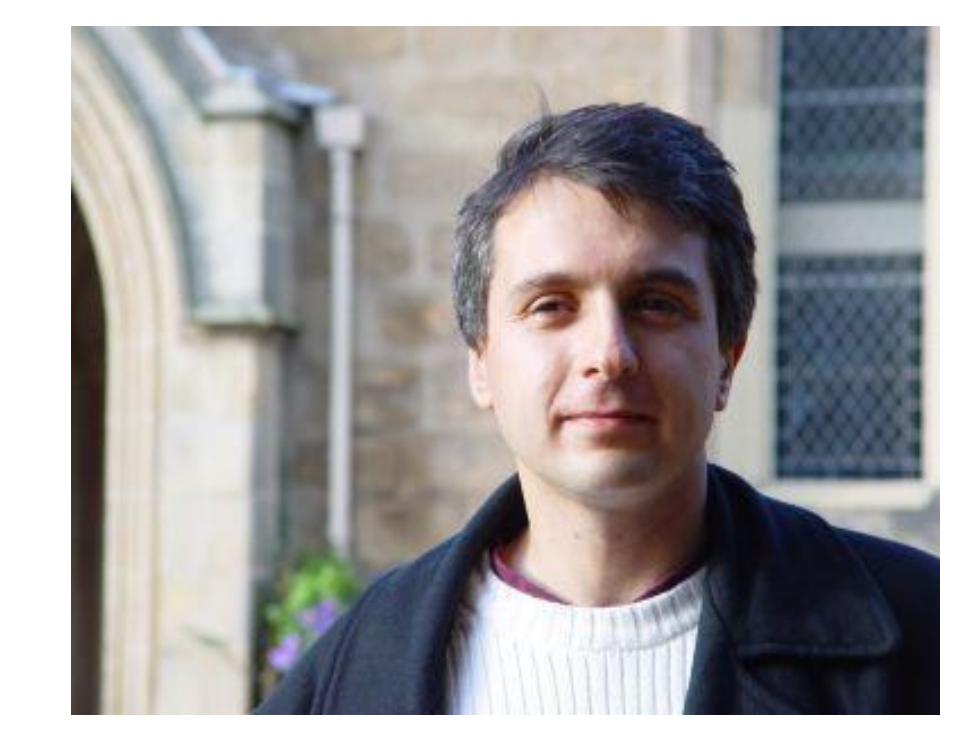

*"Networking Biodiversity Projects within the Salish Sea"*  **Andrew Simon (U Victoria), creator and visionarybehind the Salish Sea Biodiversity project**

*"Building Bridges between biodiversity projectswith diverse standards"* **international, London,UK Antranig Basman, computer programmer ofsustainable open source development for the academicsector**

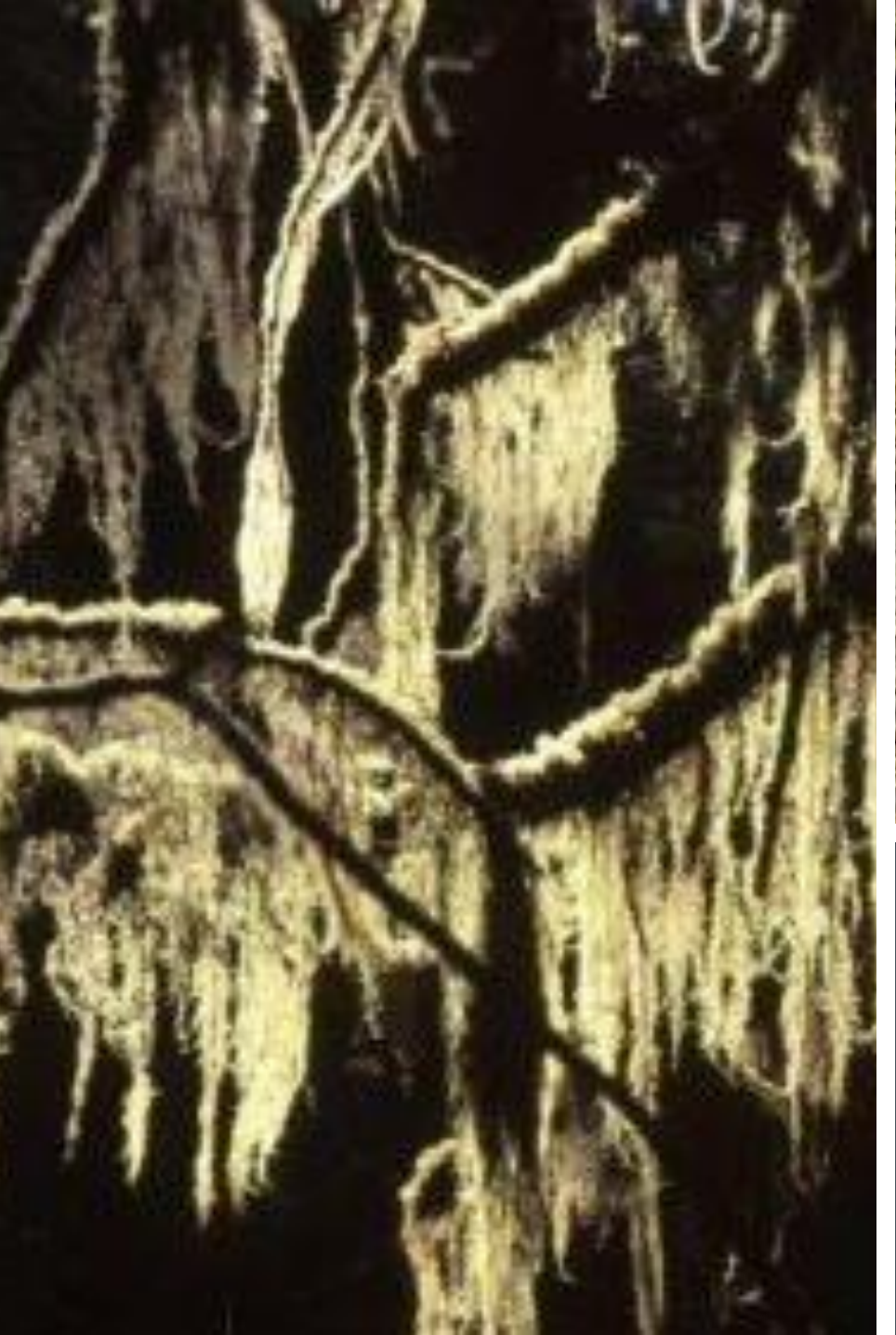

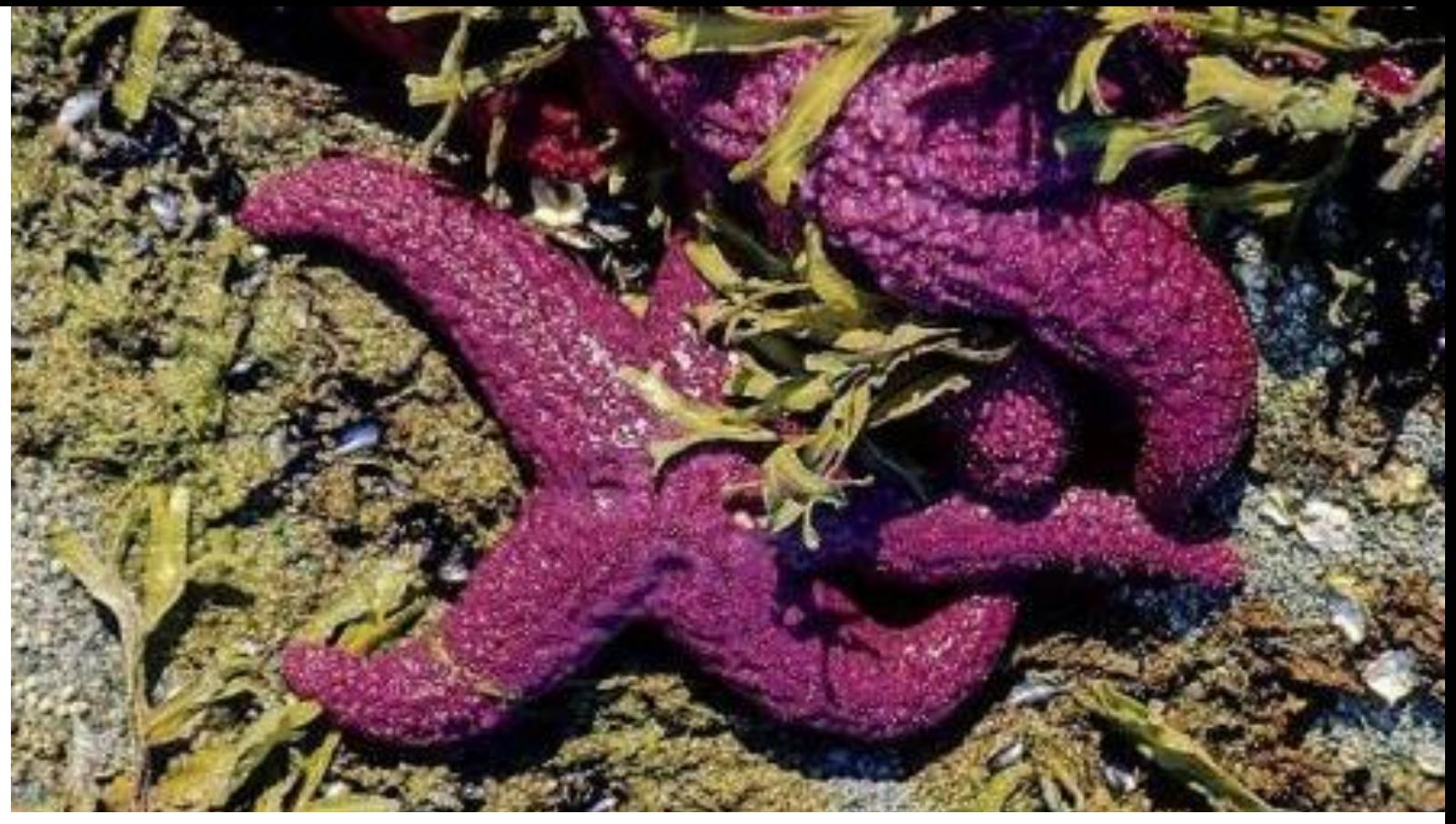

# QUESTIONS?

### in conjunction with the Invasive Alien **Overview of current** Plant Program Report-a-Weed phone ap

Carrier <sup>5</sup>

 $2:07$  PM

Invasive Species Council of British Columbia

Report-a-Weed BC

Developed for use in British Columbia by the

# **Report-a-Weed Mobile App**

- **Download free of charge**
- **Available to anyone in BC**
- **Works on iPhone, iPad, and** Android platforms
- **Intuitive, easy to use interface**

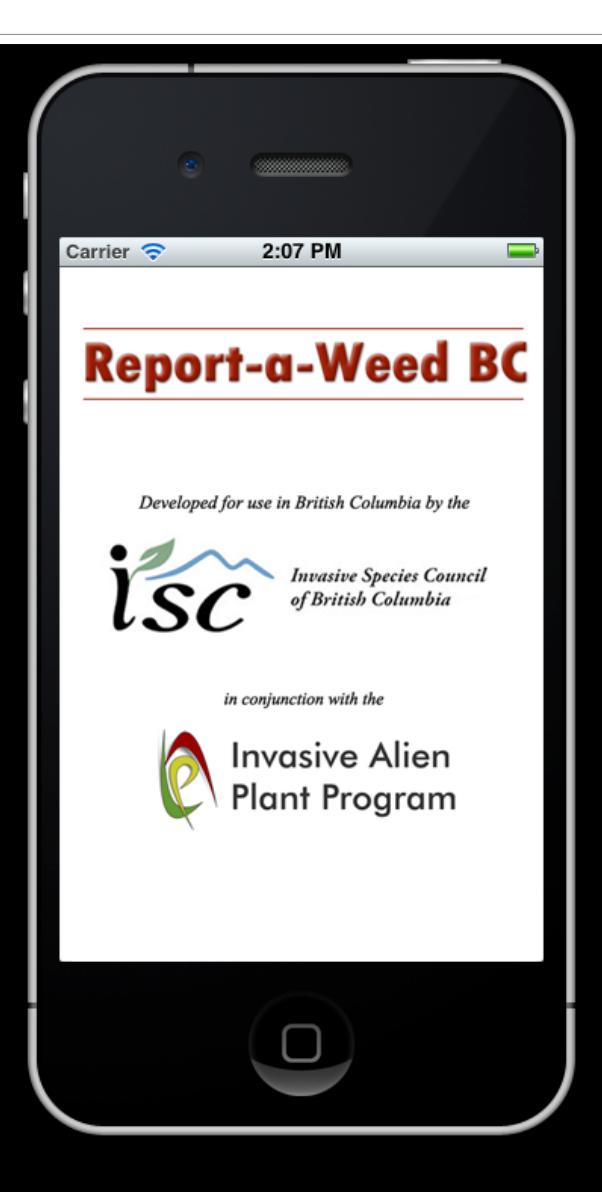

# **Report-a-Weed Mobile App**

- **Submissions saved in online database**
- **Invasive plant specialists will coordinate** 
	- follow-up activities
- **Confirmed** reports are entered into IAPP

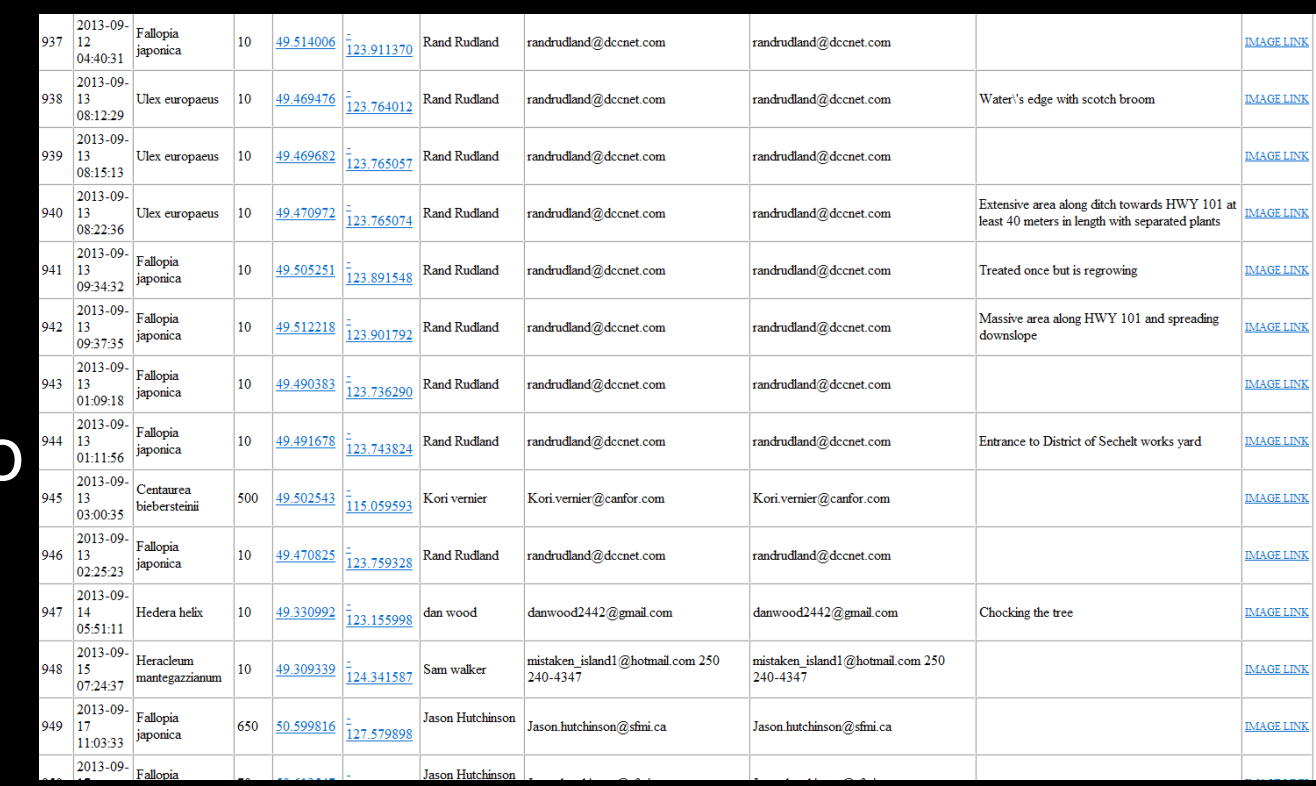

# **Features**

- **Ability to search for plants** by **Latin name**, **Common name**, or **FlowerColour**
- **Scroll through images of** plants of the same flower colour
- **Add photograph to report**

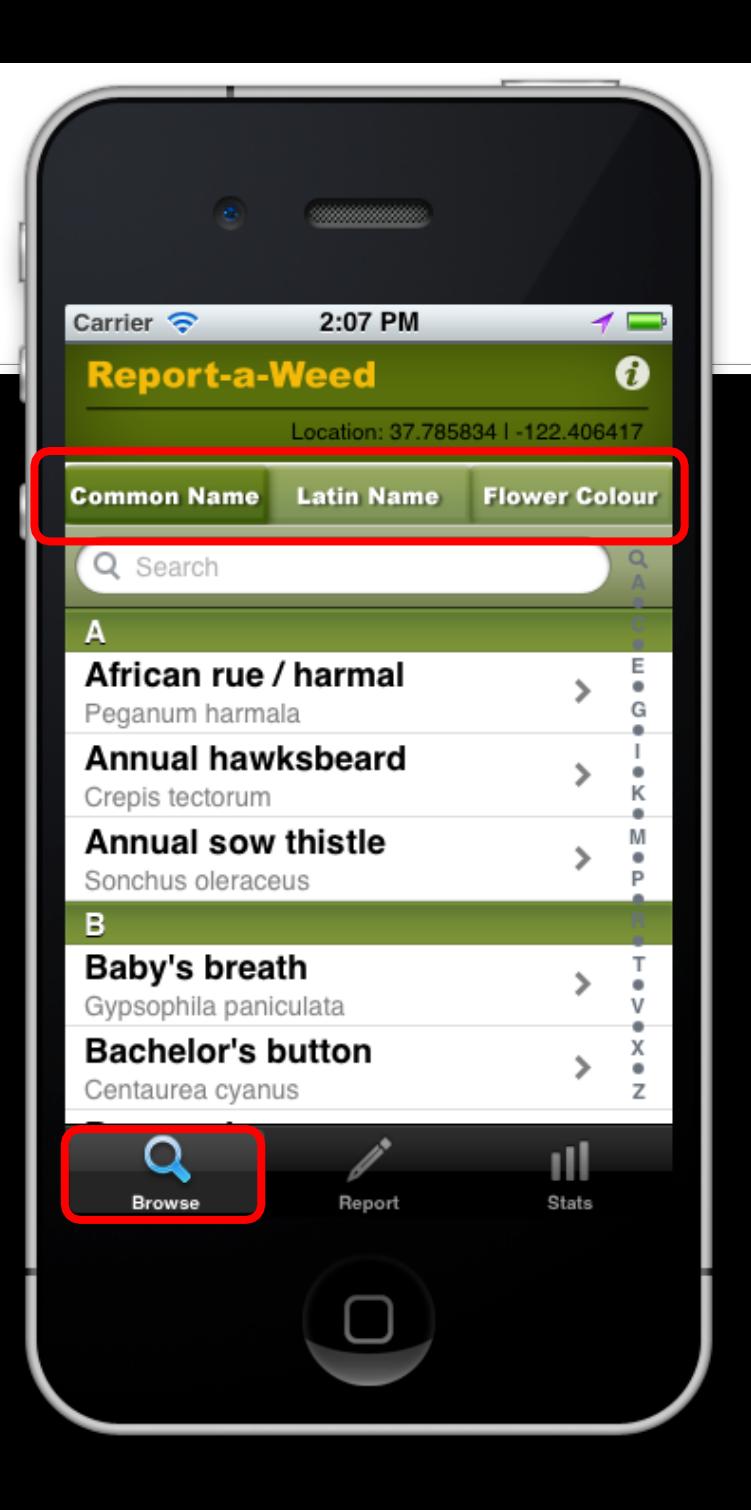

# Step 1 - only necessary once

**The app uses the GPS in your** phone to send the exact location in the report. If you choose 'Don't Allow', then there will be no Lat/Longs submitted with your report (that makes it hard to find!  $\odot$  )

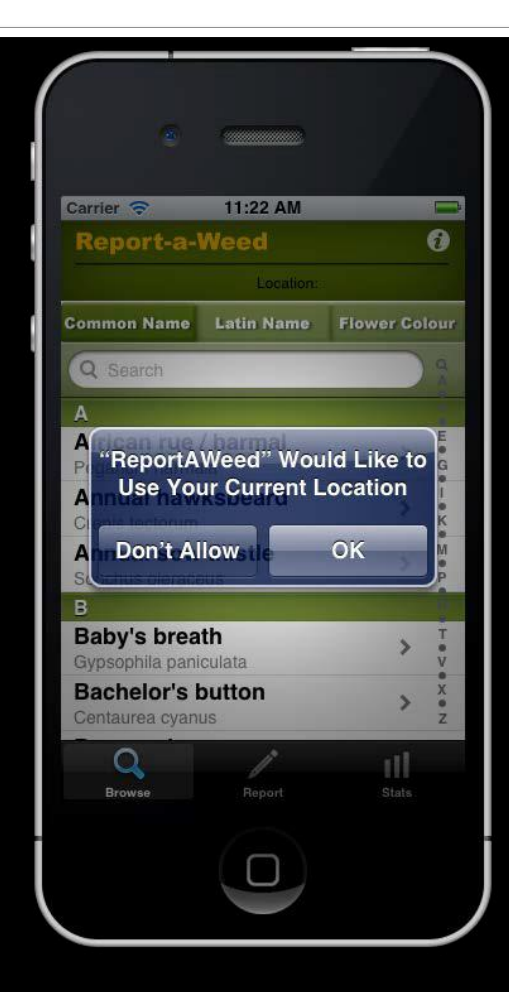

# Step 1 - Choose plant

- Choose the plant you want to report.
	- **Alphabetically using** Latin name orCommon name, or flower colour

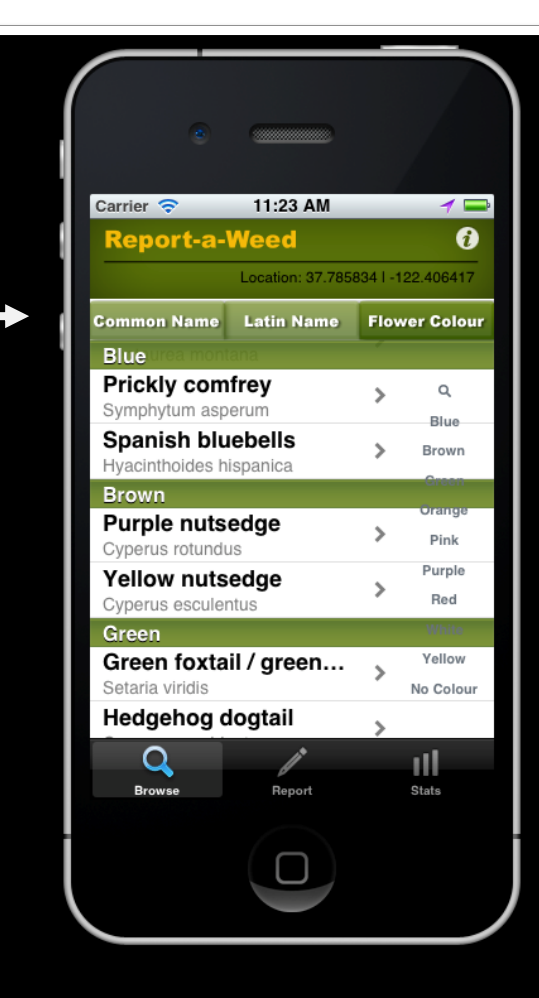

# **Step 2 - Start Report**

- **DED Once you find and select your** plant, click '**Report ThisWeed**'
- **Firm this screen, you can also** slide the image to scroll through plants of the same colour

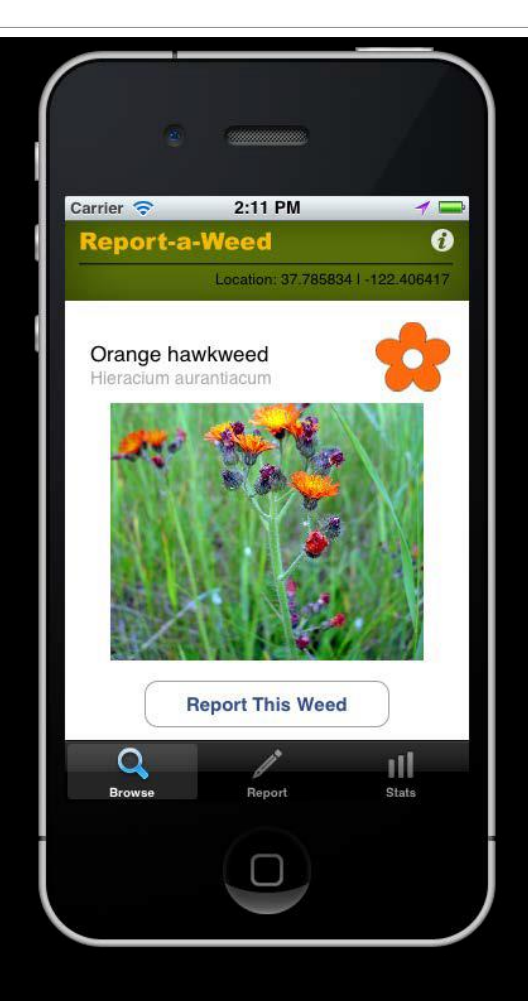

# **Step 3 – Enter specifics**

- Use the slider to select the approximate square footage of the infestation
- **Enter your name and/or** phone, email contact(only needs to be done once)
- If you like, you can add a comment

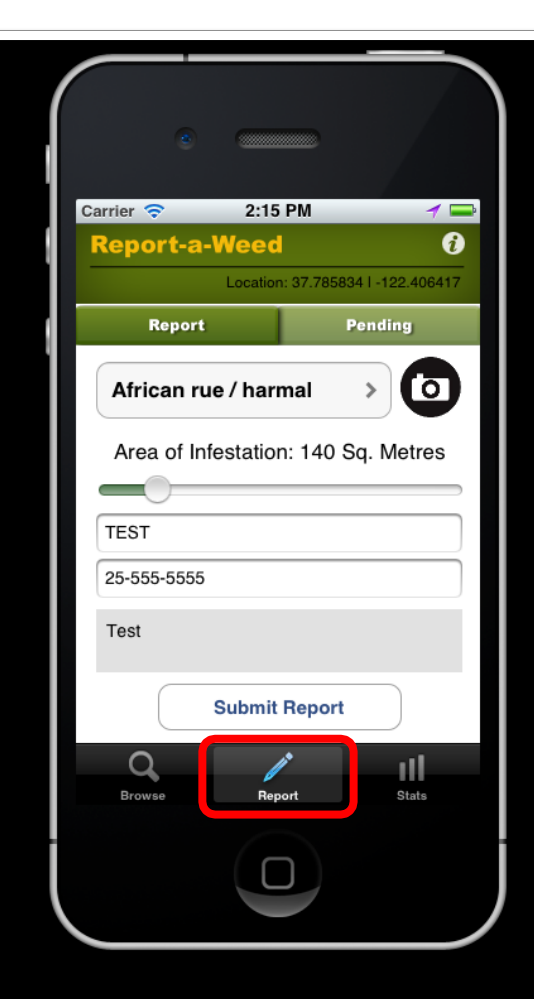

# Step 3b - Optional photo

You can take a picture and add it to your submission; or you may choose an existing photo

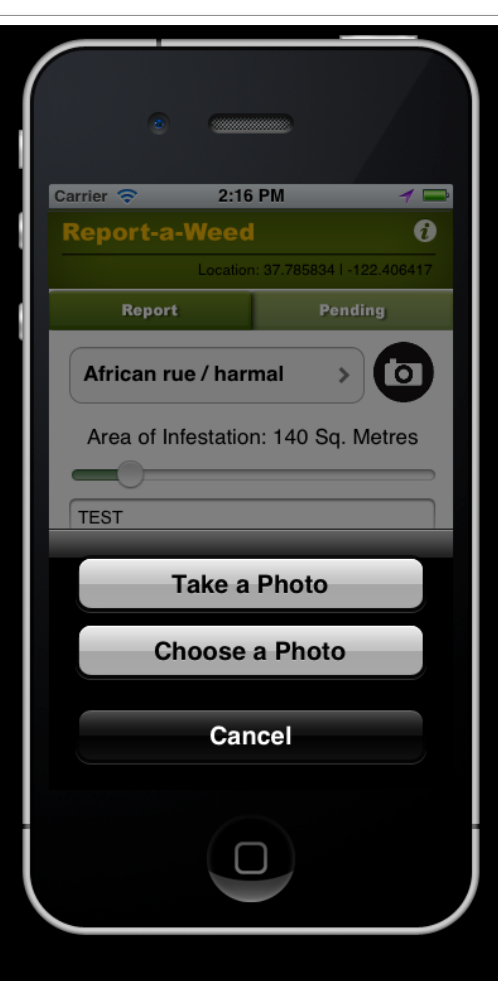

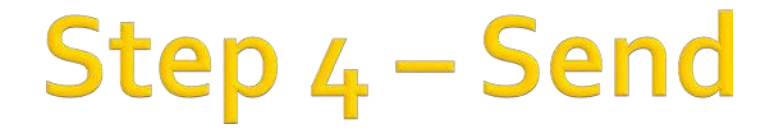

- **Donce you are happy with your** submission, click '**Submit Report**'
- You're done!

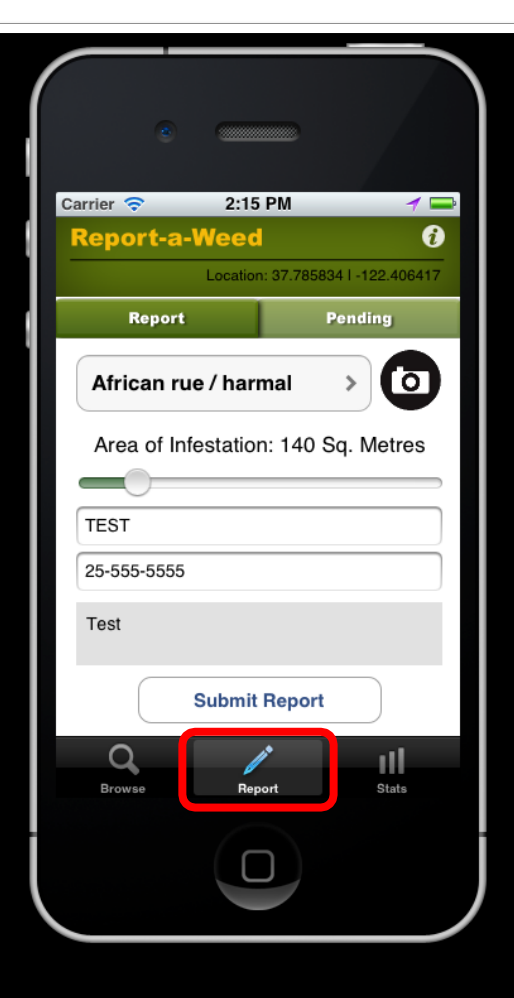

# **Other Features**

- At any time, you can also view the Stats tab items, which include
	- A Google map with the 500 most recent submissions,
	- **A Table with the most** recent 500 submissions, by species

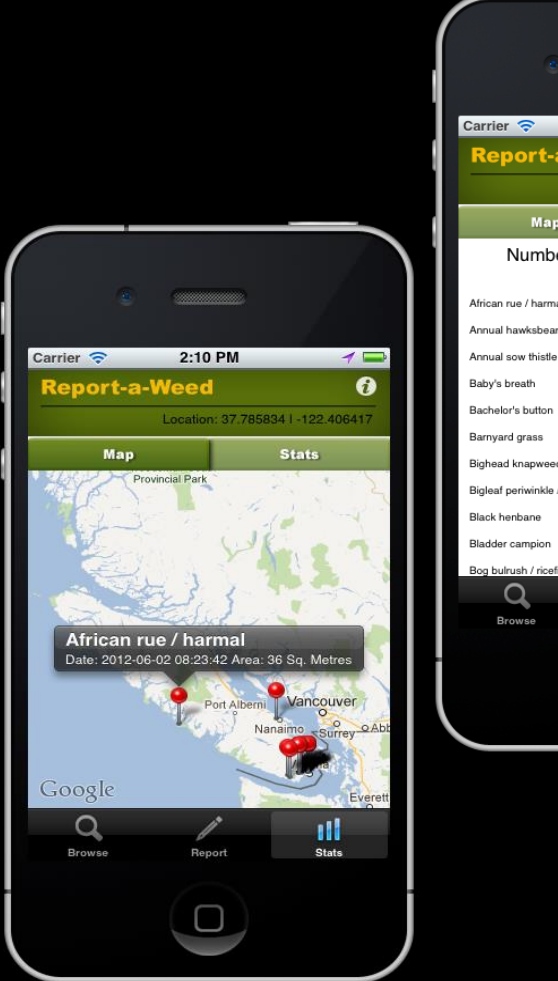

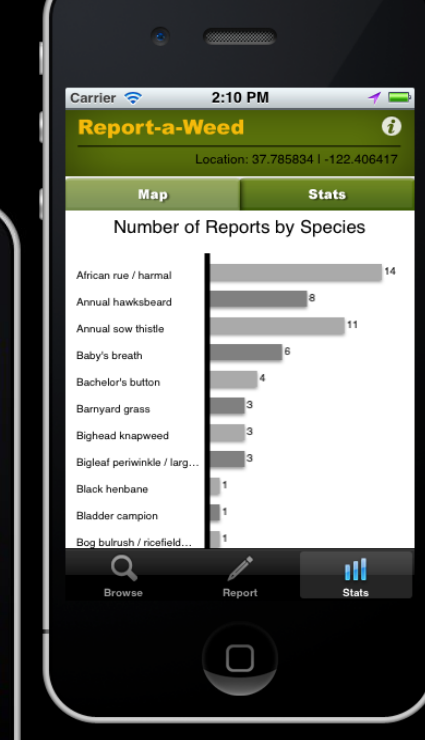

# **Questions?**

- **Please feel free to review the information at** [https://www2.gov.bc.ca/gov/content/environ](https://www2.gov.bc.ca/gov/content/environment/plants-animals-ecosystems/invasive-species/reporting-invasive-species)  ment/plants-animals-ecosystems/invasivespecies/reporting-invasive-species
- **Contact the invasive database specialist at** Ministry of Forests, Lands and Natural Resource Operations and Rural Development):
	- **· [Invasive.Plants@gov.bc.ca](mailto:Invasive.Plants@gov.bc.ca)**

### QUESTIONS?

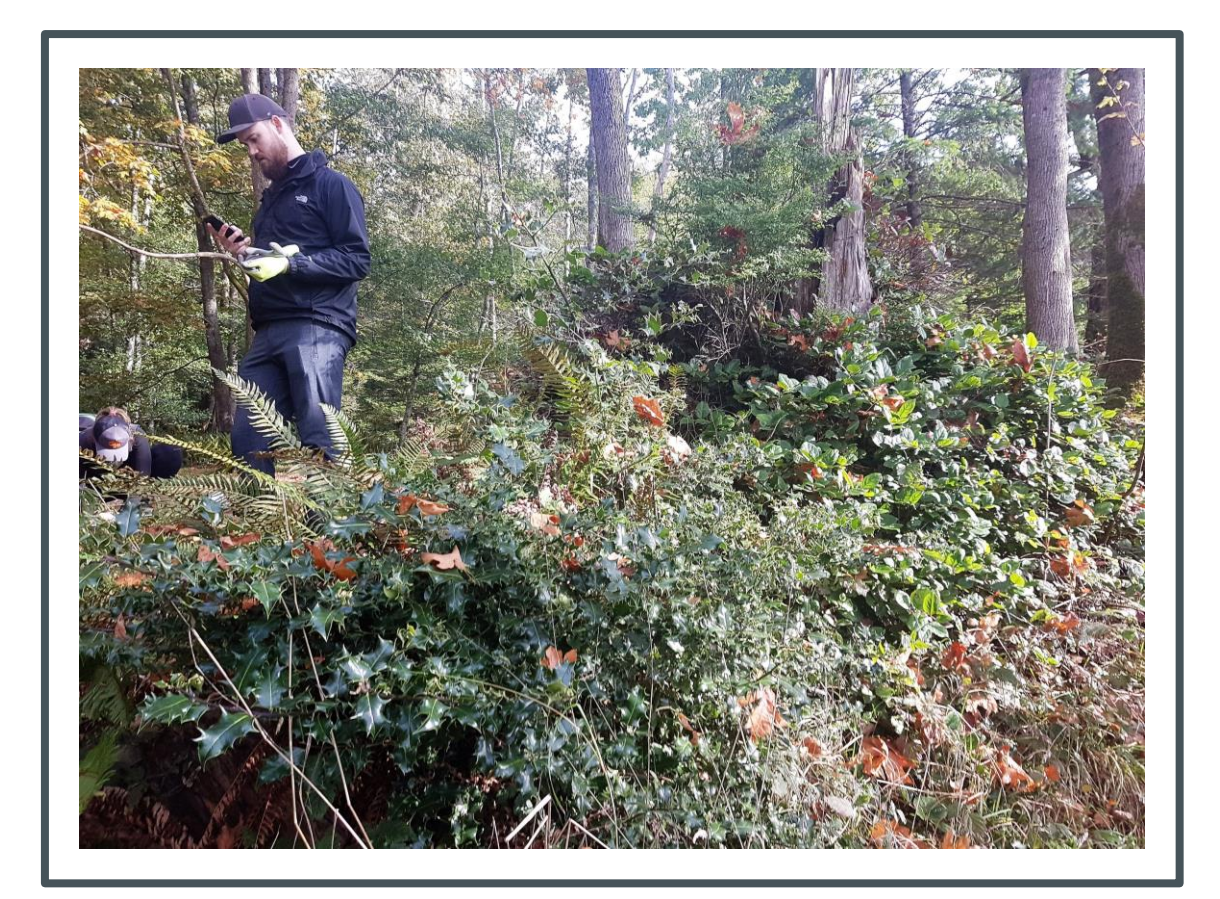

- **Ruth Simons, Project Lead, Howe Sound Biosphere Region** Initiative. [howesoundbri@gmail.com](mailto:howesoundbri@gmail.com)
- BC Parks iNaturalist project Kelly Fretwell, Citizen Science Project Coordinator BC Parks Foundation, citizenscience@bcparksfoundation.ca
- Biodiversity Squamish iNaturalist Judith Holm, Project lead biodiversity.squamish@gmail.com
- Report-A-Weed Michael Shasko, Invasive Species Database Specialist, Forests, Lands, Natural Resource Operations and Rural Development. *Product Owner, InvasivesBC Application Development -* [Michael.Shasko@gov.bc.ca](mailto:Michael.Shasko@gov.bc.ca)